# The calculator and calculus packages<sup>\*</sup> Scientific calculations with LAT<sub>E</sub>X

Robert Fuster Universitat Politècnica de València rfuster@mat.upv.es

2012/06/10

#### Abstract

The calculator package allows us to use L<sup>AT</sup>EX as a calculator, with which we can perform many of the common scientific calculations (with the limitation in accuracy imposed by the T<sub>F</sub>X arithmetic).

This package introduces several new instructions that allow you to do several calculations with integer and decimal numbers using LATEX. Apart from add, multiply or divide, we can calculate powers, square roots, logarithms, trigonometric and hyperbolic functions . . .

In addition, the calculator package supports some elementary calculations with vectors in two and three dimensions and square  $2 \times 2$  and  $3 \times 3$  matrices.

The calculus package adds to the calculator package several utilities to use and define various functions and their derivatives, including elementary functions, operations with functions, polar coordinates and vector-valued real functions.

# Contents

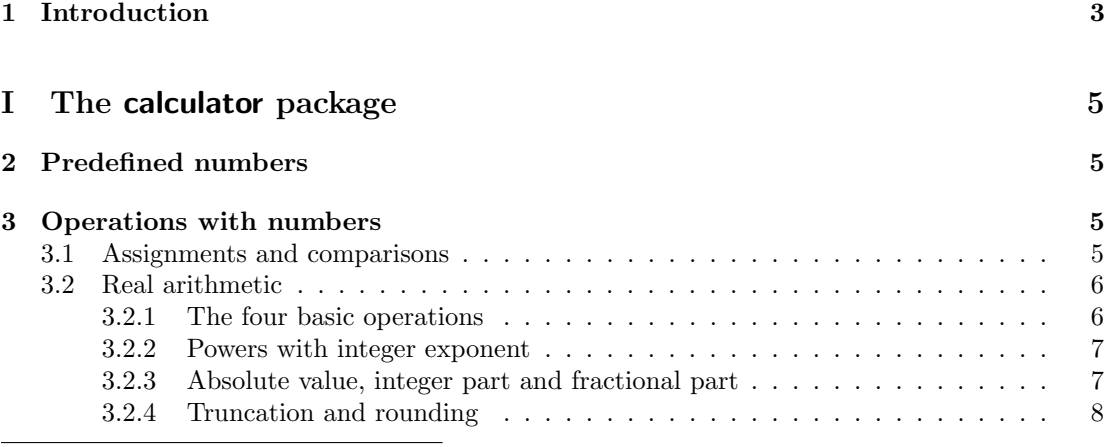

<sup>∗</sup>This document corresponds to calculator and calculus 1.0a, dated 2012/06/10.

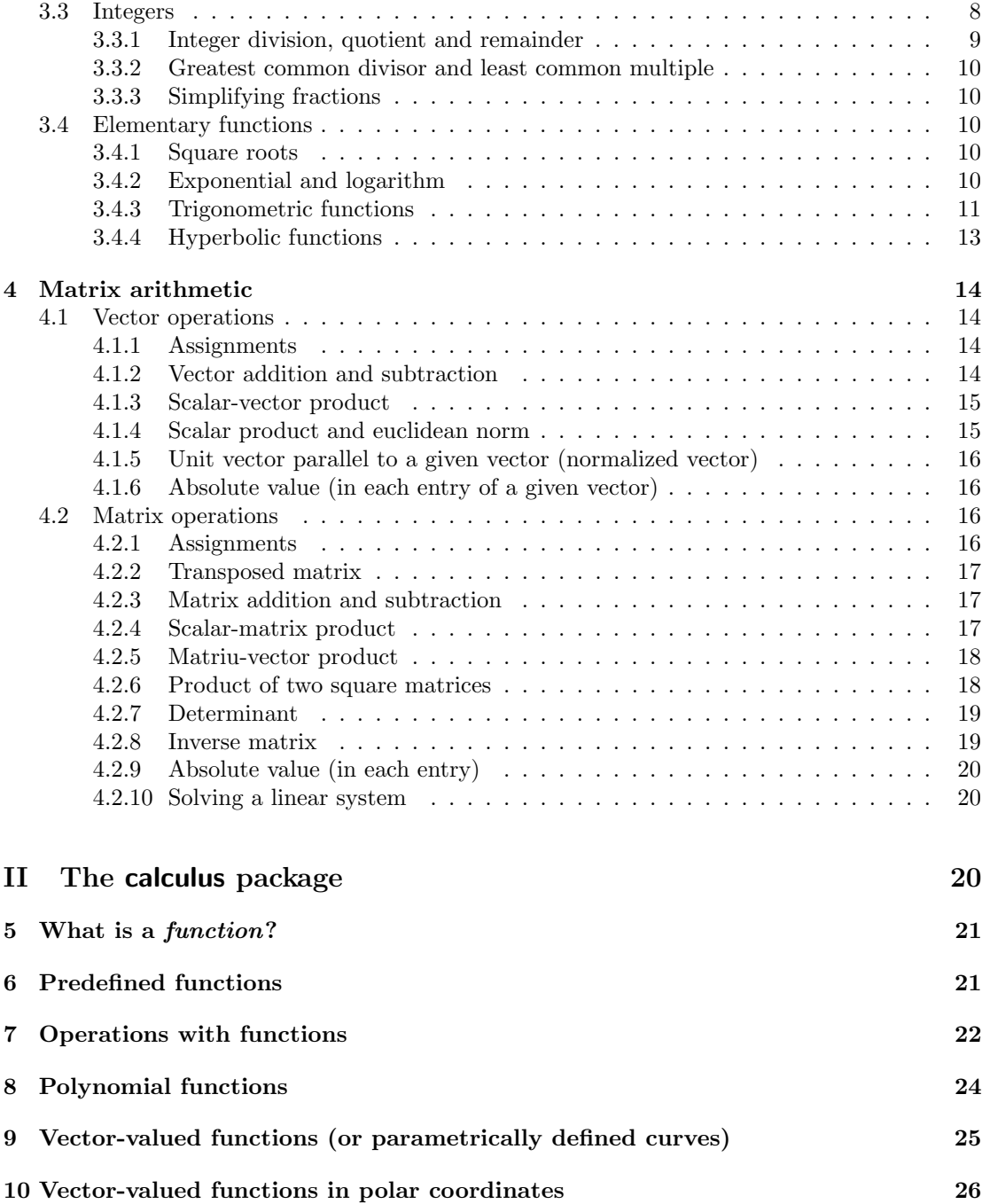

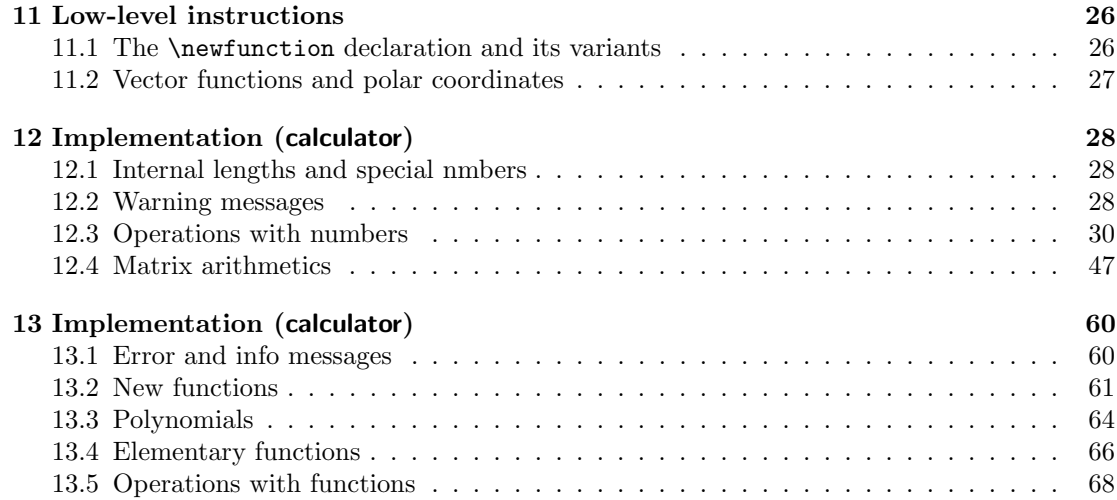

## 1 Introduction

The calculator package defines some instructions which allow us to realize algebraic operations (and to evaluate elementary functions) in our documents. The operations implemented by the calculator package include routines of assignment of variables, arithmetical calculations with real and integer numbers, two and three dimensional vector and matrix arithmetics and the computation of square roots, trigonometrical, exponential, logarithmic and hyperbolic functions. computation of square roots, trigonometrical, exponential, logarithmic and<br>In addition, some important numbers, such as  $\sqrt{2}$ ,  $\pi$  or e, are predefined.

The name of all these commands is spelled in capital letters (with very few exceptions: the commands \DEGtoRAD and \RADtoDEG and the control sequences that define special numbers, as \numberPI) and, in general, they all need one or more mandatory arguments, the first one(s) of which is(are) number(s) and the last one(s) is(are) the name(s) of the command(s) where the results will be stored.<sup>1</sup> The new commands defined in this way work in any LAT<sub>E</sub>X mode.

By example, this instruction

\MAX{3}{5}{\solution}

stores 5 in the command \solution. In a similar way,

\FRACTIONSIMPLIFY{10}{12}{\numerator}{\denominator}

defines \numerator and \denominator as 5 i 6, respectively.

The data arguments should not be necessarily explicit numbers; it may also consist in commands the value of which is a number. This allows us to chain several calculations, since in the following example:

<sup>1</sup>Logically, the control sequences that represent special numbers (as \numberPI) does not need any argument.

$$
\begin{array}{ll}\n \text{K} & \text{Vempa=2,5} \\
 \hline\n 1 & \text{Vempa=2,5} \\
 \hline\n 2.5^2 & \text{JqUARE42.5}} \\
 \hline\n 3.4641 + 29.96432 & \text{KempC=exp(3,2)} \\
 & \text{JqUAREROOT}\n 1 & \text{Kapp2=sqrt(3,2)} \\
 & \text{Kapp3.4} \text{KrepC=exp(3,2)} \\
 & \text{Kapp4.4} \text{Krep} \\
 & \text{JqUAREROOT}\n 1 & \text{JqUAREROOT}\n 1 & \text{JqUATE} \\
 & \text{Kapp4.4} \text{Krep} \\
 & \text{JqUATE} \\
 & \text{Kapp5=sqrt(3,2)} \\
 & \text{Kapp6=exp(3,2)} \\
 & \text{Kapp6=exp(3,2)} \\
 & \text{JqUAREROOT}\n 1 & \text{JqUAREROOT}\n 1 & \text{JqUAREROOT}\n 1 & \text{JqUATE} \\
 & \text{JqUATE} & \text{JqUATE} \\
 & \text{JqUATE} & \text{JqUATE} \\
 & \text{JqUATE} & \text{JqUATE} \\
 & \text{JqUATE} & \text{JqUATE} \\
 & \text{JqUATE} & \text{JqUATE} \\
 & \text{JqUATE} & \text{JqUATE} \\
 & \text{JqUATE} & \text{JqUATE} \\
 & \text{JqUATE} & \text{JqUATE} \\
 & \text{JqUATE} & \text{JqUATE} \\
 & \text{JqUATE} & \text{JqUATE} \\
 & \text{JqUATE} & \text{JqUATE} \\
 & \text{JqUATE} & \text{JqUATE} \\
 & \text{JqUATE} & \text{JqUATE} \\
 & \text{JqUATE} & \text{JqUATE} \\
 & \text{JqUATE} & \text{JqUATE} \\
 & \text{JqUATE} & \text{JqUATE} \\
 & \text{JqUATE} & \
$$

Ex. 1

```
% \tempA=2,5^2
                  {\text{tempA}}(12)12}{\tempB}
                   4)
                  \texttt{empC}\texttt{empA}/\texttt{tempB}\Delta}{\tempB}{\divisio}
                  \circ+\tempC
                  o}{\tempC}{\sol}
                  \sqrt{2}+\mathrm{arm{e}^{3.4}}&= \frac{\tempA}{\tempB}+\tempC \\
       &= \divisio+\tempC \\
       k=\s01\end{align*}
```
Observe that, in this example, we have followed exactly the same steps that we would do to calculate  $\frac{2.5^2}{\sqrt{12}} + e^{3.4}$  with a standard calculator: We would calculate the square, the root and the exponential and, finally, we would divide and add the results.

It does not matter if the arguments results are or not predefined. But these commands act as declarations, so that its scope is local in environments and groups.

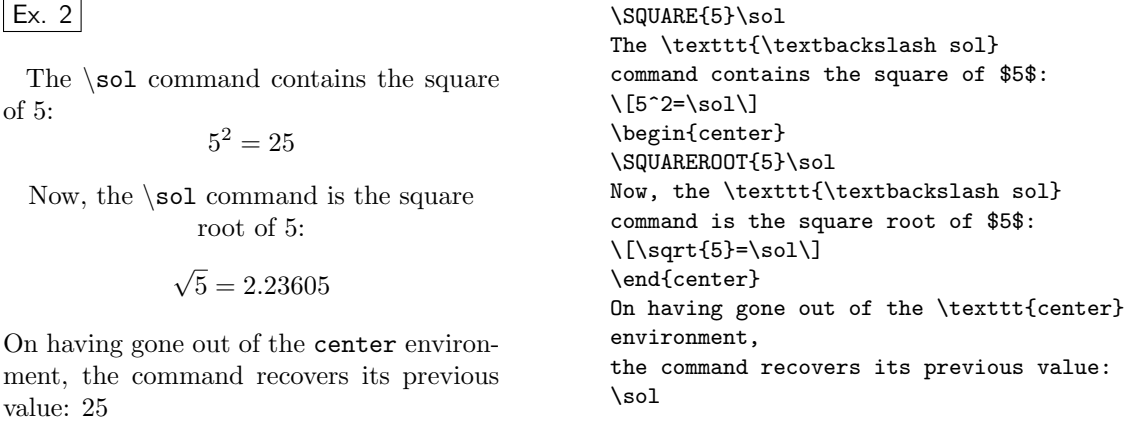

The calculus package goes a step further and allows us to define and use in a user-friendly manner various functions and their derivatives.

For exemple, using the calculus package, you can define the  $f(t) = t^2 e^t - \cos 2t$  function as follows:

- % \PRODUCTfunction{\SQUAREfunction}{\EXPfunction}{\tempfunctionA}
- % \SCALEVARIABLEfunction{2}{\COSfunction}{\tempfunctionB}

% \SUBTRACTfunction{\tempfunctionA}{\tempfunctionB}{\Ffunction}

Then you cau compute any value of the new function \Ffunction and its derivative: typing

 $\forall$ Ffunction{ $\langle num \rangle$ }{ $\langle$ \sol}}{ $\langle$ \Dsol}}

the values of  $f(num)$  and  $f'(num)$  will be stored in  $\solimits \solimits$  and  $\solimits \text{Posol}$ .

# File I The calculator package

# 2 Predefined numbers

The calculator package predefines the following numbers:

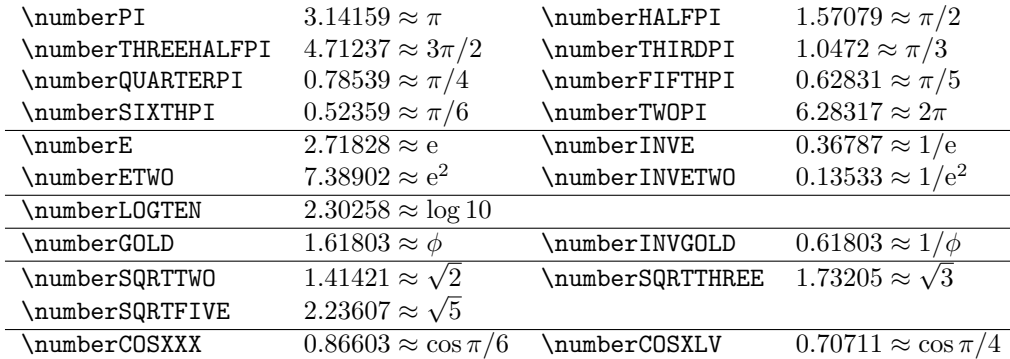

# 3 Operations with numbers

## 3.1 Assignments and comparisons

The first command we describe here is used to store a number in a control sequence. The other two commands in this section determine the maximum and minimum of a pair of numbers.

 $\COPY{\langle num \rangle}{\langle \cdot \rangle}$  stores the number num to the command  $\langle end \rangle$ .

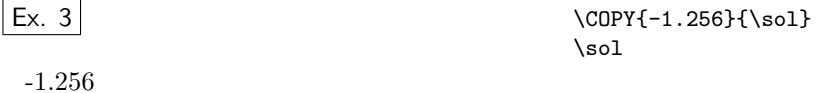

 $\MAX{\langle num1\rangle}{\langle num2\rangle}$  stores in  $\mathrm{mod}$  the maximum of the numbers num1 and  $num2$ .

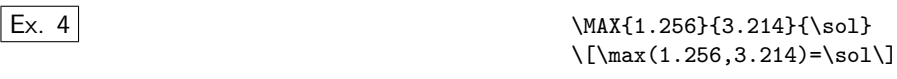

 $max(1.256, 3.214) = 3.214$ 

 $\MIN{\langle num1 \rangle}{\langle num2 \rangle}$  (\cmd \tang{bi stores in \cmd the minimum of num1 and num2.

 $\vert$  Ex. 5 $\vert$ 1.256 \MIN{1.256}{3.214}{\sol} \sol

## 3.2 Real arithmetic

## 3.2.1 The four basic operations

The following commands calculate the four arithmetical basic operations.

 $\Lambda\$  (num1)}{ $\langle num2 \rangle$ }{ $\langle \langle num \rangle$ } Sum of numbers num1 and num2.

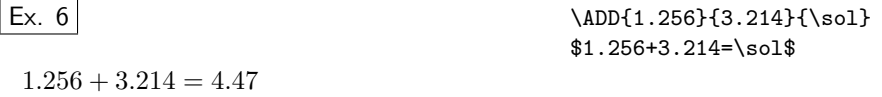

 $\SUBTRACT{*num1*}$ {*}*  $\{\langle$ *<i>cmd*} Difference *num1-num2*.

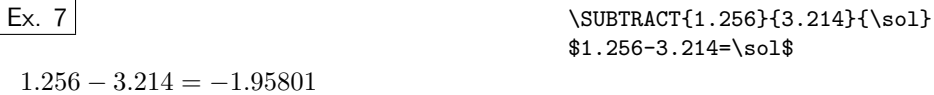

 $\WULTIPLY{\langle num1\rangle}{\langle num2\rangle}{\langle cmd\rangle}$  Product num1 ×num2.

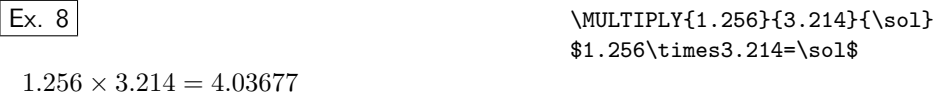

\DIVIDE{ $\langle num1\rangle$ }{ $\langle num2\rangle$ }{ $\langle$ \cmd}} Quotient num1 /num2.<sup>2</sup>

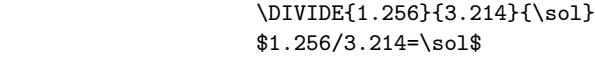

 $1.256/3.214 = 0.39078$ 

In addition, the \LENGTHDIVIDE command divides two lengths and returns a number.  $\triangle E\$  $\langle length1\rangle$ }{\length2\}{\length2\}}

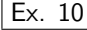

 $\vert$  Ex. 9

 $\LENGTHDIVIDE{1in}{1cm}{\sol}$ One inch equals \$\sol\$ centimeters.

One inch equals 2.54 centimeters.

<sup>2</sup>This command uses a modified version of the division algorithm of Claudio Beccari.

## 3.2.2 Powers with integer exponent

 $\SQUARE{\langle num \rangle}{\langle \text{cm} a \rangle}$  Square of the number num.

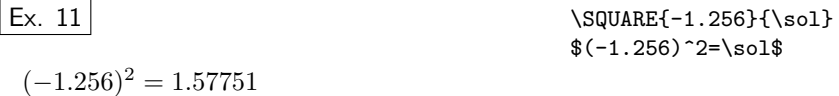

 $\text{CUBE}\{\langle num \rangle\}$  ( $\langle num \rangle$ ) Cube of num.

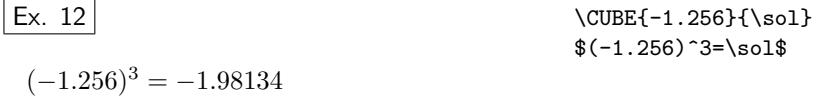

 $\PPOWER{\langle num \rangle}{\langle exp \rangle}{\langle nab \rangle}$  The exp power of num.

The exponent,  $exp$ , must be an integer (if you want to calculate powers with non integer exponents, use the \EXP command).

\POWER{-1.256}{-5}{\sola}

 $\vert$  Ex. 13 $\vert$ 

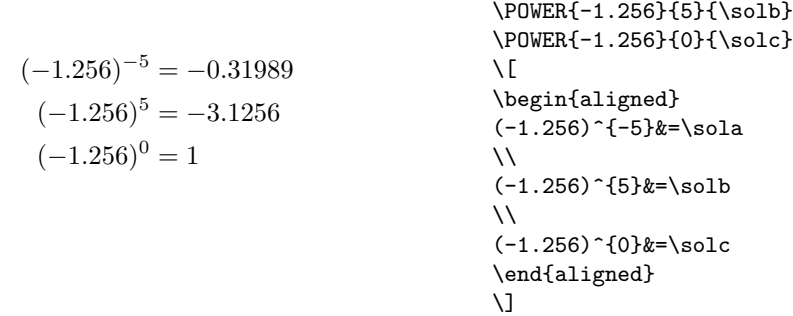

## 3.2.3 Absolute value, integer part and fractional part

 $\{\lambda BSWALLYE\{\langle num \rangle\} \$  Absolute value of num.

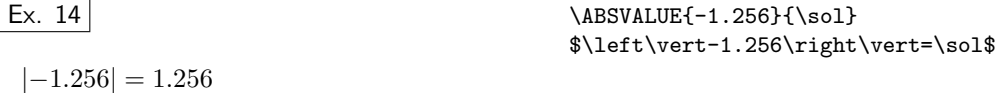

\INTEGERPART $\{\langle num \rangle\}$  {\cmd}} Integer part of num.<sup>3</sup>

| Ex. $15$                                | \INTEGERPART{1.256}{\sola}<br>\INTEGERPART{-1.256}{\solb} |
|-----------------------------------------|-----------------------------------------------------------|
| The integer part of 1.256 is 1, but the | The integer part of $$1.256$$ is $\s$ \sola\$,            |
| integer part of $-1.256$ is $-2$ .      | but the integer part of $$-1.256$ \$ is $\s$ \solb\$.     |

<sup>&</sup>lt;sup>3</sup>The integer part of  $x$  is the largest integer that is less than or equal to  $x$ .

\FLOOR is an alias of \INTEGERPART.

 $\vert$  Ex. 16 $\vert$ 

\FL00R{1.256}{\sol} The integer part of \$1.256\$ is \$\sol\$.

The integer part of 1.256 is 1.

 $\FRACTIONALPART{\langle num \rangle}{\langle \text{cmd} \rangle}$  Fractional part of num.

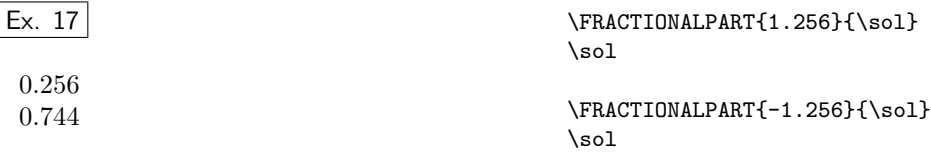

## 3.2.4 Truncation and rounding

\TRUNCATE[\neta>\left{htum}}{\\cmd}} truncates the number num to n decimal places.  $\ROUND[n]{\{num\}}$  rounds the number num to n decimal places.

The optional argument  $n$  may be 0, 1, 2, 3 or 4 (the default is 2).<sup>4</sup>

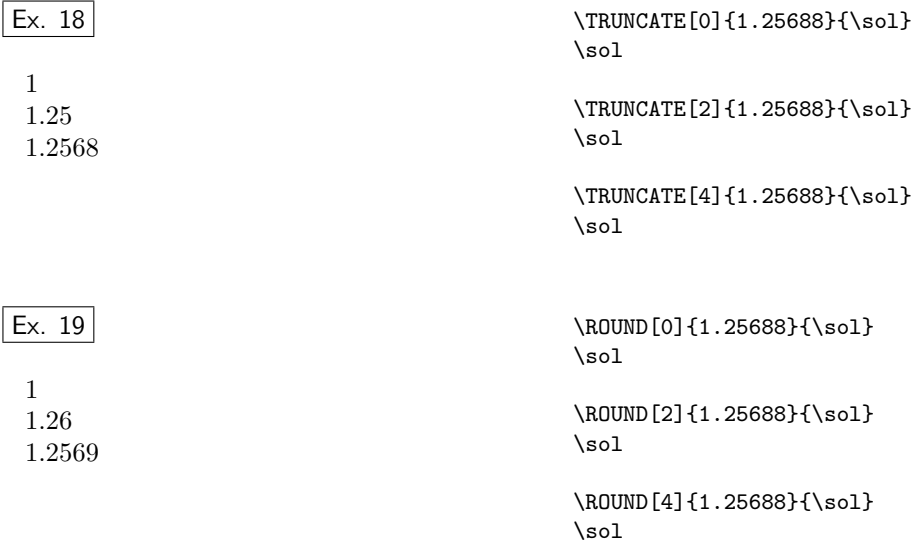

## 3.3 Integers

The operations described here are subject to the same restrictions as those referring to decimal numbers. In particular, although TEX does not have this restriction in its integer arithmetic, the largest integer that can be used is 16383.

 $4$ Note than \TRUNCATE[0] is equivalent to \INTEGERPART only for non-negative numbers.

## 3.3.1 Integer division, quotient and remainder

 $\I\Psi$  integer is the  $\{\num1\}$ { $\num2$ }{ $\{\gamma1\}$  stores in the  $\end{1}$  and  $\cdots$ commands the quotient and the remainder of the integer division of the two integers num1 and  $num2$ . The remainder is a non-negative number smaller than the divisor.<sup>5</sup>

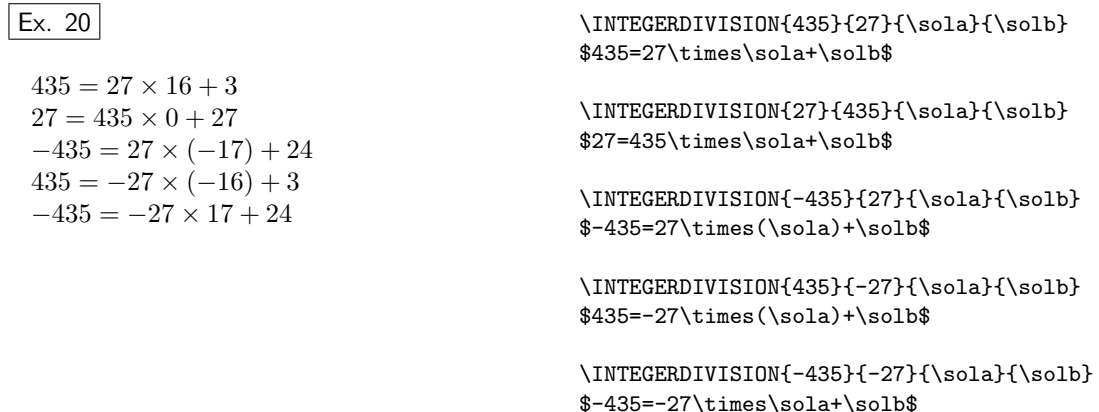

\INTEGERQUOTIENT{ $\langle num1 \rangle$ }{ $\langle num2 \rangle$ }{ $\langle \text{cmd} \rangle$ } Integer part of the quotient of num1 and num2. These two numbers are not necessarily integers.

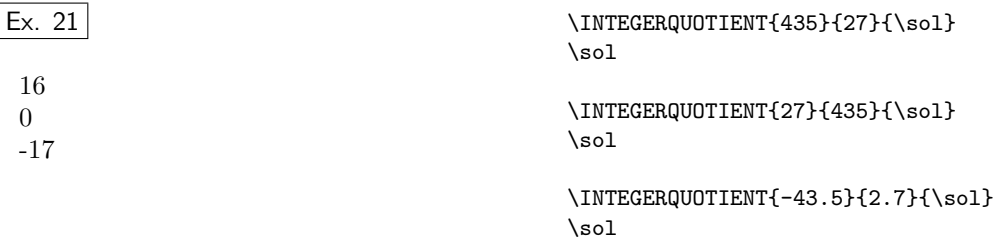

 $\M{0DULO{\langle num1 \rangle}{\langle num2 \rangle}}$ { $\M{cma}$ } Remainder of the integer division of num1 and num2.

| Ex. 22                                                 | \MODULO{435}{27}{\sol}         |
|--------------------------------------------------------|--------------------------------|
|                                                        |                                |
| $435 \equiv 3 \pmod{27}$<br>$-435 \equiv 24 \pmod{27}$ | 435 \equiv \sol \pmod $\{27\}$ |
|                                                        |                                |
|                                                        | \MODULO{-435}{27}{\sol}        |
|                                                        | ΛI                             |
|                                                        | $-435 \equiv \sel \mod{27}$    |
|                                                        | \ 1                            |

<sup>5</sup>The scientific computing systems (such as Matlab. Scilab or Mathematica) do not always return a nonnegative residue —especially when the divisor is negative—. However, the most reasonable definition of integer quotient is this one: the quotient of the division  $D/d$  is the largest number q for which  $dq \leq D$ . With this definition, the remainder  $r = D - qd$  is a non-negative number.

#### 3.3.2 Greatest common divisor and least common multiple

 $\GCD{num1}{\gamma}$  (num2)}{(\cmd)} Greatest common divisor of the integers num1 and num2.

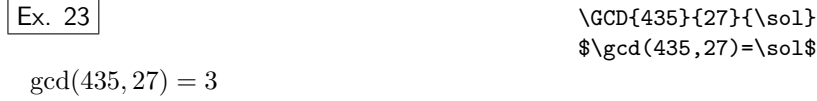

 $\LEM{\langle num1 \rangle}{\langle num2 \rangle}{\langle \cdot | cmd \rangle}$  Least common multiple of num1 and num2.

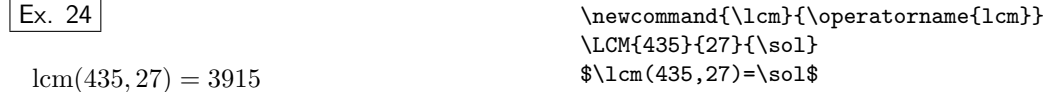

## 3.3.3 Simplifying fractions

 $\FRACTIONSIMPLIFY_{\{num1\}}{{num2}} {\langle cmd1 \rangle} { \langle cmd2 \rangle}$  stores in the  $\cmd1$  and  $\cmd2$ commands the numerator and denominator of the irreducible fraction equivalent to  $num1 / num2$ .

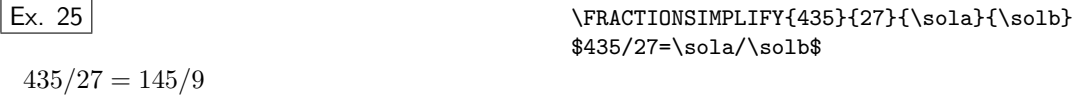

## 3.4 Elementary functions

## 3.4.1 Square roots

\SQUAREROOT  $\{\langle num \rangle\} {\langle \, cmd \rangle\}$  Square root of the number num.

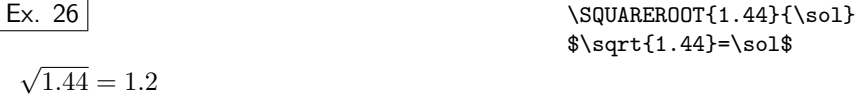

If the argument num is negative, the package returns a warning message.

Instead of \SQUAREROOT, you can use the alias \SQRT.

#### 3.4.2 Exponential and logarithm

The \EXP and \LOG commands compute, by default, exponentials and logarithms of the natural base e. They admit, however, an optional argument to choose another base.

 $\E{XP \ {\langle num \rangle\} {\langle \mathcal{L}md \rangle\} Exp}$  Exponential of the number num.

 $\vert$  Ex. 27 \EXP{0.5}{\sol}  $\exp(0.5)=\s01$ \$

 $exp(0.5) = 1.64871$ 

The argument num must be in the interval  $[-9.704, 9.704]$ . <sup>6</sup>

Moreover, the \EXP command accepts an optional argument, to compute expressions such as  $a^x$ :

\EXP  $[\langle num1 \rangle]\{\langle num2 \rangle\}\{\langle \text{cmd} \rangle\}$  Exponential with base num1 of num2. num1 must be a positive number.

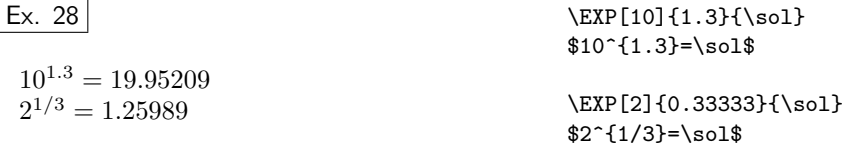

 $\L{OG } {\langle num \rangle} {\langle \langle cmd \rangle}$  logarithm of the number num.

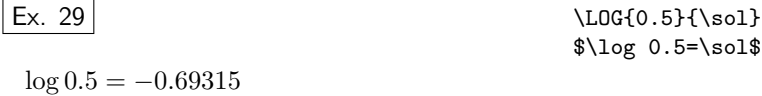

\LOG  $[\langle num1 \rangle]\{\langle num2 \rangle\}\{\langle \text{cmd} \rangle\}$  Logarithm in base num1 of num2.

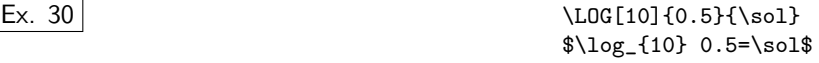

 $\log_{10} 0.5 = -0.30103$ 

## 3.4.3 Trigonometric functions

The arguments, in functions \SIN, \COS, . . . , are measured in radians. If you measure angles in degrees (sexagesimal or not), use the \DEGREESSIN, \DEGREESCOS, . . . commands.

\SIN  $\{\langle num \rangle\}$ {\cmd}} Sine of num.

 $\setminus$ COS  $\{\langle num \rangle\}$  { $\setminus$  cmd  $\rangle$ } Cosine of num.

 $\{\langle num \rangle\}$ { $\langle \langle \rangle\}$  Tangent of num.

 $69.704$  is the logarithm of 16383, the largest number that supports the T<sub>E</sub>X's arithmetic.

\COT  $\{\langle num \rangle\} {\langle \text{cmd} \rangle}$  Cotangent of num.

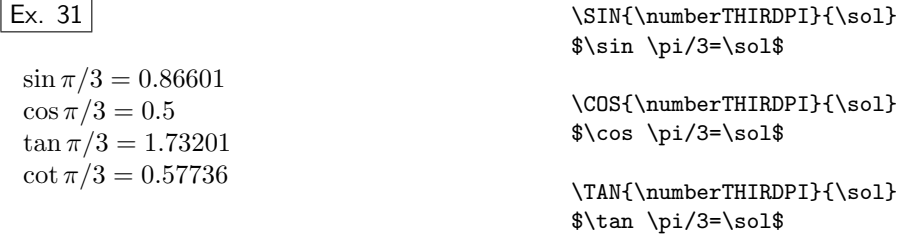

\COT{\numberTHIRDPI}{\sol} \$\cot \pi/3=\sol\$

 $\DEGREESSIN \ {\langle num \rangle } {\langle \, \rangle }$  Sine of num sexagesimal degrees.

 $\DEGREESCOS$   $\{\langle num \rangle\}$  ( $\langle \rangle$ ) Cosine of num sexagesimal degrees.

 $\DEGREESTAN$   $\{\langle num \rangle\} {\langle cmd \rangle\}$  Tangent of num sexagesimal degrees.

 $\DEGREESCOT$  { $\langle num \rangle$ } { $\langle \langle cmd \rangle$ } Cotangent of num sexagesimal degrees.

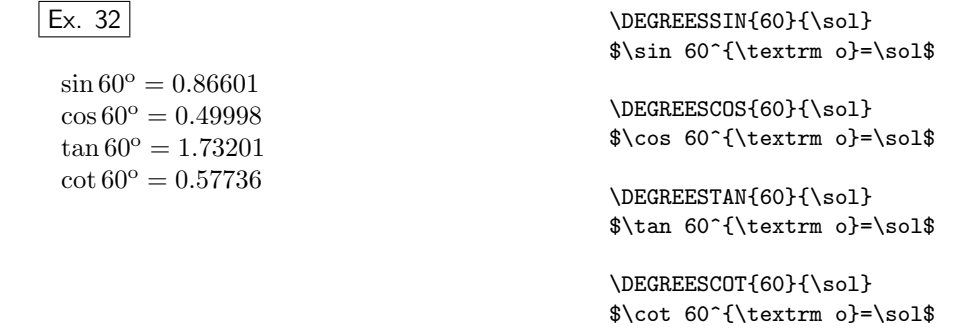

The latter commands support an optional argument that allows us to divide the circle in an arbitrary number of degrees (not necessarily 360).

 $\DEGREESSIN \ [\langle degrees \rangle] {\langle num \rangle}{\langle cmd \rangle}$  $\DEGREESCOS$   $[\langle degrees \rangle]\{\langle num \rangle\}$ {\cmd \}  $\DEGREESTAN$   $[\langle degrees \rangle]\{\langle num \rangle\}$ {\cmd \}  $\DEGREESCOT$   $[\langle degrees \rangle] {\langle num \rangle}{\langle cmd \rangle}$ 

By example, \DEGREESCOS[400]{50} computes the cosine of 50 gradians (a right angle has 100 gradians, the whole circle has 400 gradians), which are equivalent to 45 (sexagesimal) degrees or  $\pi/4$  radians. Or to 1 *degree*, if we divide the circle into 8 parts!

## Ex. 33

0.70709 0.70709 0.7071 0.70709 \DEGREESCOS[400]{50}{\sol} \sol \DEGREESCOS{45}{\sol} \sol \COS{\numberQUARTERPI}{\sol} \sol \DEGREESCOS[8]{1}{\sol} \sol

Moreover, we have a couple od commands to convert between radians and degrees,  $\DEG$ toRAD  $\{\langle num \rangle\}$ { $\langle \langle nem \rangle\}$  Equivalence in radians of num sexagesimal degrees. \RADtoDEG  $\{\langle num \rangle\} {\langle \text{cmd} \rangle\}$  Equivalence in sexagesimal degrees of num radians.

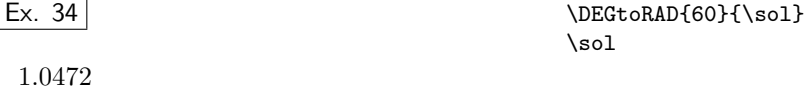

and two other commands to reduce arguments to basic intervals:

\REDUCERADIANSANGLE  $\{\langle num \rangle\} {\langle cmd \rangle\}$  Reduces the arc num to the interval  $]-\pi, \pi]$ . \REDUCEDEGREESANGLE  $\{\langle num \rangle\} {\langle \cm d \rangle\}$  Reduces the angle num to the interval  $]-180, 180]$ .

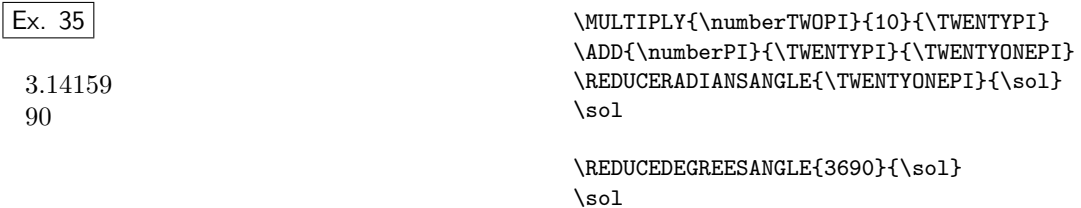

## 3.4.4 Hyperbolic functions

\SINH  ${\langle num \rangle} {\langle \mathsf{c} \rangle}$  stores in \cmd the hyperbolic sine of num.

 $\verb|\COSH {$ 

\TANH  $\{\langle num \rangle\}$  { $\langle \langle \rangle\}$  Hyperbolic tangent of num.

\COTH  $\{\langle num \rangle\}$  { $\langle \langle nud \rangle\}$  Hyperbolic cotangent of num.

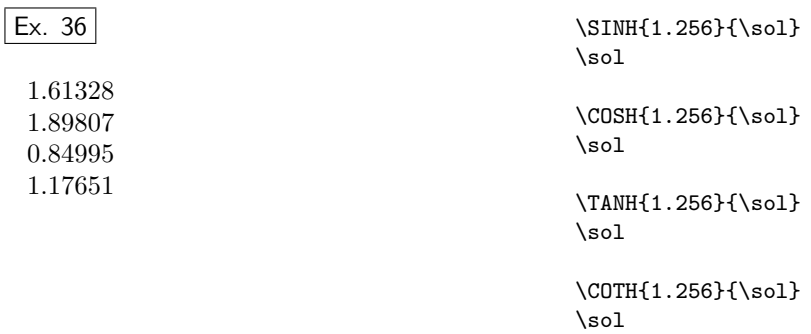

# 4 Matrix arithmetic

The calculator package defines the commands described below to operate on vectors and matrices. We only work with two or three-dimensional vectors and  $2 \times 2$  and  $3 \times 3$  matrices. Vectors are represented in the form  $(a1, a2)$  or  $(a1, a2, a3)$ ;<sup>7</sup> and, in the case of matrices, columns are separated  $\dot{a}$  la matlab by semicolons: (a11,a12;a21,a22) or (a11,a12,a13;a21,a22,a23;a31,a32,a33).

## 4.1 Vector operations

#### 4.1.1 Assignments

- $\text{VECTORCOPY}(\langle x,y\rangle)(\langle cmd1,\langle cmd2\rangle)$  copy the entries of vector  $(\langle x,y\rangle)$  to the  $\langle cmd1 \rangle$  and \cmd2 commands.
- $\langle\text{VECTORCOPY}(\langle x,y,z \rangle)(\langle \langle cmd1, \langle cmd2, \langle cmd3 \rangle)$  copy the entries of vector  $(x, y, z)$  to the  $\{\text{cmd1}, \{\text{cmd2 and } \text{cmd3 commands.}\}\$

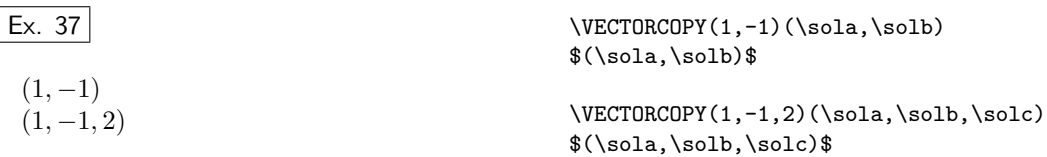

## 4.1.2 Vector addition and subtraction

 $\setminus$ VECTORADD $(\langle x1,y1\rangle)(\langle x2,y2\rangle)(\langle \langle cmd1, \langle cmd2\rangle)$ 

 $\setminus \texttt{VECTORADD}(\langle x1,y1,z1\rangle)(\langle x2,y2,z2\rangle) (\langle cmd1,\langle cmd2,\langle cmd3\rangle)$ 

 $\setminus \texttt{VECTORSUB}(\langle x1,y1 \rangle)(\langle x2,y2 \rangle)(\langle \langle cmd1, \langle cmd2 \rangle)$ 

<sup>7</sup>But they are column vectors.

 $\setminus \text{VECTORSUB}(\langle x1,y1,z1\rangle)(\langle x2,y2,z2\rangle) (\langle \langle cmd1,\langle cmd2,\langle cmd3\rangle \rangle)$ 

Ex. 38 (1, −1, 2) + (3, 5, −1) = (4, 4, 1) (1, −1, 2) − (3, 5, −1) = (−2, −6, 3) \VECTORADD(1,-1,2)(3,5,-1)(\sola,\solb,\solc) \$(1,-1,2)+(3,5,-1)=(\sola,\solb,\solc)\$ \VECTORSUB(1,-1,2)(3,5,-1)(\sola,\solb,\solc) \$(1,-1,2)-(3,5,-1)=(\sola,\solb,\solc)\$

## 4.1.3 Scalar-vector product

 $\SCALARVECTORPRODUCT{*num*}(x,y) (\\cmd1,\cmd2})$ 

 $\SCALARVECTORPRODUCT{\langle num \rangle}(x,y,z))$  ( $\langle \gamma, d2, \langle cmd3 \rangle$ )

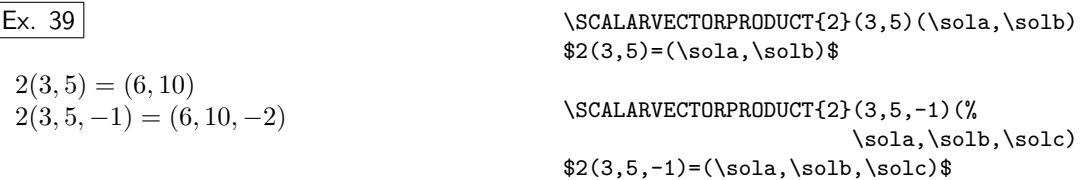

## 4.1.4 Scalar product and euclidean norm

\SCALARPRODUCT $(\langle x1,y1\rangle)(\langle x2,y2\rangle){\{}\langle \text{cm}d \rangle\}$ 

 $\S$ CALARPRODUCT $(\langle x1,y1,z1 \rangle)(\langle x2,y2,z2 \rangle){\{\langle \texttt{cmd} \rangle\}}$ 

 $\setminus$ VECTORNORM $(\langle x,y \rangle)$  $\set{\langle \, cmd \rangle}$ 

 $\setminus$ VECTORNORM $(\langle x,y,z \rangle)$ { $\langle \langle \, \rangle$ }

 $\vert$  Ex. 40

$$
(1,-1) \cdot (3,5) = -2
$$
\n
$$
(1,-1,2) \cdot (3,5,-1) = -4
$$
\n
$$
||(3,4)|| = 5
$$
\n
$$
||(1,2,-2)|| = 3
$$
\n
$$
||(3,4)|| = 5
$$
\n
$$
|2,2|| = 3
$$
\n
$$
|2,2|| = 3
$$
\n
$$
|2,2|| = 3
$$
\n
$$
|2,2|| = 3
$$
\n
$$
|2,2|| = 3
$$
\n
$$
|2,2|| = 3
$$
\n
$$
|2,2|| = 3
$$
\n
$$
|2,2|| = 3
$$
\n
$$
|2,2|| = 3
$$

 $\left\{\| (3,4)\right\| = \sol$ 

 $\SCALARPRODUCT(1, -1)(3, 5){\solimits}$ 

 $$(1,-1)\cdot(3,5)=\solimits$ 

 $\V{ECTORNORM(1,2,-2)}\sol$  $\left\{\| (1,2,-2)\right\| = \sol$ 

## 4.1.5 Unit vector parallel to a given vector (normalized vector)

 $\setminus$ UNITVECTOR $(\langle x,y\rangle)(\langle\langle cmd1, \langle cmd2\rangle)$ 

 $\Upsilon(\langle x,y,z \rangle)(\langle cmd1, \langle cmd2, \langle cmd3 \rangle)$ 

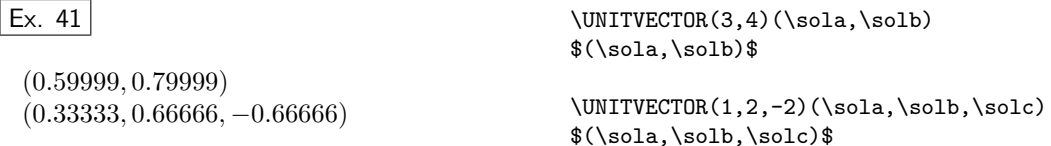

#### 4.1.6 Absolute value (in each entry of a given vector)

 $\setminus$ VECTORABSVALUE $(\langle x,y \rangle)(\langle cmd1, \langle cmd2 \rangle)$ 

 $\setminus \texttt{\text{}\langle} \langle x,y,z \rangle\right) (\setminus cmd1, \setminus cmd2, \setminus cmd3)$ 

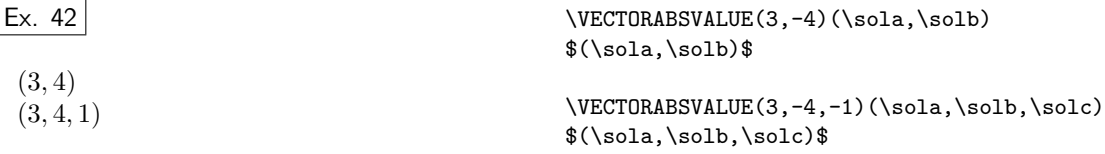

## 4.2 Matrix operations

#### 4.2.1 Assignments

\MATRIXCOPY  $(\langle a11, a12; a21, a22 \rangle)$   $(\langle \text{cmd11}, \langle \text{cmd21}, \langle \text{cmd22} \rangle)$ 

Use this command to store the matrix  $\begin{bmatrix} a11 & a12 \ a21 & 22 \end{bmatrix}$  in  $\text{\sim}11$ ,  $\text{\sim}12$ ,  $\text{\sim}21$ ,  $\text{\sim}22$ . The analogous  $3 \times 3$  version is

\MATRIXCOPY  $(\langle a11,a12,a13; [\dots], a33 \rangle)$  (\\cmd11,\cmd12,\cmd13;  $[\dots]$ ,\cmd33 $\rangle$ )

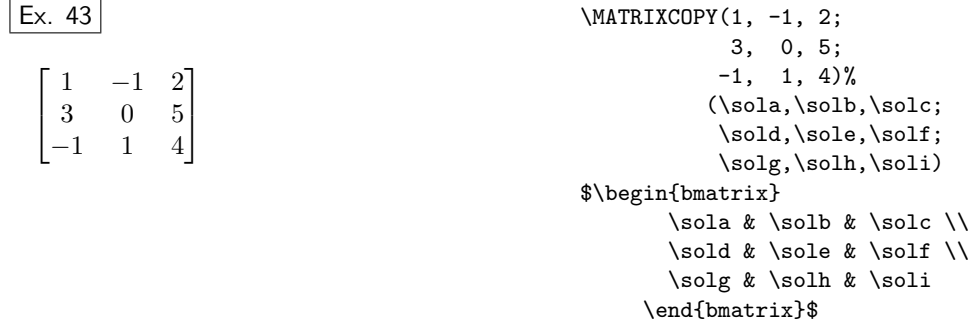

Henceforth, we will present only the syntax for commands operating with  $2 \times 2$  matrices. In all cases, the syntax is similar if we work with  $3 \times 3$  matrices. In the examples, we will work with either  $2 \times 2$  or  $3 \times 3$  matrices.

## 4.2.2 Transposed matrix

 $\Upsilon \$  ( $\langle (a11, a12; a21, a22)$ ) ( $\langle (m d11, \cdots d12; \cdots d22)$ )

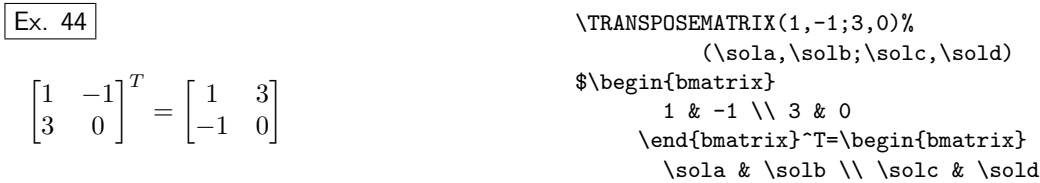

## 4.2.3 Matrix addition and subtraction

\MATRIXADD  $(\langle a11, a12; a21, a22 \rangle)$   $(\langle b11, b12; b21, b22 \rangle)$   $(\langle \text{cmd11}, \text{cmd22}, \text{cmd22} \rangle)$ 

\MATRIXSUB  $(\langle a11, a12; a21, a22 \rangle)$   $(\langle b11, b12; b21, b22 \rangle)$   $(\langle \text{cmd11}, \text{cmd12}; \text{cmd21}, \text{cmd22} \rangle)$ 

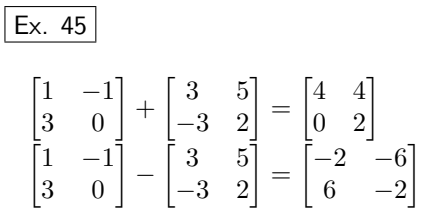

\MATRIXADD(1,-1;3,0)(3,5;-3,2)% (\sola,\solb;\solc,\sold) \$\begin{bmatrix} 1 & -1 \\ 3 & 0 \end{bmatrix}+ \begin{bmatrix} 3 & 5 \\ -3 & 2 \end{bmatrix}=\begin{bmatrix}  $\solimits$  \sola & \solb \\ \solc & \sold \end{bmatrix}\$ \MATRIXSUB(1,-1;3,0)(3,5;-3,2)% (\sola,\solb;\solc,\sold) \$\begin{bmatrix} 1 & -1 \\ 3 & 0 \end{bmatrix}- \begin{bmatrix} 3 & 5 \\ -3 & 2 \end{bmatrix}=\begin{bmatrix}  $\solimits$  \sola & \solb \\ \solc & \sold \end{bmatrix}\$

\end{bmatrix}\$

#### 4.2.4 Scalar-matrix product

 $\SCALARMATRIXPRODUCT{*num*} (411, a12; a22) (\\cmd11,\cmd12;\cmd21, \cmd22})$ 

| Ex. 46 |                                                                                                    |
|--------|----------------------------------------------------------------------------------------------------|
| 3      | \n $\begin{bmatrix}\n 1 & -1 & 2 \\  3 & 0 & 5 \\  -1 & 1 & 4\n \end{bmatrix}\n =\n \begin{bmatrix}\n 3 & -3 & 6 \\  9 & 0 & 15 \\  -3 & 3 & 12\n \end{bmatrix}$ \n |

\SCALARMATRIXPRODUCT{3}(1,-1,2; 3, 0,5;  $-1$ ,  $1,4$ )% (\sola,\solb,\solc; \sold,\sole,\solf; \solg,\solh,\soli) \$3\begin{bmatrix} 1 & -1 & 2 \\ 3 & 0 & 5 \\ -1 & 1 & 4 \end{bmatrix} =\begin{bmatrix} \sola & \solb & \solc \\ \sold & \sole & \solf  $\setminus$ \solg & \solh & \soli \end{bmatrix}\$

## 4.2.5 Matriu-vector product

\MATRIXVECTORPRODUCT  $(\langle a11, a12; a21, a22 \rangle)(\langle x,y \rangle)$  ( $\langle \langle \rangle)$ 

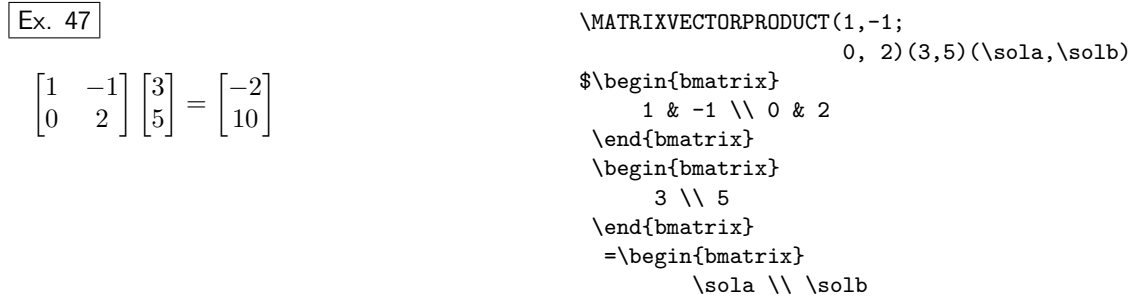

\end{bmatrix}\$

## 4.2.6 Product of two square matrices

\MATRIXPRODUCT  $(\langle a11, a12; a21, a22 \rangle)$   $(\langle b11, b12; b21, b22 \rangle)$   $(\langle \text{cmd11}, \text{cmd22}, \text{cmd22} \rangle)$ 

Ex. 48

$$
\begin{bmatrix} 1 & -1 & 2 \ 3 & 0 & 5 \ -1 & 1 & 4 \end{bmatrix} \begin{bmatrix} 3 & 5 & -1 \ -3 & 2 & -5 \ 1 & -2 & 3 \end{bmatrix}
$$

$$
= \begin{bmatrix} 8 & -1 & 10 \ 14 & 5 & 12 \ -2 & -11 & 8 \end{bmatrix}
$$

\MATRIXPRODUCT(1,-1,2;3,0,5;-1,1,4)%  $(3,5,-1;-3,2,-5;1,-2,3)$ % (\sola,\solb,\solc; \sold,\sole,\solf; \solg,\solh,\soli) \begin{multline\*} \begin{bmatrix} 1 & -1 & 2 \\ 3 & 0 & 5 \\ -1 & 1 & 4 \end{bmatrix} \begin{bmatrix} 3 & 5 & -1 \\ -3 & 2 & -5 \\ 1 & -2 & 3 \end{bmatrix}\\ =\begin{bmatrix}  $\solimits$  \sola & \solb & \solc \\  $\solimits$  \sold & \sole & \solf \\ \solg & \solh & \soli \end{bmatrix} \end{multline\*}

## 4.2.7 Determinant

\DETERMINANT  $(\langle a11, a12; a21, a22 \rangle)$  { $\langle \langle \rangle$ }

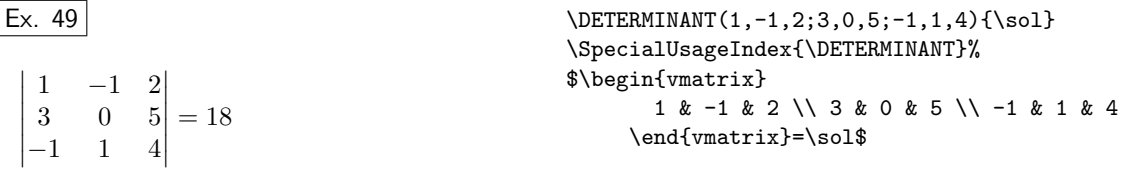

## 4.2.8 Inverse matrix

 $\INWERSEMATRIX (\langle a11,a12;a21,a22 \rangle) (\langle \cmd11,\langle\cmd22,\langle\cmd22 \rangle)$ 

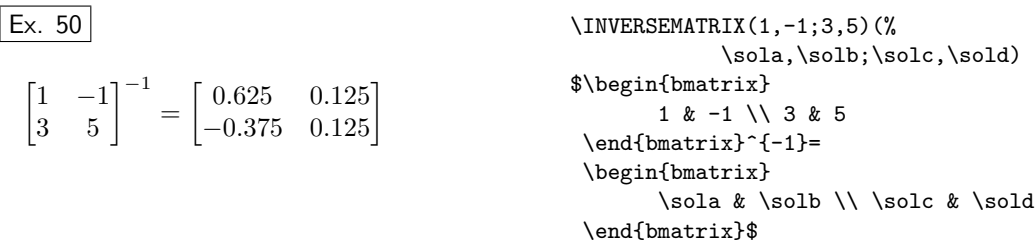

If the given matrix is singular, the calculator package returns a warning message and the  $\{\text{cmd11}, \ldots, \text{commands are marqued as undefined.}\right.$ 

#### 4.2.9 Absolute value (in each entry)

\MATRIXABSVALUE  $(\langle a11, a12; a21, a22 \rangle)$   $(\langle cmd11, \langle cmd12; \langle cmd22 \rangle)$ 

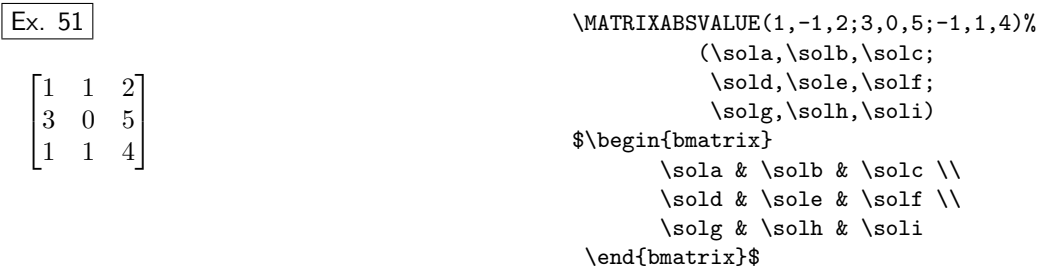

## 4.2.10 Solving a linear system

−1

\SOLVELINEARSYSTEM  $\langle a11, a12; a21, a22 \rangle$  $(\langle b1, b2 \rangle) (\langle \langle c \rangle \cdot d1, \langle c \rangle)$  solves the linear system  $\begin{pmatrix} a11 & a12 \ a21 & a22 \end{pmatrix} \begin{pmatrix} x \ y \end{pmatrix}$  $\begin{pmatrix} b1 \\ b2 \end{pmatrix}$  and stores the solution in (\cmd1,\cmd2).  $\vert$  Ex. 52 $\vert$ Solving the linear system  $\lceil$  $\overline{1}$ 1 −1 2 3 0 5 −1 1 4 1  $\vert$  X =  $\lceil$  $\overline{1}$ −4 4  $-2$ 1  $\overline{1}$ we obtain  $X =$  $\lceil$  $\overline{1}$ 3 5 1  $\overline{1}$ \SOLVELINEARSYSTEM(1,-1,2;3,0,5;-1,1,4)%  $(-4, 4, -2)$ % (\sola,\solb,\solc) Solving the linear system  $\setminus$ [ \begin{bmatrix} 1 & -1 & 2 \\ 3 & 0 & 5 \\ -1 & 1 & 4 \end{bmatrix}\mathsf{X}=\begin{bmatrix}  $-4\lambda\1-2$ \end{bmatrix}

```
\setminus]
we obtain
$\mathsf{X}=\begin{bmatrix}
        \sola \\ \solb\\ \solc
     \end{bmatrix}$
```
If the given matrix is singular, the package calculator returns a warning message. When system is indeterminate, in the bi-dimensional case one of the solutions is computed; if the system is incompatible, then the  $\s$ ola, ..., commands are marqued as undefined. For three equations systems, only determinate systems are solved.<sup>8</sup>

<sup>&</sup>lt;sup>8</sup>This is the only command that does not behave the same way with  $2 \times 2$  and  $3 \times 3$  matrices.

# File II The calculus package

# 5 What is a function?

From the point of view of this package, a *function*  $f$  is a pair of formulae: the first one calculates  $f(t)$ ; the other,  $f'(t)$ . Therefore, any function is applied using three arguments: the value of the variable t, and two command names where  $f(t)$  and  $f'(t)$  will be stored. For example,

 $\SQUAREfunction{\langle num \rangle}{\langle\solimits|}$ 

computes  $f(t) = t^2$  and  $f'(t) = 2t$  (where  $t = num$ ), and stores the results in the commands \sol and  $\setminus Dsol.^9$ 

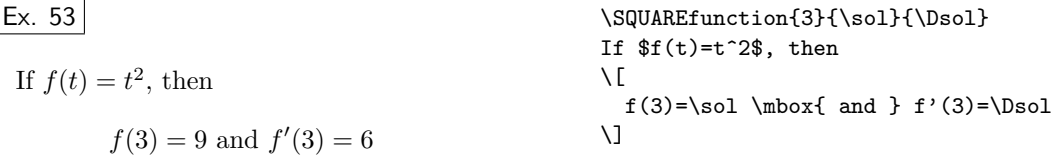

For all functions defined here, you must use the following syntax:

 $\mathcal{m}(num)$  { $\langle \gamma \rangle$ } { $\langle \gamma \rangle$ }

being num a number (or a command whose value is a number), and  $\cm{1}$  and  $\cm{2}$  two control sequence names where the values of the function and its derivative (in this number) will be stored.

The key difference between this *functions* and the instructions defined in the calculator package is the inclusion of the derivative; for example, the **\SQUARE{3}{\sol}** instruction computes, only, the square power of number 3, while \SQUAREfunction{3}{\sol}{\Dsol} finds, also, the corresponding derivative.

## 6 Predefined functions

The calculus package predefines the most commonly used elementary functions, and includes several utilities for defining new ones. The predefined functions are the following:

<sup>9</sup>Do not spect any control about the existence or differentiability of the function; if the function or the derivative are not well defined, a TEX error will occur.

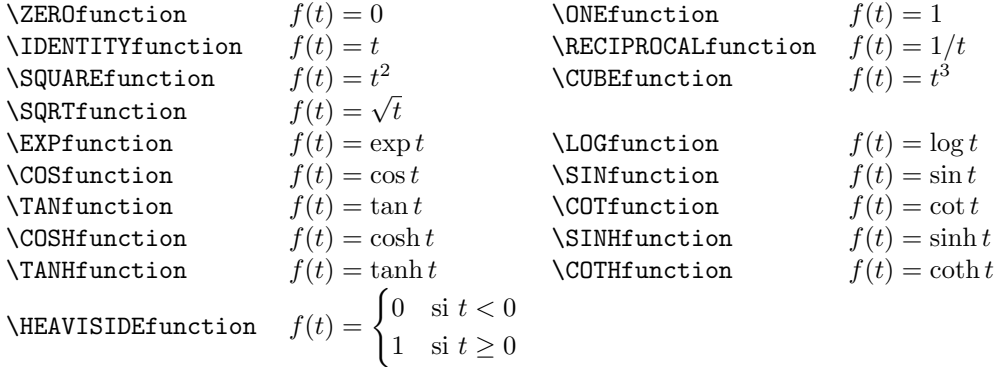

In the following example, we use the \LOGfunction function to compute a table of the log function and its derivative.

## Ex. 54

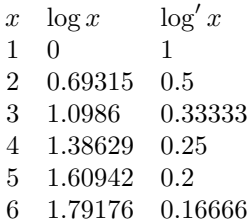

```
$\begin{array}{cll}
x & \log x & \log' x \\
\LOGfunction{1}{\logx}{\Dlogx}
1 &\logx & \Dlogx\\
\LOGfunction{2}{\logx}{\Dlogx}
2 &\logx & \Dlogx\\
\LOGfunction{3}{\logx}{\Dlogx}
3 &\logx & \Dlogx\\
\LOGfunction{4}{\logx}{\Dlogx}
4 &\logx & \Dlogx\\
\LOGfunction{5}{\logx}{\Dlogx}
5 &\logx & \Dlogx\\
\LOGfunction{6}{\logx}{\Dlogx}
6 &\logx & \Dlogx
\end{array}$
```
# 7 Operations with functions

We can define new functions using the following *operations* (the last argument is the name of the new function):

 $\text{COMSTANTfunction}\{\langle num \rangle\}\{\langle Function \rangle\}$  defines  $\langle Function \text{ and } number \rangle\}$ 

Example. Definition of the  $F(t) = 5$  function:

\CONSTANTfunction{5}{\F}

 $\mathbb{N}\mathrm{function}\{\mathcal{}\} {\mathcal{N}} \$  {\Function\} defines \Function as the sum of functions  $\[function1 \text{ and } \[function2\]$ .

Example. Definition of the  $F(t) = t^2 + t^3$  function:

\SUMfunction{\SQUAREfunction}{\CUBEfunction}{\F}

\SUBTRACTfunction ${\langle\{function1)\}\{\langle function2\rangle\} \ {\langle\;Function\rangle\} \}$  defines  $\langle Function\rangle$ ference of functions  $\cdot$  function1 and  $\cdot$  function2.

Example. Definition of the  $F(t) = t^2 - t^3$  function:

\SUBTRACTfunction{\SQUAREfunction}{\CUBEfunction}{\F}

 $\PPA$  if  $\{\hat{\Lambda}\}$  is  $\{\hat{\Lambda}\}$  defines  $\Function$  as the product of functions  $\cdot$  function1 and  $\cdot$  function2

Example. Definition of the  $F(t) = e^t \cos t$  function:

\PRODUCTfunction{\EXPfunction}{\COSfunction}{\F}

\QUOTIENTfunction{h\function1 i}{h\function2 i} {h\Functioni} defines \Function as the quotient of functions \function1 and \function2.

Example. Definition of the  $F(t) = e^t / \cos t$  function:

\QUOTIENTfunction{\EXPfunction}{\COSfunction}{\F}

\COMPOSITIONfunction{\{\function1 \} \f\{\function2 \} \f\\function\} defines \Function as the composition of functions  $\[function1 \text{ and } \[function2\]$ .

Example. Definition of the  $F(t) = e^{\cos t}$  function:

\COMPOSITIONfunction{\EXPfunction}{\COSfunction}{\F}

(note than **\COMPOSITIONfunction{f}{g}{\F}** means  $\F = f \circ g$ ).

 $\SCALEfunction{\num}{\function}\{\prod Funch)\}$  defines  $\Function$  as the product of number *num* and function  $\int$ *function.* 

Example. Definition of the  $F(t) = 3\cos t$  function:

\SCALEfunction{3}{\COSfunction}{\F}

 $\SCALEVARIABLEfunction{\langle num \rbrace}{\langle function\rangle } {\langle Function \rangle }$  scales the variable by factor num and then applies the function  $\int$ function.

Example. Definition of the  $F(t) = \cos 3t$  function:

\SCALEVARIABLEfunction{3}{\COSfunction}{\F}

 $\P{\Phi{\mathcal{N}}{\mathcal{N}}{\mathcal{N}} \text{ defines } \mathcal{N} \text{ such that } \mathcal{N} \text{ conver to } \mathcal{N} \text{ such that } \mathcal{N} \text{ conver to } \mathcal{N} \text{ such that } \mathcal{N} \text{ conver to } \mathcal{N} \text{ such that } \mathcal{N} \text{ conver to } \mathcal{N} \text{ such that } \mathcal{N} \text{ conver to } \mathcal{N} \text{ such that } \mathcal{N} \text{ conver to } \mathcal{N} \text{ such that } \mathcal{N} \text{ conver to } \mathcal{N} \text{ such that } \mathcal{N} \text{ conver to } \$ tion \function to the exponent num (a positive integer). Example. Definition of the  $F(t) = t^5$  function:

\POWERfunction{\IDENTITYfunction}{5}{\F}

\LINEARCOMBINATIONfunction{ $\{\num1\} {\{\num2\} {\{\nfunction2\}} {\langle}$ defines  $\Prication$  as the linear combination of functions  $\frac{1}{\frac{\frac{\text{m}}{\text{m}}}$  and  $\frac{\text{m}}{\text{m}}}$ tiplied, respectively, by numbers  $num1$  and  $num2$ .

Example. Definition of the  $F(t) = 2t - 3\cos t$  function:

\LINEARCOMBINATIONfunction{2}{\IDENTITYfunction}{-3}{\COSfunction}{\F}

By combining properly this operations and the predefined functions, many elementary functions can be defined.

```
Ex. 55
 If
           f(t) = 3t^2 - 2e^{-t} \cos tthen
              f(5) = 74.99619f'(5) = 29.99084% exp(-t)\SCALEVARIABLEfunction
                                                                {-1}{\EXPfunction}
                                                               {\NEGEXPfunction}
                                                       % exp(-t)cos(t)\PRODUCTfunction
                                                               {\NEGEXPfunction}
                                                                {\COSfunction}
                                                               {\NEGEXPCOSfunction}
                                                       % 3t^2-2exp(-t)cos(t)\LINEARCOMBINATIONfunction
                                                               {3}{\SQUAREfunction}
                                                              {-2}{\NEGEXPCOSfunction}
                                                              {\myfunction}
                                                       \myfunction{5}{\sol}{\Dsol}
                                                       If
                                                       \setminus [
                                                            f(t)=3t^2-2\mathrm{thrm{e}^{-t}}\cos t\lambda]
                                                       then
                                                       \setminus [
                                                       \begin{gathered}
                                                            f(5)=\solimits\coloneq\setminusf'(5)=\Dsol\end{gathered}
                                                       \lambda]
```
# 8 Polynomial functions

Although polynomial functions can be defined using linear combinations of power functions, to facilitate our work, the calculus package includes the following commands to define more easily the polynomials of 1, 2, and 3 degrees: \newlpoly (new *linear polynomial*), \newqpoly (new quadratic polynomial), and **\newcpoly** (new *cubic* polynomial):

- $\newpoly{\N}{function}{\delta}$  stores the  $p(t) = a + b t$  function in the \Function command.
- \newqpoly{ $\langle$  Function)} { $\langle a \rangle$ }{ $\langle b \rangle$ } stores the  $p(t) = a + b t + c t^2$  function in the \Function command.
- \newcpoly{ $\langle$  Function)}{ $\langle a \rangle$ }{ $\langle b \rangle$ }{ $\langle c \rangle$ }{ $\langle d \rangle$ } stores the  $p(t) = a + b t + c t^2 + d t^3$  function in the  $\Upsilon$ unction command.

| $Ex. 56$                   | % \n $y=1-x^2+x^3$                                |
|----------------------------|---------------------------------------------------|
| $p'(2) = 8$                | % \n $y=\frac{1-x^2+x^3}{\ny(2)+\frac{1}{\log 1}$ |
| $p'(2) = \frac{1}{\log 1}$ |                                                   |

These declarations behave similarly to to the declaration \newcommand: If the name you want to assign to the new function is that of an already defined command, the calculus package returns an error message and do not redefines this command. To obtain any alternative behavior, our package includes three other sets of declarations:

- \renewlpoly, \renewqpoly, \renewcpoly redefine the already existing command \Function . If this command does not exist, then it is not defined and an error message occurs.
- \ensurelpoly, \ensureqpoly, \ensurecpoly define a new function. If the command \Function already exists, it is not redefined.
- \forcelpoly, \forceqpoly, \forcecpoly define a new function. If the command \Function already exists, it is redefined.

# 9 Vector-valued functions (or parametrically defined curves)

The instruction

 $\P$ ARAMETRICfunction{ $\{\X function\} {\Y function}\$  { $\{\mathord{\mathcal{F}}\}$ }

defines the new vector-valued function  $f(t) = (x(t), y(t))$ .

The first and second arguments are a pair of functions already defined and, the third, the name of the new function we define. Once we have defined them, the new vector functions requires five arguments:

 $\mho\$ imgyectorfunction { $\mho\$ im}} { $\langle \cdots d1 \rangle$ } { $\langle \cdots dd)$ } { $\langle \cdots dd)$ } i}

where

- *num* is a number  $t$ ,
- $\langle \cdot \rangle$  and  $\langle \cdot \rangle$  are two command names where the values of the  $x(t)$  function and its derivative  $x'(t)$  will be stored, and
- \cmd3 and \cmd4 will store  $y(t)$  and  $y'(t)$ .

In short, in this context, a vector function is a pair of scalar functions.

Instead of \PARAMETRICfunction we can use the alias \VECTORfunction.

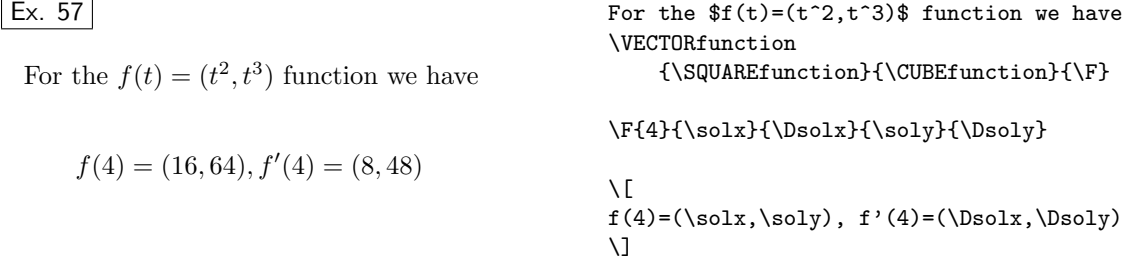

## 10 Vector-valued functions in polar coordinates

The following instruction:

 $\Delta R$ function $\{\langle\; r\text{function}\}\}\$ 

declares the vector function  $f(\phi) = (r(\phi) \cos \phi, r(\phi) \sin \phi)$ . The first argument is the  $r = r(\phi)$ function, (an already defined function). For example, we can define the Archimedean spiral  $r(\phi) = 0.5\phi$ , as follows:

\SCALEfunction{0.5}{\IDENTITYfunction}{\rfunction} \POLARfunction{\rfunction}{\archimedes}

## 11 Low-level instructions

Probably, many users of the package will not be interested in the implementation of the commands this package includes. If this is your case, you can ignore this section.

## 11.1 The \newfunction declaration and its variants

All the functions predefined by this package use the \newfunction declaration. This control sequence works as follows:

 $\mathcal{h}\$  (hew function  $\mathcal{h}\$  is the compute  $\mathcal{v}$  and  $\mathcal{v}$  from  $\{ \}$ 

where the second argument is the list of the instructions you need to run to calculate the value of the function  $\forall y$  and the derivative  $\forall y$  in the  $\forall t$  point.

For example, if you want to define the  $f(t) = t^2 + e^t \cos t$  function, whose derivative is  $f'(t) = 2t + e^t(\cos t - \sin t)$ , using the high-level instructions we defined earlier, you can write the following instructions:

\PRODUCTfunction{\EXPfunction}{\COSfunction}{\ffunction} \SUMfunction{\SQUAREfunction}{\ffunction}{\Ffunction}

But you can also define this function using the \newfunction command as follows:

```
\newfunction{\Ffunction}{%
```

```
\SQUARE{\t}{\tempA} % A=t^2
\E{t}{\tempB} % B=e^t
\COS{\t}{{tempC}} % C=cos(t)
\SIN{\t{t}({tempD}) % D=sin(t)
\MULTIPLY{2}{\t}{\tempE} % E=2t
\MULTIPLY{\tempB}{\tempC}{\tempC} % C=e^t cos(t)
\MULTIPLY{\tempB}{\tempD}{\tempD} % D=e^t sin(t)
\Lambda{}{\tempC}{}_{\y} % y=t^2 + e^t cos(t)
\Lambda\ADD{\tempE}{\tempC}{\tempC} % C=t^2 + e^t cos(t)
\SUBTRACT{\tempC}{\tempD}{\D} % y'=t^2 + e^t cos(t) - e^t sin(t)
```
}

It must be said, however, that the \newfunction declaration behaves similarly to \newcommand or \newlpoly: If the name you want to assign to the new function is that of an already defined command, the calculus package returns an error message and does not redefines this command. To obtain any alternative behavior, our package includes three other versions of the \newfunction declarations: the \renewfunction, \ensurefunction and \forcefunction declarations. Each of these declarations behaves differently:

- \newfunction defines a new function. If the command \Function already exists, it is not redefined and an error message occurs.
- $\Gamma$   $\Gamma$   $\Gamma$  already existing command  $\Gamma$ . If this command does not exists, then it is not defined and an error message occurs.
- \ensurefunction defines a new function. If the command \Function already exists, it is not redefined.
- $\iota$  forcefunction defines a new function. If the command  $\iota$ -*function* already exists, it is redefined.

## 11.2 Vector functions and polar coordinates

You can (re)define a vector function  $f(t) = (x(t), y(t))$  using the \newvectorfunction declaration or any of its variants \renewvectorfunction, \ensurevectorfunction and \forcevectorfunction:

\newvectorfunction{ $\{\Psi(s) \colon s \text{ to compute } \x, \Dx, \y \text{ and } \Dy \text{ from } t \}$ 

For example, you can define the function  $f(t) = (t^2, t^3)$  in the following way:

```
\newvectorfunction{\F}{%
   \SQUARE{\t}{\x} % x=t^2<br>\MULTIPLY{2}{\t}{\Dx} % x'=2t
   \MULTIPLY{2}{\t}{}_{\Dx}\text{CUBE}\{\y\} % y=t^3
   \MULTIPLY{3}{\x}{\Dy} % y'=3t^2
}
```
Finally, to define the  $r = r(\phi)$  function, in polar coordinates, we have the declarations \newpolarfunction, \renewpolarfunction, \ensurepolarfunction and \forcepolarfunction.

\newpolarfunction{ $\{\Pr{inf}{I\mathcal{I}}\}_{\{Instructions to compute \ r \ and \ Dr \ from \ t}$ }

For example, you can define the *cardioide* curve  $r(\phi) = 1 + \cos \phi$ , using high level instructions,

```
\SUMfunction{\ONEfunction}{\COSfunction}{\ffunction} % y=1 + cos t
\POLARfunction{\ffunction}{\cardioide}
```
or, with the \newpolarfunction declaration,

```
\newpolarfunction{\cardioide}{%
   \CS{\t}{}_{\r}\hbox{ADD}{1}{\r} {\r} % r=1+cos t
   \SIN{\t}{\Dr}\MULTIPLY{-1}{\Dr}{\Dr} % r'=-sin t
}
```
## 12 Implementation (calculator)

```
1 \langle *calculator \rangle2 \NeedsTeXFormat{LaTeX2e}
3 \ProvidesPackage{calculator}[2012/06/10 v.1.0a]
```
## 12.1 Internal lengths and special nmbers

\cctr@lengtha and \cctr@lengthb will be used in internal calculations and comparisons.

```
4 \newdimen\cctr@lengtha
5 \newdimen\cctr@lengthb
```
\cctr@epsilon \cctr@epsilon will store the closest to zero length in the TEX arithmetic: one scaled point (1 sp = 1/65536 pt). This means the smallest positive number will be  $0.00002 \approx 1/65536$  =  $1/2^{16}$ .

6 \newdimen\cctr@epsilon 7 \cctr@epsilon=1sp

\cctr@logmaxnum The largest TEX number is  $16383.99998 \approx 2^{14}$ ; \cctr@logmaxnum is the logarithm of this number,  $9.704 \approx \log 16384$ .

8 \def\cctr@logmaxnum{9.704}

## 12.2 Warning messages

```
9 \def\cctr@Warndivzero#1#2{%
10 \PackageWarning{calculator}%
11 {Division by 0.\MessageBreak
12 I can't define #1/#2}}
13
14 \def\cctr@Warnnogcd{%
15 \PackageWarning{calculator}%
16 {gcd(0,0) is not well defined}}
17
18 \def\cctr@Warnnoposrad#1{%
19 \PackageWarning{calculator}%
20 {The argument in square root\MessageBreak
21 must be non negative\MessageBreak
22 I can't define sqrt(#1) } }
23
24 \def\cctr@Warnnointexp#1#2{%
25 \PackageWarning{calculator}%
26 {The exponent in power function\MessageBreak
```

```
27 must be an integer\MessageBreak
28 I can't define #1^#2}}
29
30 \def\cctr@Warnsingmatrix#1#2#3#4{%
31 \PackageWarning{calculator}%
32 {Matrix (#1 #2 ; #3 #4) is singular\MessageBreak
33 Its inverse is not defined}}
34
35 \def\cctr@WarnsingTDmatrix#1#2#3#4#5#6#7#8#9{%
36 \PackageWarning{calculator}%
37 {Matrix (#1 #2 #3; #4 #5 #6; #7 #8 #9) is singular\MessageBreak
38 Its inverse is not defined}}
39
40 \def\cctr@WarnIncLinSys{\PackageWarning{xpicture}{%
41 Incompatible linear system}}
42
43 \def\cctr@WarnIncTDLinSys{\PackageWarning{xpicture}{%
44 Incompatible or indeterminate linear system\MessageBreak
45 For 3x3 systems I can solve only determinate systems}}
46
47 \def\cctr@WarnIndLinSys{\PackageWarning{xpicture}{%
48 Indeterminate linear system.\MessageBreak
49 I will choose one of the infinite solutions}}
50
51 \def\cctr@WarnZeroLinSys{\PackageWarning{xpicture}{%
52 0x=0 linear system. Every vector is a solution!\MessageBreak
53 I will choose the (0,0) solution}}
54
55 \def\cctr@Warninftan#1{%
56 \PackageWarning{calculator}{%
57 Undefined tangent.\MessageBreak
58 The cosine of #1 is zero and, then,\MessageBreak
59 the tangent of #1 is not defined}}
60
61 \def\cctr@Warninfcotan#1{%
62 \PackageWarning{calculator}{%
63 Undefined cotangent.\MessageBreak
64 The sine of #1 is zero and, then,\MessageBreak
65 the cotangent of #1 is not defined}}
66
67 \def\cctr@Warninfexp#1{%
68 \PackageWarning{calculator}{%
69 The absolute value of the variable\MessageBreak
70 in the exponential function must be less than
71 \cctr@logmaxnum\MessageBreak
72 (the logarithm of the max number I know)\MessageBreak
73 I can't define exp(#1)}}
74
75 \def\cctr@Warninfexpb#1#2{%
76 \PackageWarning{calculator}{%
```
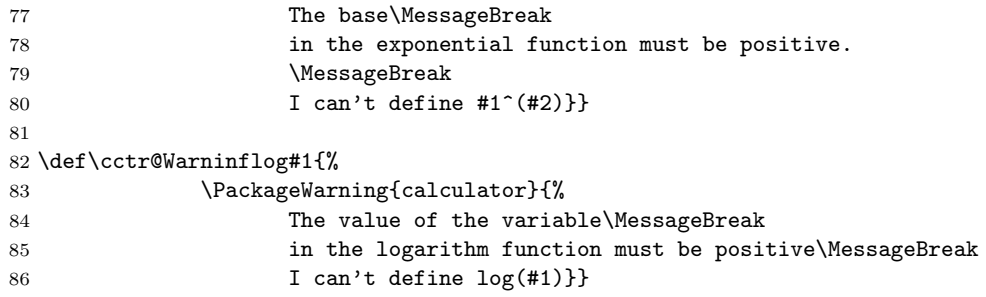

## 12.3 Operations with numbers

#### Assignements and comparisons

- \COPY \COPY{ $\langle \#1 \rangle$ }{ $\langle \#2 \rangle$ } defines the  $\#2$  command as the number  $\#1$ . 87 \def\COPY#1#2{\edef#2{#1}\ignorespaces}
- $\G$ LOBALCOPY Global version of  $\COPY$ . The new defined command  $\#2$  is not changed outside groups. 88 \def\GLOBALCOPY#1#2{\xdef#2{#1}\ignorespaces}
- \@OUTPUTSOL \@OUTPUTSOL $\{\#1\}$ : an internal macro to save solutions when a group is closed. The global c.s. \cctr@outa preserves solutions. Whenever we use any temporary parameters in the definition of an instruction, we use a group to ensure the local character of those parameters. The instruction \@OUTPUTSOL is a bypass to export the solution. 89 \def\@OUTPUTSOL#1{\GLOBALCOPY{#1}{\cctr@outa}\endgroup\COPY{\cctr@outa}{#1}}
- \@OUTPUTSOLS Analogous to \@OUTPUTSOL, preserving a pair of solutions. 90 \def\@OUTPUTSOLS#1#2{\GLOBALCOPY{#1}{\cctr@outa} 91 \GLOBALCOPY{#2}{\cctr@outb}\endgroup 92 \COPY{\cctr@outa}{#1}\COPY{\cctr@outb}{#2}}
	- \MAX \MAX{ $\langle \#1 \rangle$ }{ $\langle \#2 \rangle$ }{ $\langle \#3 \rangle$ } defines the #3 command as the maximum of numbers #1 and #2. 93 \def\MAX#1#2#3{%

94 \ifdim #1\p@ < #2\p@

```
95 \COPY{#2}{#3}\else\COPY{#1}{#3}\fi\ignorespaces}
```
- \MIN \MIN{\#1}}{\#2}}{\#3}} defines the #3 command as the minimum of numbers #1 and #2. 96 \def\MIN#1#2#3{%
	- 97 \ifdim #1\p@ > #2\p@
	- 98 \COPY{#2}{#3}\else\COPY{#1}{#3}\fi\ignorespaces}

## Real arithmetic

\ABSVALUE \ABSVALUE{ $\#1$ }{ $\#2$ } defines the  $\#2$  command as the absolute value of number  $\#1$ .

99 \def\ABSVALUE#1#2{%

100 \ifdim #1\p@<\z@

101 \MULTIPLY{-1}{#1}{#2}\else\COPY{#1}{#2}\fi}

Product, sum and difference

```
\MULTIPLY \MULTIPLY{\#1}}{\#2}}{\#3} i} defines the #3 command as the product of numbers #1 and
          #2.
          102 \def\MULTIPLY#1#2#3{\cctr@lengtha=#1\p@
          103 \cctr@lengtha=#2\cctr@lengtha
          104 \edef#3{\expandafter\strip@pt\cctr@lengtha}\ignorespaces}
    \ADD \ADD{\langle #1 \rangle}{\langle #2 \rangle}} defines the #3 command as the sum of numbers #1 and #2.
          105 \def\ADD#1#2#3{\cctr@lengtha=#1\p@
         106 \cctr@lengthb=#2\p@
         107 \advance\cctr@lengtha by \cctr@lengthb
         108 \edef#3{\expandafter\strip@pt\cctr@lengtha}\ignorespaces}
\SUBTRACT \SUBTRACT{\{\#1\}{\#2}} defines the #3 command as the difference of numbers #1 and
          #2.
```
109 \def\SUBTRACT#1#2#3{\ADD{#1}{-#2}{#3}}

Divisions We define several kinds of *divisions*: the quotient of two real numbers, the integer quotient, and the quotient of two lengths. The basic algorithm is a lightly modified version of the Beccari's division.

\DIVIDE{ $\#1$ }{ $\#2$ }{ $\#3$ } defines the #3 command as the quotient of numbers #1 and #2.

110 \def\DIVIDE#1#2#3{%

111 \begingroup

Absolute values of dividend and divisor

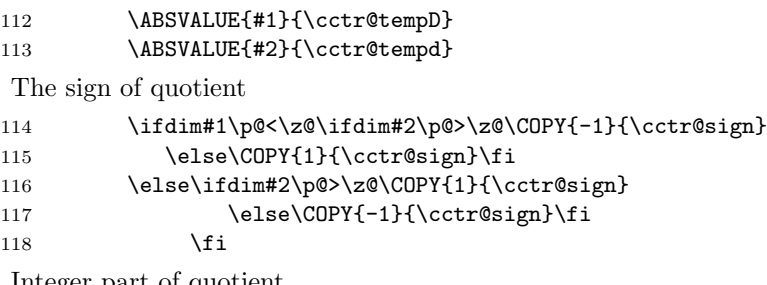

Integer part of quotient

```
119 \@DIVIDE{\cctr@tempD}{\cctr@tempd}{\cctr@tempq}{\cctr@tempr}
120 \COPY{\cctr@tempq.}{\cctr@Q}
```
Fractional part up to five decimal places.  $\cctr@ndec$  is the number of decimal places already computed.

121 \COPY{0}{\cctr@ndec}

122 \@whilenum \cctr@ndec<5 \do{%

Each decimal place is calculated by multiplying by 10 the last remainder and dividing it by the divisor. But when the remainder is greater than 1638.3, an overflow occurs, because 16383.99998 is the greatest number. So, instead, we multiply the divisor by 0.1.

123 \ifdim\cctr@tempr\p@<1638\p@

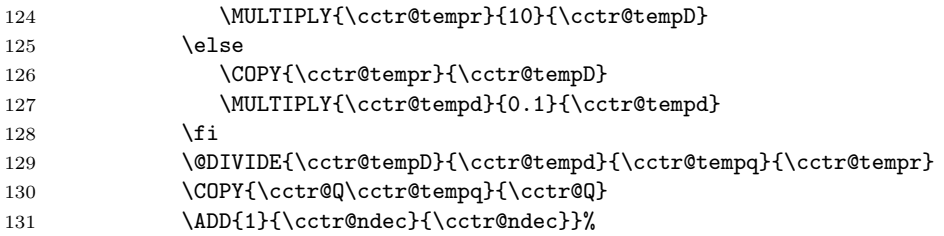

Adjust the sign and return the solution.

132 \MULTIPLY{\cctr@sign}{\cctr@Q}{#3}

- 133 \@OUTPUTSOL{#3}}
- \@DIVIDE The \@DIVIDE( $\langle\#1 \rangle$ ) ( $\langle\#2 \rangle$ )( $\langle\#3 \rangle$ ) ( $\langle\#4 \rangle$ ) command computes  $\#1/\#2$  and returns an integer quotient  $(\#3)$  and a real remainder  $(\#4)$ .
	- 134 \def\@DIVIDE#1#2#3#4{%
	- 135 \@INTEGERDIVIDE{#1}{#2}{#3}
	- 136 \MULTIPLY{#2}{#3}{#4}
	- 137 \SUBTRACT{#1}{#4}{#4}}
- \@INTEGERDIVIDE \@INTEGERDIVIDE divides two numbers (not necessarily integer) and returns an integer (this is the integer quotient only for nonnegative integers).

138 \def\@INTEGERDIVIDE#1#2#3{%

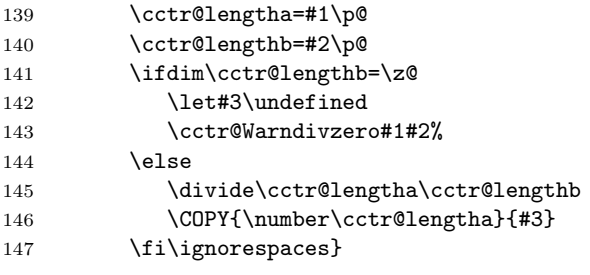

\LENGTHDIVIDE The quotient of two lengths must be a number (not a length). For example, one inch over one centimeter equals 2.54. \LENGTHDIVIDE{ $\{\#1\}$ }{ $\{\#3\}$  stores in #3 the quotient of the lenghts  $\#1$  and  $\#2$ .

148 \def\LENGTHDIVIDE#1#2#3{%

- 149 \begingroup
- 150 \cctr@lengtha=#1
- 151 \cctr@lengthb=#2
- 152 \edef\cctr@tempa{\expandafter\strip@pt\cctr@lengtha}%
- 153 \edef\cctr@tempb{\expandafter\strip@pt\cctr@lengthb}%
- 154 \DIVIDE{\cctr@tempa}{\cctr@tempb}{#3}
- 155 \@OUTPUTSOL{#3}}

## Powers

\SQUARE \SQUARE{ $\{\#1\}$ }{ $\{\#2\}$ } stores #1 squared in #2.

156 \def\SQUARE#1#2{\MULTIPLY{#1}{#1}{#2}}

```
\CUBE \CUBE{\langle #1 \rangle} {\langle #2 \rangle} stores #1 cubed in #2.
      157 \def\CUBE#1#2{\MULTIPLY{#1}{#1}{#2}\MULTIPLY{#2}{#1}{#2}}
\POWER \POWER\{\#1\}}{\{\#2\}}{\{\#3\} stores in #3 the power #1<sup>#2</sup>
      158 \def\POWER#1#2#3{%
      159 \begingroup
      160 \INTEGERPART{#2}{\cctr@tempexp}
      161 \ifdim \cctr@tempexp\p@<#2\p@
      162 \cctr@Warnnointexp{#1}{#2}
      163 \let#3\undefined
      164 \else
      This ensures that power will be defined only if the exponent is an integer.
      165 \@POWER{#1}{#2}{#3}\fi\@OUTPUTSOL{#3}}
      166 \def\@POWER#1#2#3{%
      167 \begingroup
      168 \ifdim #2\p@<\z@
       For negative exponents, a^n = (1/a)^{-n}.
      169 \DIVIDE{1}{#1}{\cctr@tempb}
      170 \MULTIPLY{-1}{#2}{\cctr@tempc}
      171 \@POWER{\cctr@tempb}{\cctr@tempc}{#3}
      172 \else
      173 \COPY{0}{\cctr@tempa}
      174 \COPY{1}{#3}
      175 \@whilenum \cctr@tempa<#2 \do {%
      176 \MULTIPLY{#1}{#3}{#3}
      177 \ADD{1}{\cctr@tempa}{\cctr@tempa}}%
      178 \fi\@OUTPUTSOL{#3}}
```
## Integer arithmetic and related things

\INTEGERDIVISION \INTEGERDIVISION $\{\#1\}$ }{ $\{\#2\}$ }{ $\{\#3\}$ }{\ $\{\#4\}$ } computes the division  $\#1/\#2$  and returns an integer quotient and a positive remainder.

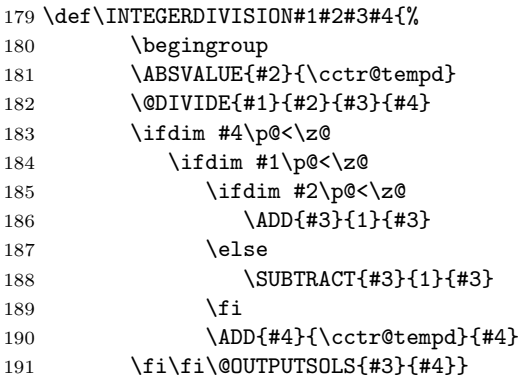

\MODULO \MODULO{ $\#1$ }{ $\#2$ }{ $\#3$ } returns the remainder of division  $\#1/\#2$ .

192 \def\MODULO#1#2#3{% 193 \begingroup 194 \INTEGERDIVISION{#1}{#2}{\cctr@temp}{#3}\@OUTPUTSOL{#3}} \INTEGERQUOTIENT \INTEGERQUOTIENT{ $\langle #1 \rangle$ }{ $\langle #2 \rangle$ } returns the integer quotient of division  $\#1/\#2$ . 195 \def\INTEGERQUOTIENT#1#2#3{% 196 \begingroup 197 \INTEGERDIVISION{#1}{#2}{#3}{\cctr@temp}\@OUTPUTSOL{#3}} \INTEGERPART \INTEGERPART{ $\#1$ }{ $\#2$ } returns the integer part of  $\#2$ . 198 \def\@@INTEGERPART#1.#2.#3)#4{\ifnum #11=1 \COPY{0}{#4} 199 \else \COPY{#1}{#4}\fi} 200 \def\@INTEGERPART#1#2{\expandafter\@@INTEGERPART#1..){#2}} 201 \def\INTEGERPART#1#2{\begingroup 202  $\iint \dim #1\cdot \log \zeta$ 203 \MULTIPLY{-1}{#1}{\cctr@temp} 204 \INTEGERPART{\cctr@temp}{#2} 205 \ifdim #2\p@<\cctr@temp\p@ 206 \SUBTRACT{-#2}{1}{#2} 207 \else \COPY{-#2}{#2} 208  $\setminus$  fi  $209 \qquad \qquad \text{else}$ 210 \@INTEGERPART{#1}{#2} 211 \fi\@OUTPUTSOL{#2}} \FLOOR \FLOOR is an alias for \INTEGERPART. 212 \let\FLOOR\INTEGERPART \FRACTIONALPART \FRACTIONALPART{ $\#2$  i} returns the fractional part of #2. 213 \def\@@FRACTIONALPART#1.#2.#3)#4{\ifnum #2=11 \COPY{0}{#4} 214  $\text{2}4$ 215 \def\@FRACTIONALPART#1#2{\expandafter\@@FRACTIONALPART#1..){#2}} 216 \def\FRACTIONALPART#1#2{\begingroup 217  $\iint \dim #1\cdot \log \zeta$ 218 \INTEGERPART{#1}{\cctr@tempA} 219 \SUBTRACT{#1}{\cctr@tempA}{#2} 220 \else 221 \@FRACTIONALPART{#1}{#2} 222  $\{f_i\@0$ UTPUTSOL $\{f2\}$ \TRUNCATE $\{\#1\}$ { $\{\#2\}$ }{ $\{\#3\}$ } truncates #2 to #1 (0, 1, 2 (default), 3 or 4) digits. 223 \def\TRUNCATE{\@ifnextchar[\@@TRUNCATE\@TRUNCATE} 224 \def\@TRUNCATE#1#2{\@@TRUNCATE[2]{#1}{#2}} 225 \def\@@TRUNCATE[#1]#2#3{% 226 \begingroup 227 \INTEGERPART{#2}{\cctr@tempa} 228 \ifdim \cctr@tempa\p@ = #2\p@ 229 \expandafter\@@@TRUNCATE#2.00000)[#1]{#3} 230 \else 231 \expandafter\@@@TRUNCATE#200000.)[#1]{#3}

```
232 \t\t \text{If}233 \@OUTPUTSOL{#3}}
      234 \def\@@@TRUNCATE#1.#2#3#4#5#6.#7)[#8]#9{%
      235 \ifcase #8
      236 \COPY{#1}{#9}
      237 \or\COPY{#1.#2}{#9}
      238 \or\COPY{#1.#2#3}{#9}
      239 \or\COPY{#1.#2#3#4}{#9}
      240 \or\COPY{#1.#2#3#4#5}{#9}
      241 \fi}
\ROUND \ROUND[\#1 i]{\#2}{\#3} rounds \#2 to \#1 (0, 1, 2 (default), 3 or 4) digits.
      242 \def\ROUND{\@ifnextchar[\@@ROUND\@ROUND}
      243 \def\@ROUND#1#2{\@@ROUND[2]{#1}{#2}}
      244 \def\@@ROUND[#1]#2#3{%
      245 \begingroup
      246 \ifdim#2\p@<\z@
      247 \MULTIPLY{-1}{#2}{\cctr@temp}
      248 \@@ROUND[#1]{\cctr@temp}{#3}\COPY{-#3}{#3}
      249 \else
      250 \@@TRUNCATE[#1]{#2}{\cctr@tempe}
      251 \SUBTRACT{#2}{\cctr@tempe}{\cctr@tempc}
      252 \POWER{10}{#1}{\cctr@tempb}
      253 \MULTIPLY{\cctr@tempb}{\cctr@tempc}{\cctr@tempc}
      254 \ifdim\cctr@tempc\p@<0.5\p@
      255 \text{le}256 \DIVIDE{1}{\cctr@tempb}{\cctr@tempb}
      257 \ADD{\cctr@tempe}{\cctr@tempb}{\cctr@tempe}
      258 \fi
      259 \@@TRUNCATE[#1]{\cctr@tempe}{#3}
      260 \setminusfi
      261 \@OUTPUTSOL{#3}}
 \GCD \GCD{\langle \#1 \rangle}{\langle \#2 \rangle} Greatest common divisor, using the Euclidean algorithm
      262 \def\GCD#1#2#3{%
      263 \begingroup
      264 \ABSVALUE{#1}{\cctr@tempa}
      265 \ABSVALUE{#2}{\cctr@tempb}
      266 \MAX{\cctr@tempa}{\cctr@tempb}{\cctr@tempc}
      267 \MIN{\cctr@tempa}{\cctr@tempb}{\cctr@tempa}
      268 \COPY{\cctr@tempc}{\cctr@tempb}
```

```
269 \iintnum \cctr@tempa = 0270 \ifnum \cctr@tempb = 0
271 \cctr@Warnnogcd
```

```
272 \let#3\undefined
273 \else
274 \COPY{\cctr@tempb}{#3}
275 \fi
```

```
276 \else
```
Euclidean algorithm: if  $c \equiv b \pmod{a}$  then  $gcd(b, a) = gcd(a, c)$ . Iterating this property, we obtain  $gcd(b, a)$  as the last nonzero residual.

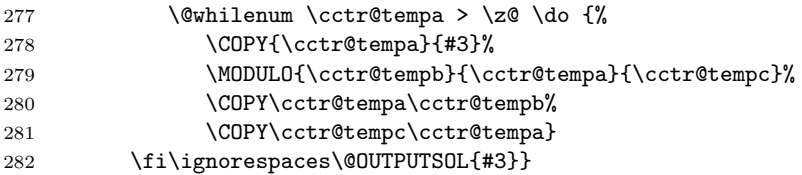

\LCM \LCM{ $\langle \#1 \rangle$ }{ $\langle \#2 \rangle$ }{ $\langle \#3 \rangle$ } Least common multiple.

```
283 \def\LCM#1#2#3{%
```
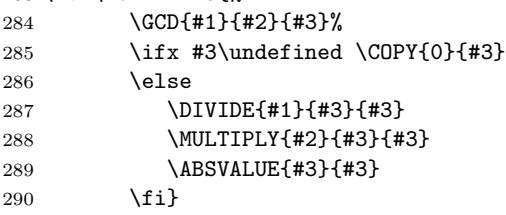

\FRACTIONSIMPLIFY \FRACTIONSIMPLIFY{ $\{\#1\}$ }{ $\{\#3\}$ }{ $\{\#4\}$ } Fraction simplification:  $\#3/\#4$  is the irreducible fraction equivalent to  $\#1/\#2$ .

```
291 \def\FRACTIONSIMPLIFY#1#2#3#4{%
```
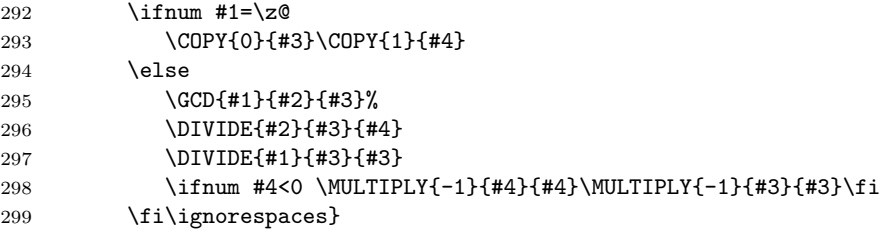

## Elementary functions

## Square roots

\SQUAREROOT \SQUAREROOT{ $\langle #1 \rangle$ } { $\langle #2 \rangle$ } defines #2 as the square root of #1, using the Newton's method:  $x_{n+1} = x_n - (x_n^2 - \#1)/(2x_n).$ 

> \def\SQUAREROOT#1#2{% \begingroup

```
302 \ifdim #1\p@ = \z@
303 \COPY{0}{#2}
304 \else
305 \ifdim #1\p@ < \z@
306 \let#2\undefined
307 \cctr@Warnnoposrad{#1}%
308 \else
We take \#1 as the initial approximation.
```

```
309 \COPY{#1}{#2}
```
```
\cctr@lengthb will be the difference of two successive iterations.
   We start with \cctr@lengthb=5\p@ to ensure almost one iteration.
310 \cctr@lengthb=5\p@
Successive iterations
311 \@whilenum \cctr@lengthb>\cctr@epsilon \do {%
Copy the actual approximation to \cctr@tempw
312 \COPY{#2}{\cctr@tempw}
313 \DIVIDE{#1}{\cctr@tempw}{\cctr@tempz}
314 \ADD{\cctr@tempw}{\cctr@tempz}{\cctr@tempz}
315 \DIVIDE{\cctr@tempz}{2}{\cctr@tempz}
Now, \cctr@tempz is the new approximation.
316 \COPY{\cctr@tempz}{#2}
Finally, we store in \cctr@lengthb the difference of the two last approximations, finishing the
loop.
317 \SUBTRACT{#2}{\cctr@tempw}{\cctr@tempw}
318 \cctr@lengthb=\cctr@tempw\p@%
319 \ifnum
320 \cctr@lengthb<\z@ \cctr@lengthb=-\cctr@lengthb
321 \quad \text{Ifi}322 \fi\fi\@OUTPUTSOL{#2}}
```

```
\SQRT \SQRT is an alias for \SQUAREROOT.
```
323 \let\SQRT\SQUAREROOT

Trigonometric functions For a variable close enough to zero, the sine and tangent functions are computed using some continued fractions. Then, all trigonometric functions are derived from well-known formulas.

```
\SIN \SIN\{\#1\}}\{\#2\}. Sine of \#1.
```

```
324 \def\SIN#1#2{%
325 \begingroup
Exact sine for t \in \{\pi/2, -\pi/2, 3\pi/2\}326 \ifdim #1\p@=-\numberHALFPI\p@ \COPY{-1}{#2}
327 \else
328 \ifdim #1\p@=\numberHALFPI\p@ \COPY{1}{#2}
329 \else
330 \ifdim #1\p@=\numberTHREEHALFPI\p@ \COPY{-1}{#2}
331 \else
If |t| > \pi/2, change t to a smaller value.
332 \ifdim#1\p@<-\numberHALFPI\p@
333 \ADD{#1}{\numberTWOPI}{\cctr@tempb}
334 \SIN{\cctr@tempb}{#2}
335 \else
336 \ifdim #1\p@<\numberHALFPI\p@
```
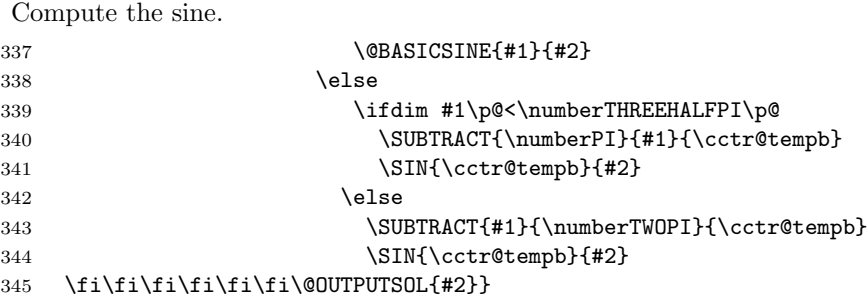

\@BASICSINE \@BASICSINE{\#1\}}{\#2\}} applies this approximation:

$$
\sin x = \cfrac{x}{1 + \cfrac{x^2}{2 \cdot 3 - x^2 + \cfrac{2 \cdot 3x^2}{4 \cdot 5 - x^2 + \cfrac{4 \cdot 5x^2}{6 \cdot 7 - x^2 + \cdots}}}}.
$$

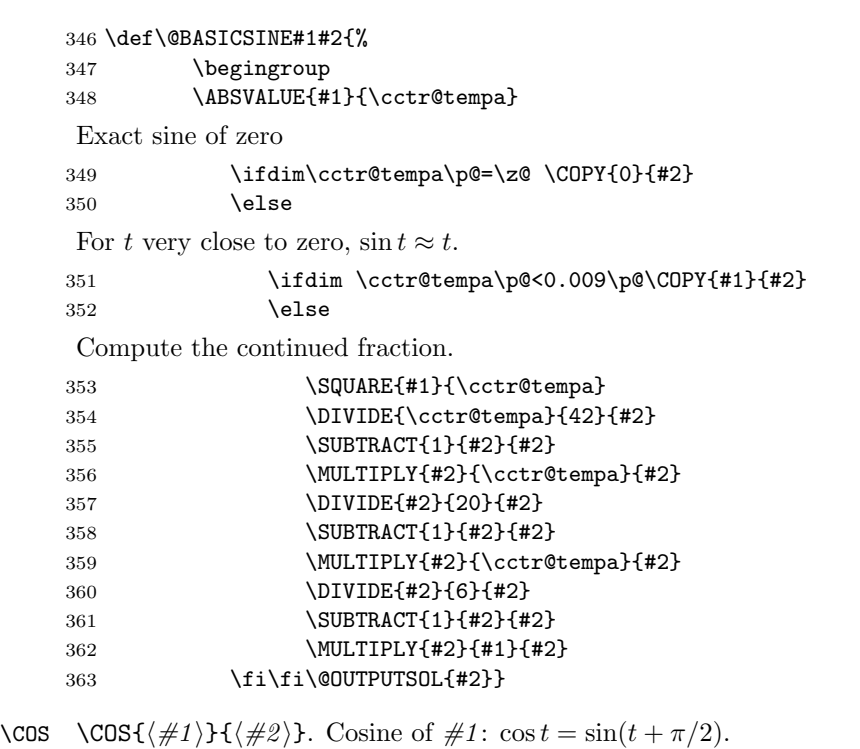

 $364 + 10^{10}$   $(100 + 140)$ 

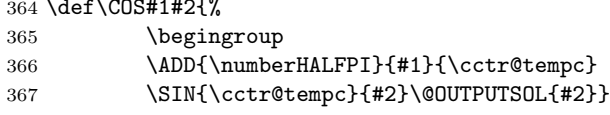

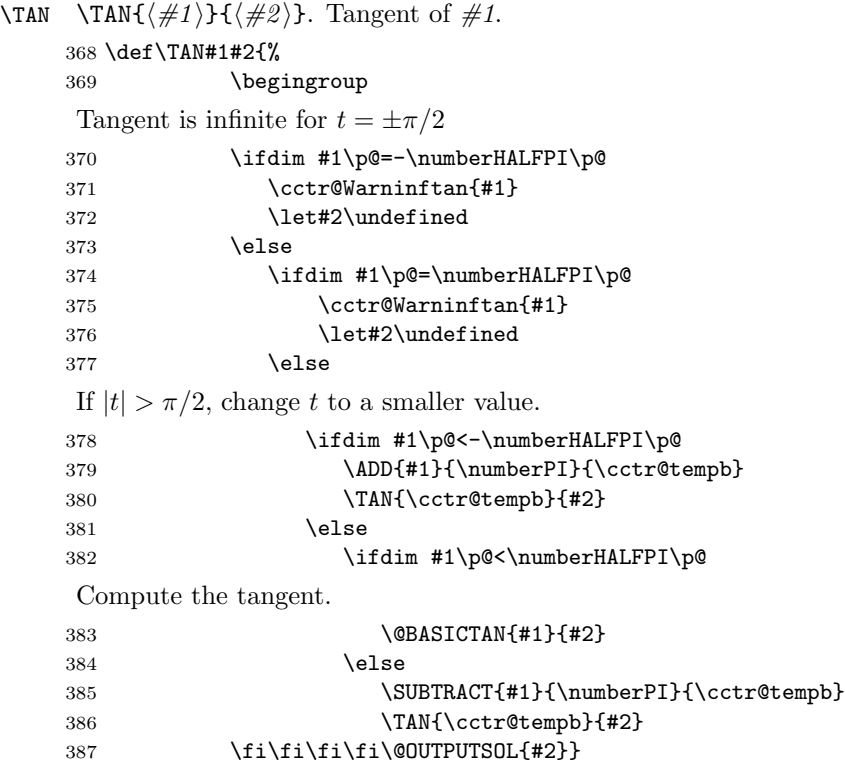

\@BASICTAN \@BASICTAN{ $\langle \#1 \rangle$ }{ $\langle \#2 \rangle$ } applies this approximation:

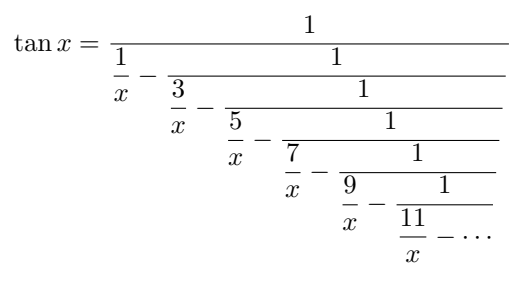

 \def\@BASICTAN#1#2{% \begingroup \ABSVALUE{#1}{\cctr@tempa} Exact tangent of zero. \ifdim\cctr@tempa\p@=\z@ \COPY{0}{#2} \else For t very close to zero,  $\tan t \approx t$ . \ifdim\cctr@tempa\p@<0.04\p@ \COPY{#1}{#2} \else

```
Compute the continued fraction.
```
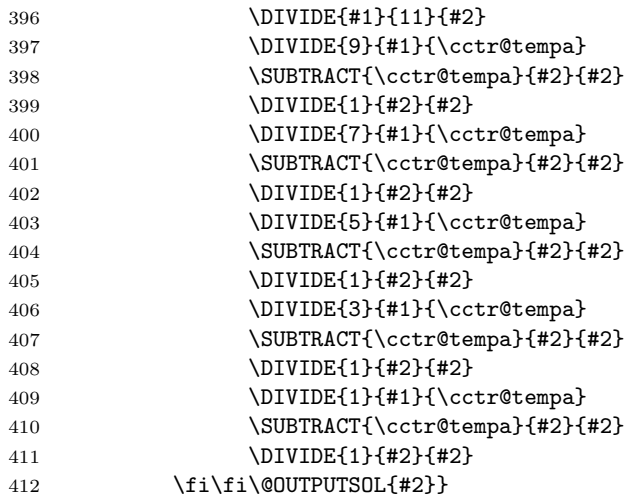

\COT \COT{ $\langle \#1 \rangle$ }{ $\langle \#2 \rangle$ }. Cotangent of  $\#1$ : If cos  $t = 0$  then cot $t = 0$ ; if tan  $t = 0$  then cot  $t = \infty$ . Otherwise,  $\cot t = 1/\tan t$ .

```
413 \def\COT#1#2{%
```
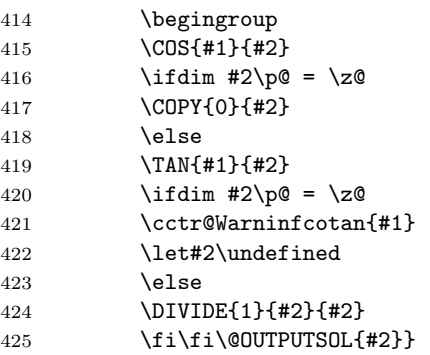

- \DEGtoRAD \DEGtoRAD{ $\{\#1\}$ }{ $\{\#2\}$ . Convert degrees to radians. 426 \def\DEGtoRAD#1#2{\DIVIDE{#1}{57.29578}{#2}}
- \RADtoDEG \RADtoDEG{ $\langle \#1 \rangle$ }{ $\langle \#2 \rangle$ }. Convert radians to degrees. 427 \def\RADtoDEG#1#2{\MULTIPLY{#1}{57.29578}{#2}}

\REDUCERADIANSANGLE Reduces to the trigonometrically equivalent arc in  $]-\pi, \pi]$ . \def\REDUCERADIANSANGLE#1#2{% \COPY{#1}{#2}  $\ifdim #1\pq < -\numberPI\pq$  \ADD{#1}{\numberTWOPI}{#2} 432 \REDUCERADIANSANGLE{#2}{#2}

```
433 \setminusfi
434 \ifdim #1\p@ > \numberPI\p@
```
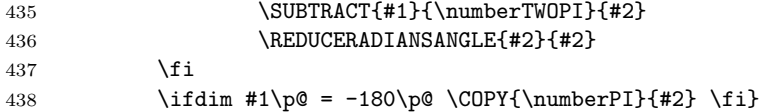

\REDUCEDEGREESANGLE Reduces to the trigonometrically equivalent angle in ]−180, 180].

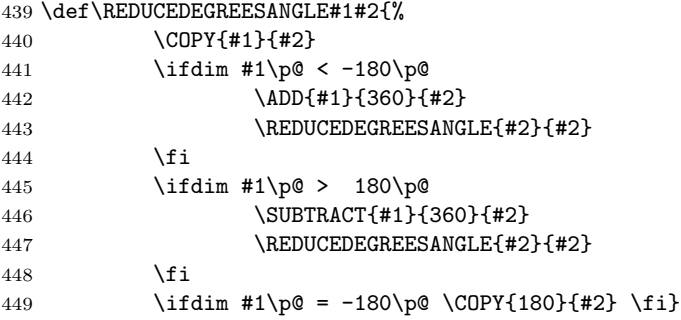

Trigonometric functions in degrees Four next commands compute trigonometric functions in degrees. By default, a circle has 360 degrees, but we can use an arbitrary number of divisions using the optional argument of these commands.

```
\DEGREESSIN \DEGREESSIN[\#1)]{\#2}}{\#3. Sine of #2 degrees.
           450 \def\DEGREESSIN{\@ifnextchar[\@@DEGREESSIN\@DEGREESSIN}
\DEGREESCOS \DEGREESCOS[\#1}]{\#2}}{\#3}. Cosine of \#2 degrees.
           451 \def\DEGREESCOS{\@ifnextchar[\@@DEGREESCOS\@DEGREESCOS}
\DEGREESTAN \DEGREESTAN[\#1}]{\#2}}{\#3}. Tangent of \#2 degrees.
           452 \def\DEGREESTAN{\@ifnextchar[\@@DEGREESTAN\@DEGREESTAN}
\DEGREESCOT \DEGREESCOT[\{\#1\}]{\{\#2\}}{\{\#3\}. Cotangent of \#2 degrees.
           453 \def\DEGREESCOT{\@ifnextchar[\@@DEGREESCOT\@DEGREESCOT}
\@DEGREESSIN \@DEGREESSIN computes the sine in sexagesimal degrees.
           454 \def\@DEGREESSIN#1#2{%
           455 \begingroup
           456 \ifdim #1\p@=-90\p@ \COPY{-1}{#2}
           457 \else
           458 \ifdim #1\p@=90\p@ \COPY{1}{#2}
           459 \else
           460 \ifdim #1\p@=270\p@ \COPY{-1}{#2}
           461 \else
           462 \ifdim#1\p@<-90\p@
           463 \ADD{#1}{360}{\cctr@tempb}
           464 \DEGREESSIN{\cctr@tempb}{#2}
           465 \else
           466 \ifdim #1\p@<90\p@
           467 \DEGtoRAD{#1}{\cctr@tempb}
```
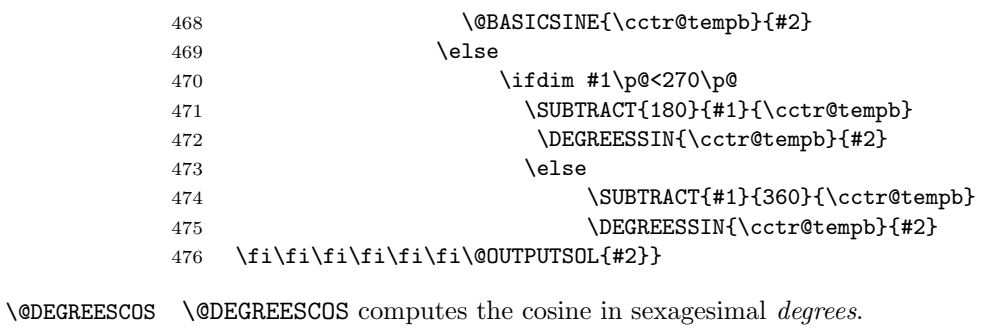

\def\@DEGREESCOS#1#2{%

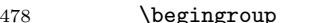

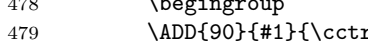

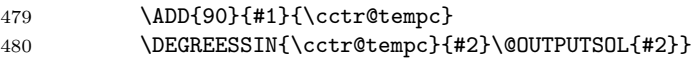

 $\verb|\@DEGREESTAN| \verb|\@DEGREESTAN| \verb|\computes| the tangent in sexagesimal \it degrees.$ 

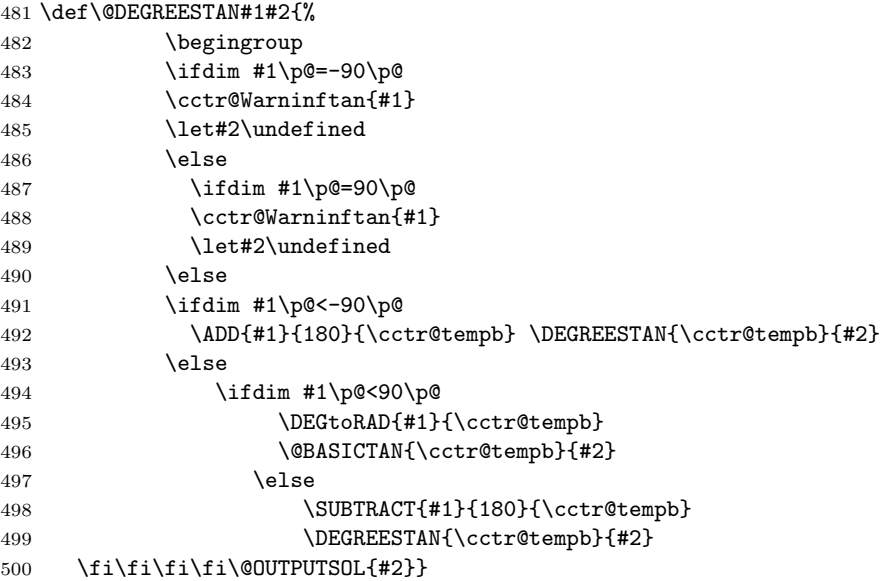

 $\verb+\QDEGREESCOT \verb+\QDEGREESCOT computes the cotangent in sexagesimal \it degrees.$ 

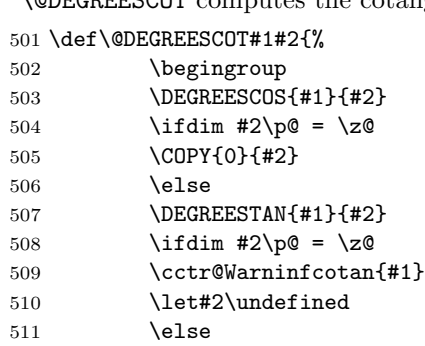

512 \DIVIDE{1}{#2}{#2} 513 \fi\fi\@OUTPUTSOL{#2}}

For an arbitrary number of degrees, we normalise to 360 degrees and, then, call the former functions.

\@@DEGREESSIN \@@DEGREESSIN computes the sine. A circle has  $\#1$  degrees. 514 \def\@@DEGREESSIN[#1]#2#3{\@CONVERTDEG{#1}{#2} 515 \@DEGREESSIN{\@DEGREES}{#3}}

- \@@DEGREESCOS \@@DEGREESCOS computes the sine. A circle has #1 degrees. 516 \def\@@DEGREESCOS[#1]#2#3{\@CONVERTDEG{#1}{#2} 517 \DEGREESCOS{\@DEGREES}{#3}}
- \@@DEGREESTAN \@@DEGREESTAN computes the sine. A circle has  $\#1$  degrees. 518 \def\@@DEGREESTAN[#1]#2#3{\@CONVERTDEG{#1}{#2} 519 \DEGREESTAN{\@DEGREES}{#3}}
- \@@DEGREESCOT \@@DEGREESCOT computes the sine. A circle has  $\#1$  degrees. 520 \def\@@DEGREESCOT[#1]#2#3{\@CONVERTDEG{#1}{#2} 521 \DEGREESCOT{\@DEGREES}{#3}}

\@CONVERTDEG \@CONVERTDEG normalises to sexagesimal degrees. 522 \def\@CONVERTDEG#1#2{\DIVIDE{#2}{#1}{\@DEGREES} 523 \MULTIPLY{\@DEGREES}{360}{\@DEGREES}}

### Exponential functions

\EXP \EXP[ $\langle \#1 \rangle$ ]{ $\langle \#2 \rangle$ }{ $\langle \#3 \rangle$ } computes the exponential  $\#3 = \#1^{\#2}$ . Default for  $\#1$  is number e.

524 \def\EXP{\@ifnextchar[\@@EXP\@EXP}

```
\@@EXP \@@EXP[\langle \#1 \rangle]{\langle \#2 \rangle}{\langle \#3 \rangle} computes \#3 = \#1^{\#2}
```

```
525 \def\@@EXP[#1]#2#3{%
526 \begingroup
#1 must be a positive number.
527 \ifdim #1\p@<\cctr@epsilon
528 \cctr@Warninfexpb{#1}{#2}
529 \let#3\undefined
530 \else
 a^b = \exp(b \log a).531 \LOG{#1}{\cctr@log}
532 \MULTIPLY{#2}{\cctr@log}{\cctr@log}
533 \@EXP{\cctr@log}{#3}
534 \fi\@OUTPUTSOL{#3}}
```

```
\@EXP \@EXP{\#1\}}{\#2\}} computes \#3 = e^{\#2}535 \def\@EXP#1#2{%
    536 \begingroup
    537 \ABSVALUE{#1}{\cctr@absval}
     If |t| is greater than \cctr@logmaxnum then exp t is too large.
    538 \ifdim \cctr@absval\p@>\cctr@logmaxnum\p@
    539 \cctr@Warninfexp{#1}
    540 \let#2\undefined
    541 \else
    542 \iint \dim #1\cdot \zetaWe call \@BASICEXP when t \in [-6, 3]. Otherwise we use the equality \exp t = (\exp t/2)^2.
    543 \ifdim #1\p@ > -6.00002\p@
    544 \\GBASICEXP{#1}{#2}
    545 \else
    546 \DIVIDE{#1}{2}{\cctr@expt}
    547 \@EXP{\cctr@expt}{\cctr@expy}
    548 \SQUARE{\cctr@expy}{#2}
    549 \fi
    550 \else
    551 \ifdim #1\p@ < 3.00002\p@
    552 \\GBASICEXP{#1}{#2}
    553 \else
    554 \DIVIDE{#1}{2}{\cctr@expt}
    555 \@EXP{\cctr@expt}{\cctr@expy}
    556 \SQUARE{\cctr@expy}{#2}
    557 \fi
    558 \fi\fi\@OUTPUTSOL{#2}}
```
\@BASICEXP \@BASICEXP{ $\langle \#1 \rangle$ }{ $\langle \#2 \rangle$ } applies this approximation:

$$
\exp x \approx 1 + \frac{2x}{2 - x + \frac{x^2/6}{1 + \frac{x^2/60}{1 + \frac{x^2/140}{1 + \frac{x^2/256}{1 + \frac{x^2}{396}}}}}}
$$

559 \def\@BASICEXP#1#2{%

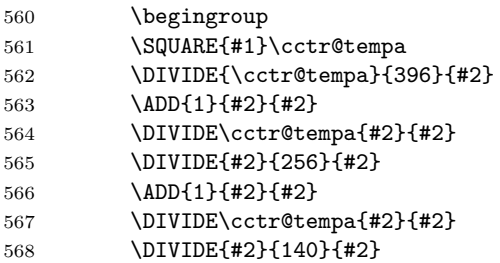

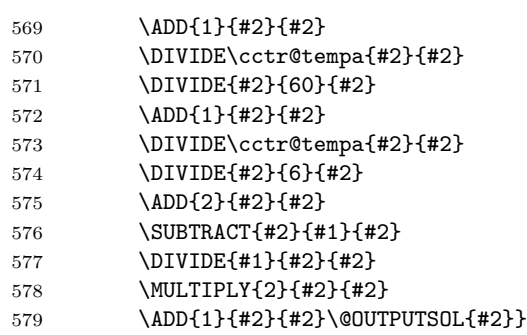

## Hyperbolic functions

\COSH \COSH. Hyperbolic cosine: cosh  $t = (\exp t + \exp(-t))/2$ . \def\COSH#1#2{% \begingroup 582 \ABSVALUE{#1}{\cctr@absval} \ifdim \cctr@absval\p@>\cctr@logmaxnum\p@ \cctr@Warninfexp{#1} 585 \let#2\undefined 586 \else 587 \EXP{#1}{\cctr@expx} 588 \MULTIPLY{-1}{#1}{\cctr@minust} 589 \EXP{\cctr@minust}{\cctr@expminusx} 590 \ADD{\cctr@expx}{\cctr@expminusx}{#2} \DIVIDE{#2}{2}{#2} \fi\@OUTPUTSOL{#2}}

\SINH \SINH. Hyperbolic sine:  $\sinh t = (\exp t - \exp(-t))/2$ .

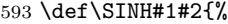

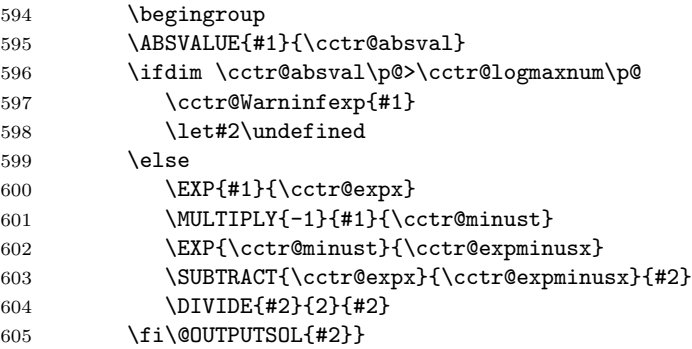

\TANH \TANH. Hyperbolic tangent: tanh  $t = \sinh t / \cosh t$ .

\def\TANH#1#2{%

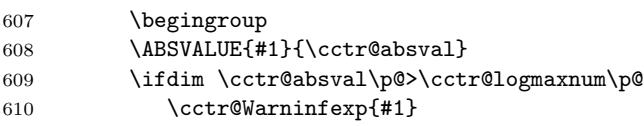

611 \let#2\undefined

\else

613 \SINH{#1}{\cctr@tanhnum}

614 \COSH{#1}{\cctr@tanhden} \DIVIDE{\cctr@tanhnum}{\cctr@tanhden}{#2}

```
616 \fi\@OUTPUTSOL{#2}}
```
\COTH. Hyperbolic cotangent coth  $t = \cosh t / \sinh t$ .

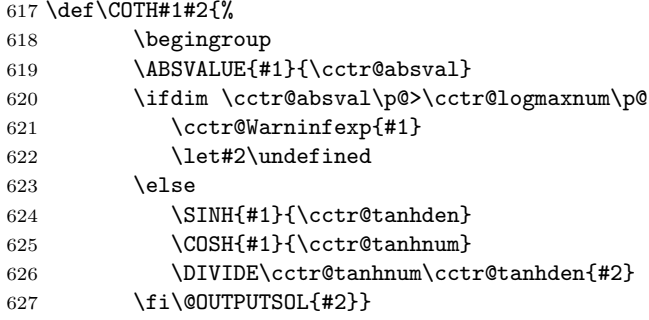

## Logarithm

\LOG \LOG[ $\#1$ ]{ $\#2$ }{ $\#3$ } computes the logarithm  $\#3 = \log_{\#1} \#2$ . Default for  $\#1$  is number e.

\def\LOG{\@ifnextchar[\@@LOG\@LOG}

```
\@LOG \@LOG{\langle \#1 \rangle}{\langle \#2 \rangle} computes \#2 = \log \#1629 \def\@LOG#1#2{%
        630 \begingroup
```
The argument  $t$  must be positive.

```
631 \ifdim #1\p@<\cctr@epsilon
632 \cctr@Warninflog{#1}
633 \let#2\undefined
634 \else
635 \ifdim #1\p@ > \numberETWO\p@
If t > e^2, \log t = \log e + \log(t/e) = 1 + \log(t/e)636 \DIVIDE{#1}{\numberE}{\cctr@ae}
637 \@LOG{\cctr@ae}{#2}
638 \ADD{1}{#2}{#2}
639 \text{le}640 \ifdim #1\pq \leq 1\pqIf t < 1, \log t = \log(1/e) + \log(te) = -1 + \log(te)641 \MULTIPLY{\numberE}{#1}{\cctr@ae}
642 \LOG{\cctr@ae}{#2}
643 \SUBTRACT{#2}{1}{#2}
644 \else
```

```
For t \in [1, e^2] we call \@@BASICLOG.
645 \@BASICLOG{#1}{#2}
646 \fi\fi\fi\@OUTPUTSOL{#2}}
```
\@@LOG \@@LOG[ $\#1$ }]{ $\{\#2\}$ }{ $\{\#3\}$ } computes  $\#3 = \log_{\#1} \#2 = \log(\#2)/\log(\#1)$  \def\@@LOG[#1]#2#3{\begingroup \@LOG{#1}{\cctr@loga} \@LOG{#2}{\cctr@logx}

650 \DIVIDE{\cctr@logx}{\cctr@loga}{#3}\@OUTPUTSOL{#3}}

\@BASICLOG{\#1}}{\#2}} applies the Newton's method to calculate  $x = \log t$ :

$$
x_{n+1} = x_n + \frac{t}{e^{x_n}} - 1
$$

```
651 \def\@BASICLOG#1#2{\begingroup
```

```
652 % We take $\textit{\#1}-1$ as the initial approximation.
```

```
653 % \begin{macrocode}
```

```
654 \SUBTRACT{#1}{1}{\cctr@tempw}
```
We start with **\cctr@lengthb=5\p@** to ensure almost one iteration.

655 \cctr@lengthb=5\p@%

```
656 \cctr@lengtha=\cctr@epsilon%
```
Successive iterations

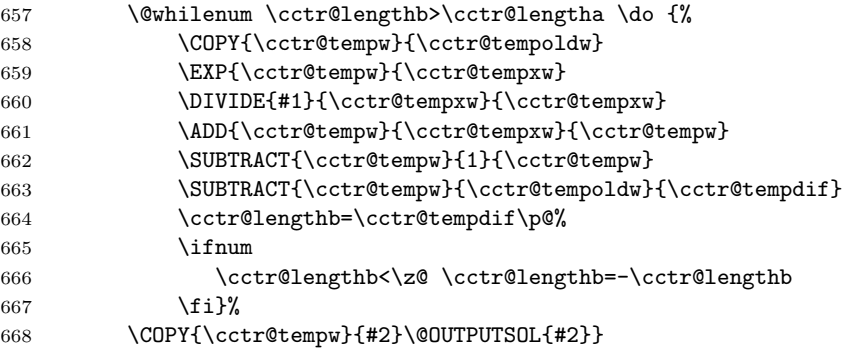

## 12.4 Matrix arithmetics

## Vector operations

\VECTORSIZE The size of a vector is 2 or 3. \VECTORSIZE( $\langle \#1 \rangle$ ){ $\langle \#2 \rangle$ } stores in  $\#2$  the size of  $(\langle \#1 \rangle)$ . Almost all vector commands needs to know the vector size. 669 \def\VECTORSIZE(#1)#2{\expandafter\@VECTORSIZE(#1,,){#2}}

```
670 \def\@VECTORSIZE(#1,#2,#3,#4)#5{\ifx$#3$\COPY{2}{#5}
671 \else\COPY{3}{#5}\fi\ignorespaces}
```

```
\VECTORCOPY \VECTORCOPY(\langle #1, #2 \rangle)(\langle #3, #4 \rangle) stores #1 and #2 in #3 and #4.
                 \V{VECTORCOPY}(\#1, #2, #3) \ (\#4, #5#6) \text{ stores } #1, #2 \text{ and } #3 \text{ in } #4 \text{ and } #5 \text{ and } #6.672 \def\@@VECTORCOPY(#1,#2)(#3,#4){%
```

```
673 \COPY{#1}{#3}\COPY{#2}{#4}}
                674
                675 \def\@@@VECTORCOPY(#1,#2,#3)(#4,#5,#6){%
                676 \COPY{#1}{#4}\COPY{#2}{#5}\COPY{#3}{#6}}
                677
                678 \def\VECTORCOPY(#1)(#2){%
                679 \VECTORSIZE(#1){\cctr@size}
                680 \ifnum\cctr@size=2
                681 \@@VECTORCOPY(#1)(#2)
                682 \else \@@@VECTORCOPY(#1)(#2)\fi}
\VECTORGLOBALCOPY \VECTORGLOBALCOPY is the global version of \VECTORCOPY
                683 \def\@@VECTORGLOBALCOPY(#1,#2)(#3,#4){%
                684 \GLOBALCOPY{#1}{#3}\GLOBALCOPY{#2}{#4}}
                685
                686 \def\@@@VECTORGLOBALCOPY(#1,#2,#3)(#4,#5,#6){%
                687 \GLOBALCOPY{#1}{#4}\GLOBALCOPY{#2}{#5}\GLOBALCOPY{#3}{#6}}
                688
                689 \def\VECTORGLOBALCOPY(#1)(#2){%
                690 \VECTORSIZE(#1){\cctr@size}
                691 \ifnum\cctr@size=2
                692 \@@VECTORGLOBALCOPY(#1)(#2)
                693 \else \@@@VECTORGLOBALCOPY(#1)(#2)\fi}
  \@OUTPUTVECTOR
                694 \def\@@OUTPUTVECTOR(#1,#2){%
                695 \VECTORGLOBALCOPY(#1,#2)(\cctr@outa,\cctr@outb)
                696 \endgroup\VECTORCOPY(\cctr@outa,\cctr@outb)(#1,#2)}
                697
                698 \def\@@@OUTPUTVECTOR(#1,#2,#3){%
                699 \VECTORGLOBALCOPY(#1,#2,#3)(\cctr@outa,\cctr@outb,\cctr@outc)
                700 \endgroup\VECTORCOPY(\cctr@outa,\cctr@outb,\cctr@outc)(#1,#2,#3)}
                701
                702 \def\@OUTPUTVECTOR(#1){\VECTORSIZE(#1){\cctr@size}
                703 \ifnum\cctr@size=2
                704 \@@OUTPUTVECTOR(#1)
                705 \else \@@@OUTPUTVECTOR(#1)\fi}
  \SCALARPRODUCT Scalar product of two vectors.
                706 \def\@@SCALARPRODUCT(#1,#2)(#3,#4)#5{%
                707 \MULTIPLY{#1}{#3}{#5}
                708 \MULTIPLY{#2}{#4}\cctr@tempa
                709 \ADD{#5}{\cctr@tempa}{#5}}
                710
                711 \def\@@@SCALARPRODUCT(#1,#2,#3)(#4,#5,#6)#7{%
                712 \MULTIPLY{#1}{#4}{#7}
                713 \MULTIPLY{#2}{#5}\cctr@tempa
                714 \ADD{#7}{\cctr@tempa}{#7}
                715 \MULTIPLY{#3}{#6}\cctr@tempa
                716 \ADD{#7}{\cctr@tempa}{#7}}
```

```
717
              718 \def\SCALARPRODUCT(#1)(#2)#3{%
              719 \begingroup
              720 \VECTORSIZE(#1){\cctr@size}
              721 \ifnum\cctr@size=2
              722 \@@SCALARPRODUCT(#1)(#2){#3}
              723 \else \@@@SCALARPRODUCT(#1)(#2){#3}\fi\@OUTPUTSOL{#3}}
    \VECTORADD Sum of two vectors.
              724 \def\@@VECTORADD(#1,#2)(#3,#4)(#5,#6){%
              725 \ADD{#1}{#3}{#5}
              726 \ADD{#2}{#4}{#6}}
              727
              728 \def\@@@VECTORADD(#1,#2,#3)(#4,#5,#6)(#7,#8,#9){%
              729 \ADD{#1}{#4}{#7}
              730 \ADD{#2}{#5}{#8}
              731 \ADD{#3}{#6}{#9}}
              732
              733 \def\VECTORADD(#1)(#2)(#3){%
              734 \VECTORSIZE(#1){\cctr@size}
              735 \ifnum\cctr@size=2
              736 \@@VECTORADD(#1)(#2)(#3)
              737 \else \@@@VECTORADD(#1)(#2)(#3)\fi}
    \VECTORSUB Difference of two vectors.
              738 \def\@@VECTORSUB(#1,#2)(#3,#4)(#5,#6){%
              739 \VECTORADD(#1,#2)(-#3,-#4)(#5,#6)}
              740
              741 \def\@@@VECTORSUB(#1,#2,#3)(#4,#5,#6)(#7,#8,#9){%
              742 \VECTORADD(#1,#2,#3)(-#4,-#5,-#6)(#7,#8,#9)}
              743
              744 \def\VECTORSUB(#1)(#2)(#3){%
              745 \VECTORSIZE(#1){\cctr@size}
              746 \ifnum\cctr@size=2
              747 \@@VECTORSUB(#1)(#2)(#3)
              748 \else \@@@VECTORSUB(#1)(#2)(#3)\fi}
\VECTORABSVALUE Absolute value of a each entry of a vector.
              749 \def\@@VECTORABSVALUE(#1,#2)(#3,#4){%
              750 \ABSVALUE{#1}{#3}\ABSVALUE{#2}{#4}}
              751
              752 \def\@@@VECTORABSVALUE(#1,#2,#3)(#4,#5,#6){%
              753 \ABSVALUE{#1}{#4}\ABSVALUE{#2}{#5}\ABSVALUE{#3}{#6}}
              754
              755 \def\VECTORABSVALUE(#1)(#2){%
              756 \VECTORSIZE(#1){\cctr@size}
              757 \ifnum\cctr@size=2
              758 \@@VECTORABSVALUE(#1)(#2)
              759 \else \@@@VECTORABSVALUE(#1)(#2)\fi}
```
\SCALARVECTORPRODUCT Scalar-vector product.

 \def\@@SCALARVECTORPRODUCT#1(#2,#3)(#4,#5){% \MULTIPLY{#1}{#2}{#4} \MULTIPLY{#1}{#3}{#5}} 763 \def\@@@SCALARVECTORPRODUCT#1(#2,#3,#4)(#5,#6,#7){% \MULTIPLY{#1}{#2}{#5} \MULTIPLY{#1}{#3}{#6} \MULTIPLY{#1}{#4}{#7}} 768 \def\SCALARVECTORPRODUCT#1(#2)(#3){% 770 \VECTORSIZE(#2){\cctr@size} 771 \ifnum\cctr@size=2 \@@SCALARVECTORPRODUCT{#1}(#2)(#3) 773 \else \@@@SCALARVECTORPRODUCT{#1}(#2)(#3)\fi}

\VECTORNORM Euclidean norm of a vector.

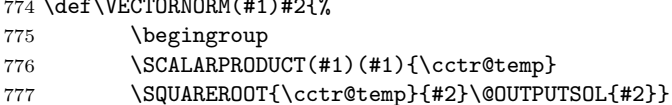

- \UNITVECTOR Unitary vector parallel to a given vector.
	- 778 \def\UNITVECTOR(#1)(#2){%

 $774 \ldots$ 

- 779 \begingroup
- 780 \VECTORNORM(#1){\cctr@tempa}
- 781 \DIVIDE{1}{\cctr@tempa}{\cctr@tempa}
- 782 \SCALARVECTORPRODUCT{\cctr@tempa}(#1)(#2)\@OUTPUTVECTOR(#2)}

## Matrix operations

Here, we need to define some internal macros to simulate commands with more than nine arguments.

 $\qquad$  TDMATRIXCOPY This command copies a  $3 \times 3$  matrix to the commands  $\cctr$ @solAA,  $\ctr$ @solAB, ... \cctr@solCC.

> 783 \def\@TDMATRIXCOPY(#1,#2,#3;#4,#5,#6;#7,#8,#9){% 784 \COPY{#1}{\cctr@solAA} 785 \COPY{#2}{\cctr@solAB} 786 \COPY{#3}{\cctr@solAC} 787 \COPY{#4}{\cctr@solBA} 788 \COPY{#5}{\cctr@solBB} 789 \COPY{#6}{\cctr@solBC} 790 \COPY{#7}{\cctr@solCA} 791 \COPY{#8}{\cctr@solCB} 792 \COPY{#9}{\cctr@solCC}}

\@TDMATRIXSOL This command copies the commands \cctr@solAA, \cctr@solAB, ..., \cctr@solCC to a  $3 \times 3$ matrix. This macro is used to store the results of a matrix operation.

\def\@TDMATRIXSOL(#1,#2,#3;#4,#5,#6;#7,#8,#9){%

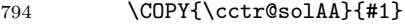

 \COPY{\cctr@solAB}{#2} \COPY{\cctr@solAC}{#3} \COPY{\cctr@solBA}{#4} \COPY{\cctr@solBB}{#5} 799 \COPY{\cctr@solBC}{#6} \COPY{\cctr@solCA}{#7} \COPY{\cctr@solCB}{#8}

\COPY{\cctr@solCC}{#9}}

## \@TDMATRIXGLOBALSOL

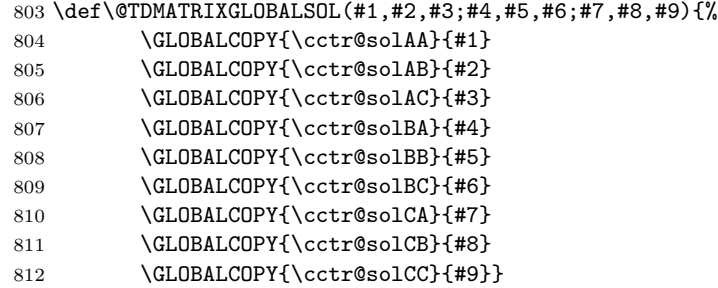

 $\Diamond$ TDMATRIXNOSOL This command undefines a 3  $\times$  3 matrix when a matrix problem has no solution.

\def\@TDMATRIXNOSOL(#1,#2,#3;#4,#5,#6;#7,#8,#9){%

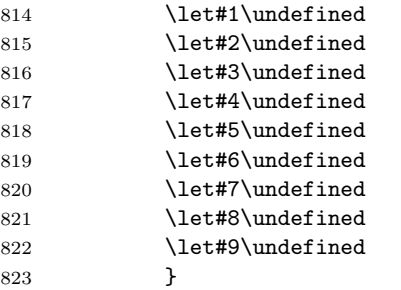

\@@TDMATRIXSOL This command stores or undefines the solution.

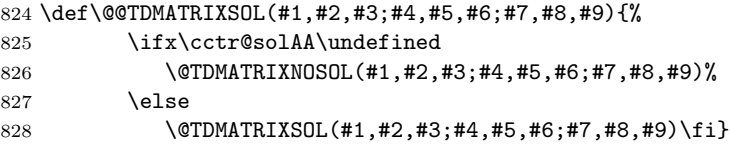

\@NUMBERSOL This command stores the scalar solution of a matrix operation. \def\@NUMBERSOL#1{\COPY{\cctr@sol}{#1}}

\MATRIXSIZE Size (2 or 3) of a matrix.

```
830 \def\MATRIXSIZE(#1)#2{\expandafter\@MATRIXSIZE(#1;;){#2}}
831 \def\@MATRIXSIZE(#1;#2;#3;#4)#5{\ifx$#3$\COPY{2}{#5}
832 \else\COPY{3}{#5}\fi\ignorespaces}
```

```
\MATRIXCOPY Store a matrix in 4 or 9 commands.
                833 \def\@@MATRIXCOPY(#1,#2;#3,#4)(#5,#6;#7,#8){%
                834 \COPY{#1}{#5}\COPY{#2}{#6}\COPY{#3}{#7}\COPY{#4}{#8}}
                835
                836 \def\@@@MATRIXCOPY(#1,#2,#3;#4,#5,#6;#7,#8,#9){%
                837 \@TDMATRIXCOPY(#1,#2,#3;#4,#5,#6;#7,#8,#9)
                838 \@TDMATRIXSOL}
                839
                840 \def\MATRIXCOPY(#1)(#2){%
                841 \MATRIXSIZE(#1){\cctr@size}
                842 \text{Yifnum}\text{cctr@size=2}843 \@@MATRIXCOPY(#1)(#2)
                844 \else \@@@MATRIXCOPY(#1)(#2)\fi}
\MATRIXGLOBALCOPY Global version of \MATRIXCOPY.
                845 \def\@@MATRIXGLOBALCOPY(#1,#2;#3,#4)(#5,#6;#7,#8){%
                846 \GLOBALCOPY{#1}{#5}\GLOBALCOPY{#2}{#6}\GLOBALCOPY{#3}{#7}\GLOBALCOPY{#4}{#8}}
                847
                848 \def\@@@MATRIXGLOBALCOPY(#1,#2,#3;#4,#5,#6;#7,#8,#9){%
                849 \@TDMATRIXCOPY(#1,#2,#3;#4,#5,#6;#7,#8,#9)
                850 \@TDMATRIXGLOBALSOL}
                851
                852 \def\MATRIXGLOBALCOPY(#1)(#2){%
                853 \MATRIXSIZE(#1){\cctr@size}
                854 \ifnum\cctr@size=2
                855 \@@MATRIXGLOBALCOPY(#1)(#2)
                856 \else \@@@MATRIXGLOBALCOPY(#1)(#2)\fi}
  \@OUTPUTMATRIX
                857 \def\@@OUTPUTMATRIX(#1,#2;#3,#4){%
                858 \MATRIXGLOBALCOPY(#1,#2;#3,#4)(\cctr@outa,\cctr@outb;\cctr@outc,\cctr@outd)
                859 \endgroup\MATRIXCOPY(\cctr@outa,\cctr@outb;\cctr@outc,\cctr@outd)(#1,#2;#3,#4)}
                860
                861 \def\@@@OUTPUTMATRIX(#1,#2,#3;#4,#5,#6;#7,#8,#9){%
                862 \MATRIXGLOBALCOPY(#1,#2,#3;#4,#5,#6;#7,#8,#9)(%
                863 \cctr@outa,\cctr@outb,\cctr@outc;
                864 \cctr@outd,\cctr@oute,\cctr@outf;
                865 \cctr@outg,\cctr@outh,\cctr@outi)
                866 \endgroup\MATRIXCOPY(%
                867 \cctr@outa,\cctr@outb,\cctr@outc;
                868 \cctr@outd,\cctr@oute,\cctr@outf;
                869 \cctr@outg,\cctr@outh,\cctr@outi)(#1,#2,#3;#4,#5,#6;#7,#8,#9)}
                870
                871 \def\@OUTPUTMATRIX(#1){\MATRIXSIZE(#1){\cctr@size}
                872 \ifnum\cctr@size=2
                873 \@@OUTPUTMATRIX(#1)
                874 \else \@@@OUTPUTMATRIX(#1)\fi}
```
\TRANSPOSEMATRIX Matrix transposition.

\def\@@TRANSPOSEMATRIX(#1,#2;#3,#4)(#5,#6;#7,#8){%

```
876 \COPY{#1}{#5}\COPY{#3}{#6}\COPY{#2}{#7}\COPY{#4}{#8}}
          877
          878 \def\@@@TRANSPOSEMATRIX(#1,#2,#3;#4,#5,#6;#7,#8,#9){%
          879 \@TDMATRIXCOPY(#1,#4,#7;#2,#5,#8;#3,#6,#9)
          880 \@TDMATRIXSOL}
          881
          882 \def\TRANSPOSEMATRIX(#1)(#2){%
          883 \begingroup
          884 \MATRIXSIZE(#1){\cctr@size}
          885 \ifnum\cctr@size=2
          886 \@@TRANSPOSEMATRIX(#1)(#2)
          887 \else \@@@TRANSPOSEMATRIX(#1)(#2)\fi\@OUTPUTMATRIX(#2)}
\MATRIXADD Sum of two matrices.
          888 \def\@@MATRIXADD(#1;#2)(#3;#4)(#5,#6;#7,#8){%
          889 \VECTORADD(#1)(#3)(#5,#6)
          890 \VECTORADD(#2)(#4)(#7,#8)}
          891
          892 \def\@@@MATRIXADD(#1;#2;#3)(#4;#5;#6){%
          893 \VECTORADD(#1)(#4)(\cctr@solAA,\cctr@solAB,\cctr@solAC)
          894 \VECTORADD(#2)(#5)(\cctr@solBA,\cctr@solBB,\cctr@solBC)
          895 \VECTORADD(#3)(#6)(\cctr@solCA,\cctr@solCB,\cctr@solCC)
          896 \@TDMATRIXSOL}
          897
          898 \def\MATRIXADD(#1)(#2)(#3){%
          899 \begingroup
          900 \MATRIXSIZE(#1){\cctr@size}
          901 \ifnum\cctr@size=2
          902 \@@MATRIXADD(#1)(#2)(#3)
          903 \else \@@@MATRIXADD(#1)(#2)(#3)\fi\@OUTPUTMATRIX(#3)}
\MATRIXSUB Difference of two matrices.
          904 \def\@@MATRIXSUB(#1;#2)(#3;#4)(#5,#6;#7,#8){%
          905 \VECTORSUB(#1)(#3)(#5,#6)
          906 \VECTORSUB(#2)(#4)(#7,#8)}
          907
          908 \def\@@@MATRIXSUB(#1;#2;#3)(#4;#5;#6){%
          909 \VECTORSUB(#1)(#4)(\cctr@solAA,\cctr@solAB,\cctr@solAC)
          910 \VECTORSUB(#2)(#5)(\cctr@solBA,\cctr@solBB,\cctr@solBC)
         911 \VECTORSUB(#3)(#6)(\cctr@solCA,\cctr@solCB,\cctr@solCC)
          912 \@TDMATRIXSOL}
         913
         914 \def\MATRIXSUB(#1)(#2)(#3){%
         915 \begingroup
         916 \MATRIXSIZE(#1){\cctr@size}
         917 \ifnum\cctr@size=2
          918 \@@MATRIXSUB(#1)(#2)(#3)
          919 \else \@@@MATRIXSUB(#1)(#2)(#3)\fi\@OUTPUTMATRIX(#3)}
```
\MATRIXABSVALUE Absolute value (of each entry) of a matrix.

```
920 \def\@@MATRIXABSVALUE(#1;#2)(#3;#4){%
                   921 \VECTORABSVALUE(#1)(#3)\VECTORABSVALUE(#2)(#4)}
                   922
                   923 \def\@@@MATRIXABSVALUE(#1;#2;#3)(#4;#5;#6){%
                   924 \VECTORABSVALUE(#1)(#4)\VECTORABSVALUE(#2)(#5)\VECTORABSVALUE(#3)(#6)}
                   925
                   926 \def\MATRIXABSVALUE(#1)(#2){%
                   927 \begingroup
                   928 \MATRIXSIZE(#1){\cctr@size}
                   929 \ifnum\cctr@size=2
                   930 \@@MATRIXABSVALUE(#1)(#2)
                   931 \else \@@@MATRIXABSVALUE(#1)(#2)\fi\@OUTPUTMATRIX(#2)}
\MATRIXVECTORPRODUCT Matrix-vector product.
                   932 \def\@@MATRIXVECTORPRODUCT(#1;#2)(#3)(#4,#5){%
                   933 \SCALARPRODUCT(#1)(#3){#4}
                   934 \SCALARPRODUCT(#2)(#3){#5}}
                   935
                   936 \def\@@@MATRIXVECTORPRODUCT(#1;#2;#3)(#4)(#5,#6,#7){%
                   937 \SCALARPRODUCT(#1)(#4){#5}
                   938 \SCALARPRODUCT(#2)(#4){#6}
                   939 \SCALARPRODUCT(#3)(#4){#7}}
                   940
                   941 \def\MATRIXVECTORPRODUCT(#1)(#2)(#3){%
                   942 \begingroup
                   943 \MATRIXSIZE(#1){\cctr@size}
                   944 \ifnum\cctr@size=2
                   945 \@@MATRIXVECTORPRODUCT(#1)(#2)(#3)
                   946 \else \@@@MATRIXVECTORPRODUCT(#1)(#2)(#3)\fi\@OUTPUTVECTOR(#3)}
\VECTORMATRIXPRODUCT Vector-matrix product.
                   947 \def\@@VECTORMATRIXPRODUCT(#1)(#2,#3;#4,#5)(#6,#7){%
                   948 \SCALARPRODUCT(#1)(#2,#4){#6}
                   949 \SCALARPRODUCT(#1)(#3,#5){#7}}
                   950
                   951 \def\@@@VECTORMATRIXPRODUCT(#1,#2,#3)(#4;#5;#6)(#7){%
                   952 \SCALARVECTORPRODUCT{#1}(#4)(#7)
                   953 \SCALARVECTORPRODUCT{#2}(#5)(\cctr@tempa,\cctr@tempb,\cctr@tempc)
                   954 \VECTORADD(#7)(\cctr@tempa,\cctr@tempb,\cctr@tempc)(#7)
                   955 \SCALARVECTORPRODUCT{#3}(#6)(\cctr@tempa,\cctr@tempb,\cctr@tempc)
                   956 \VECTORADD(#7)(\cctr@tempa,\cctr@tempb,\cctr@tempc)(#7)}
                   957
                   958 \def\VECTORMATRIXPRODUCT(#1)(#2)(#3){%
                   959 \begingroup
                   960 \VECTORSIZE(#1){\cctr@size}
                   961 \ifnum\cctr@size=2
                   962 \@@VECTORMATRIXPRODUCT(#1)(#2)(#3)
                   963 \else \@@@VECTORMATRIXPRODUCT(#1)(#2)(#3)\fi\@OUTPUTVECTOR(#3)}
```
\SCALARMATRIXPRODUCT Scalar-matrix product.

```
964 \def\@@SCALARMATRIXPRODUCT#1(#2;#3)(#4,#5;#6,#7){%
             965 \SCALARVECTORPRODUCT{#1}(#2)(#4,#5)
             966 \SCALARVECTORPRODUCT{#1}(#3)(#6,#7)}
             967
             968 \def\@@@SCALARMATRIXPRODUCT#1(#2;#3;#4){%
             969 \SCALARVECTORPRODUCT{#1}(#2)(\cctr@solAA,\cctr@solAB,\cctr@solAC)
             970 \SCALARVECTORPRODUCT{#1}(#3)(\cctr@solBA,\cctr@solBB,\cctr@solBC)
             971 \SCALARVECTORPRODUCT{#1}(#4)(\cctr@solCA,\cctr@solCB,\cctr@solCC)
             972 \@TDMATRIXSOL}
             973
             974 \def\SCALARMATRIXPRODUCT#1(#2)(#3){%
             975 \begingroup
             976 \MATRIXSIZE(#2){\cctr@size}
             977 \ifnum\cctr@size=2
             978 \@@SCALARMATRIXPRODUCT{#1}(#2)(#3)
             979 \else \@@@SCALARMATRIXPRODUCT{#1}(#2)(#3)\fi\@OUTPUTMATRIX(#3)}
\MATRIXPRODUCT Product of two matrices.
             980 \def\@@MATRIXPRODUCT(#1)(#2,#3;#4,#5)(#6,#7;#8,#9){%
             981 \MATRIXVECTORPRODUCT(#1)(#2,#4)(#6,#8)
             982 \MATRIXVECTORPRODUCT(#1)(#3,#5)(#7,#9)}
             983
             984 \def\@@@MATRIXPRODUCT(#1;#2;#3)(#4){%
             985 \VECTORMATRIXPRODUCT(#1)(#4)(\cctr@solAA,\cctr@solAB,\cctr@solAC)
             986 \VECTORMATRIXPRODUCT(#2)(#4)(\cctr@solBA,\cctr@solBB,\cctr@solBC)
             987 \VECTORMATRIXPRODUCT(#3)(#4)(\cctr@solCA,\cctr@solCB,\cctr@solCC)
             988 \@TDMATRIXSOL}
             989
             990 \def\MATRIXPRODUCT(#1)(#2)(#3){%
             991 \begingroup
             992 \MATRIXSIZE(#1){\cctr@size}
             993 \ifnum\cctr@size=2
             994 \@@MATRIXPRODUCT(#1)(#2)(#3)
             995 \else \@@@MATRIXPRODUCT(#1)(#2)(#3)\fi\@OUTPUTMATRIX(#3)}
 \DETERMINANT Determinant of a matrix.
             996 \def\@@DETERMINANT(#1,#2;#3,#4)#5{%
             997 \MULTIPLY{#1}{#4}{#5}
             998 \MULTIPLY{#2}{#3}{\cctr@tempa}
             999 \SUBTRACT{#5}{\cctr@tempa}{#5}}
            1000
            1001 \def\@@@DETERMINANT(#1,#2,#3;#4,#5,#6;#7,#8,#9){%
            1002 \DETERMINANT(#5,#6;#8,#9){\cctr@det}\MULTIPLY{#1}{\cctr@det}{\cctr@sol}
            1003 \DETERMINANT(#6,#4;#9,#7){\cctr@det}\MULTIPLY{#2}{\cctr@det}{\cctr@det}
            1004 \ADD{\cctr@sol}{\cctr@det}{\cctr@sol}
            1005 \DETERMINANT(#4,#5;#7,#8){\cctr@det}\MULTIPLY{#3}{\cctr@det}{\cctr@det}
            1006 \ADD{\cctr@sol}{\cctr@det}{\cctr@sol}
            1007 \@NUMBERSOL}
            1008
            1009 \def\DETERMINANT(#1)#2{%
```

```
1010 \begingroup
           1011 \MATRIXSIZE(#1){\cctr@size}
           1012 \ifnum\cctr@size=2
           1013 \@@DETERMINANT(#1){#2}
           1014 \else \@@@DETERMINANT(#1){#2}\fi\@OUTPUTSOL{#2}}
\INVERSEMATRIX Inverse of a matrix.
           1015 \def\@@INVERSEMATRIX(#1,#2;#3,#4)(#5,#6;#7,#8){%
           1016 \ifdim \cctr@@det\p@ <\cctr@epsilon % Matrix is singular
           1017 \let#5\undefined
           1018 \let#6\undefined
           1019 \let#7\undefined
           1020 \let#8\undefined
           1021 \cctr@Warnsingmatrix{#1}{#2}{#3}{#4}%
           1022 \else \COPY{#1}{#8}
            1023 \COPY{#4}{#5}
            1024 \MULTIPLY{-1}{#3}{#7}
           1025 \MULTIPLY{-1}{#2}{#6}
           1026 \DIVIDE{1}{\cctr@det}{\cctr@det}
           1027 \SCALARMATRIXPRODUCT{\cctr@det}(#5,#6;#7,#8)(#5,#6;#7,#8)
           1028 \fi}
           1029
            1030 \def\@@@INVERSEMATRIX(#1,#2,#3;#4,#5,#6;#7,#8,#9){%
           1031 \ifdim \cctr@@det\p@ <\cctr@epsilon % Matrix is singular
           1032 \@TDMATRIXNOSOL(\cctr@solAA,\cctr@solAB,\cctr@solAC;
           1033 \cctr@solBA,\cctr@solBB,\cctr@solBC;
           1034 \cctr@solCA,\cctr@solCB,\cctr@solCC)
           1035 \cctr@WarnsingTDmatrix{#1}{#2}{#3}{#4}{#5}{#6}{#7}{#8}{#9}%
            1036 \else
            1037 \@ADJMATRIX(#1,#2,#3;#4,#5,#6;#7,#8,#9)
            1038 \@SCLRDIVVECT{\cctr@det}(\cctr@solAA,\cctr@solAB,\cctr@solAC)(%
            1039 \cctr@solAA,\cctr@solAB,\cctr@solAC)
           1040 \@SCLRDIVVECT{\cctr@det}(\cctr@solBA,\cctr@solBB,\cctr@solBC)(%
           1041 \cctr@solBA,\cctr@solBB,\cctr@solBC)
           1042 \@SCLRDIVVECT{\cctr@det}(\cctr@solCA,\cctr@solCB,\cctr@solCC)(%
           1043 \cctr@solCA,\cctr@solCB,\cctr@solCC)
           1044 \fi
           1045 \@@TDMATRIXSOL}
           1046
           1047 \def\@SCLRDIVVECT#1(#2,#3,#4)(#5,#6,#7){%
           1048 \DIVIDE{#2}{#1}{#5}\DIVIDE{#3}{#1}{#6}\DIVIDE{#4}{#1}{#7}}
            1049
            1050 \def\@ADJMATRIX(#1,#2,#3;#4,#5,#6;#7,#8,#9){%
           1051 \DETERMINANT(#5,#6;#8,#9){\cctr@solAA}
           1052 \DETERMINANT(#6,#4;#9,#7){\cctr@solBA}
           1053 \DETERMINANT(#4,#5;#7,#8){\cctr@solCA}
           1054 \DETERMINANT(#8,#9;#2,#3){\cctr@solAB}
           1055 \DETERMINANT(#1,#3;#7,#9){\cctr@solBB}
           1056 \DETERMINANT(#2,#1;#8,#7){\cctr@solCB}
           1057 \DETERMINANT(#2,#3;#5,#6){\cctr@solAC}
```

```
1058 \DETERMINANT(#3,#1;#6,#4){\cctr@solBC}
1059 \DETERMINANT(#1,#2;#4,#5){\cctr@solCC}}
1060
1061 \def\INVERSEMATRIX(#1)(#2){%
1062 \begingroup
1063 \DETERMINANT(#1){\cctr@det}
1064 \ABSVALUE{\cctr@det}{\cctr@@det}
1065 \MATRIXSIZE(#1){\cctr@size}
1066 \ifnum\cctr@size=2
1067 \@@INVERSEMATRIX(#1)(#2)
1068 \else
1069 \@@@INVERSEMATRIX(#1)(#2)\fi\@OUTPUTMATRIX(#2)}
```
\SOLVELINEARSYSTEM Solving a linear system (two equations and two unknowns or three equations and three unknowns).

```
1070 \def\@INCSYS#1#2{\cctr@WarnIncLinSys
1071 \let#1\undefined\let#2\undefined}
1072
1073 \def\@SOLPART#1#2#3#4{\cctr@WarnIndLinSys
1074 \DIVIDE{#1}{#2}{#3}
1075 \COPY{0}{#4}}
1076
1077 \def\@TDINCSYS(#1,#2,#3){\cctr@WarnIncTDLinSys
1078 \let#1\undefined
1079 \let#2\undefined
1080 \let#3\undefined}
1081
1082 \def\@@SOLVELINEARSYSTEM(#1,#2;#3,#4)(#5,#6)(#7,#8){%
1083 \DETERMINANT(#1,#2;#3,#4)\cctr@deta
1084 \DETERMINANT(#5,#2;#6,#4)\cctr@detb
1085 \DETERMINANT(#1,#5;#3,#6)\cctr@detc
1086 \ABSVALUE{\cctr@deta}{\cctr@@deta}
1087 \ABSVALUE{\cctr@detb}{\cctr@@detb}
1088 \ABSVALUE{\cctr@detc}{\cctr@@detc}
1089 \ifdim \cctr@@deta\p@>\cctr@epsilon% Regular matrix. Determinate system
1090 \DIVIDE{\cctr@detb}{\cctr@deta}{#7}
1091 \DIVIDE{\cctr@detc}{\cctr@deta}{#8}
1092 \else % Singular matrix \cctr@deta=0
1093 \ifdim \cctr@@detb\p@>\cctr@epsilon% Incompatible system
1094 \@INCSYS#7#8
1095 \else
1096 \ifdim \cctr@@detc\p@>\cctr@epsilon% Incompatible system
1097 \@INCSYS#7#8
1098 \else
1099 \MATRIXABSVALUE(#1,#2;#3,#4)(\cctr@tempa,\cctr@tempb;
1100 \cctr@tempc,\cctr@tempd)
1101 \ifdim \cctr@tempa\p@ > \cctr@epsilon
1102 32 1102 1102 1102 1102 1102 1102 1102 1102 1102 1102 1102 1102 1102 1102 1102 1102 1102 1102 1102 1102 1102 1102 1102 1102 1102 1102 1102 1102 1102 1102 110
1103 \@SOLPART{#5}{#1}{#7}{#8}
1104 \else
```

```
1105 \ifdim \cctr@tempb\p@ > \cctr@epsilon
1106 % Indeterminate system
1107 \@SOLPART{#5}{#2}{#8}{#7}
1108 \else
1109 \ifdim \cctr@tempc\p@ > \cctr@epsilon
1110 % Indeterminate system
1111 \@SOLPART{#6}{#3}{#7}{#8}
1112 \text{le}1113 \ifdim \cctr@tempd\p@ > \cctr@epsilon
1114 1114 1114 1114 1114 1114 1114 1114 1114 1114 1114 1114 1114 1114 1114 1114 1114 1114 1114 1114 1114 1114 1114 1114 1114 1114 1114 1114 1114 1114 1114 1114 
1115 \@SOLPART{#6}{#4}{#8}{#7}
1116 \text{else}1117 \VECTORNORM(#5,#6){\cctr@tempa}
1118 \ifdim \cctr@tempa\p@ > \cctr@epsilon
1119 % Incompatible system
1120 \@INCSYS#7#8
1121 \text{le}1122 \cctr@WarnZeroLinSys
1123 \COPY{0}{#7}\COPY{0}{#8}
1124 % 0x=0 Indeterminate system
1125 \fi\fi\fi\fi\fi\fi\fi\fi}
1126
1127 \def\@@@SOLVELINEARSYSTEM(#1)(#2)(#3){%
1128 \DETERMINANT(#1){\cctr@det}
1129 \ABSVALUE{\cctr@det}{\cctr@@det}
1130 \ifdim\cctr@@det\p@<\cctr@epsilon
1131 \@TDINCSYS(#3)
1132 \else
1133 \\CADJMATRIX(#1)
1134 \MATRIXVECTORPRODUCT(\cctr@solAA,\cctr@solAB,\cctr@solAC;
1135 \cctr@solBA,\cctr@solBB,\cctr@solBC;
1136 \cctr@solCA,\cctr@solCB,\cctr@solCC)(#2)(#3)
1137 \@SCLRDIVVECT{\cctr@det}(#3)(#3)
1138 \fi}
1139
1140 \def\SOLVELINEARSYSTEM(#1)(#2)(#3){%
1141 \begingroup
1142 \MATRIXSIZE(#1){\cctr@size}
1143 \ifnum\cctr@size=2
1144 \@@SOLVELINEARSYSTEM(#1)(#2)(#3)
1145 \else
1146 \@@@SOLVELINEARSYSTEM(#1)(#2)(#3)
1147 \fi\@OUTPUTVECTOR(#3)}
```
## Predefined numbers

 $\lambda$ numberPI The number  $\pi$ 1148 \def\numberPI{3.14159}

 $\lambda$ numberTWOPI 2 $\pi$ 

```
1149 \MULTIPLY{\numberPI}{2}{\numberTWOPI}
     \mathcal{HALFPI} \pi/21150 \DIVIDE{\numberPI}{2}{\numberHALFPI}
\numberTHREEHALFPI 3\pi/21151 \MULTIPLY{\numberPI}{1.5}{\numberTHREEHALFPI}
    \lambda \ \pi/31152 \DIVIDE{\numberPI}{3}{\numberTHIRDPI}
  \numberQUARTERPI \pi/41153 \DIVIDE{\numberPI}{4}{\numberQUARTERPI}
    \lambda \ \pi/51154 \DIVIDE{\numberPI}{5}{\numberFIFTHPI}
    \numberSIXTHPI \pi/61155 \DIVIDE{\numberPI}{6}{\numberSIXTHPI}
          \numberE The number e
                  1156 \def\numberE{2.71828}
       \numberINVE 1/e
                  1157 \DIVIDE{1}{\numberE}{\numberINVE}
       \lambdanumberETWO e^21158 \SQUARE{\numberE}{\numberETWO}
    \numberINVETWO 1/e^21159 \SQUARE{\numberINVE}{\numberINVETWO}
     \numberLOGTEN log 10
                  1160 \def\numberLOGTEN{2.30258}
       \numberGOLD The golden ratio \phi1161 \def\numberGOLD{1.61803}
    \numberINVGOLD 1/\phi1162 \def\numberINVGOLD{0.61803}
    \numberSQRTTWO \sqrt{2}1163 \def\numberSQRTTWO{1.41421}
  \lambdanumberSQRTTHREE \sqrt{3}1164 \def\numberSQRTTHREE{1.73205}
   \lambdanumberSQRTFIVE \sqrt{5}1165 \def\numberSQRTFIVE{2.23607}
```

```
\numberCOSXLV \cos 45^\circ (or \cos \pi/4)
                1166 \def\numberCOSXLV{0.70711}
\numberCOSXXX \cos 30^\circ (or \cos \pi/6)
```
1167 \def\numberCOSXXX{0.86603}

1168  $\langle$  / calculator $\rangle$ 

# 13 Implementation (calculator)

```
1169 (*calculus)
```

```
1170 \NeedsTeXFormat{LaTeX2e}
```

```
1171 \ProvidesPackage{calculus}
```

```
1172 [2012/06/10 v.1.0a]
```
This package requires the calculator package. 1173 \RequirePackage{calculator}

## 13.1 Error and info messages

#### For scalar functions

Error message to be issued when you attempt to define, with \newfunction, an already defined command:

```
1174 \def\ccls@ErrorFuncDef#1{%
```
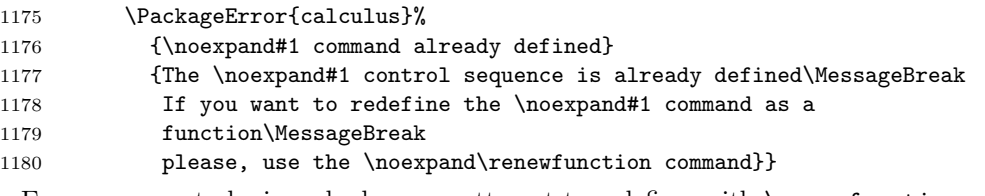

Error message to be issued when you attempt to redefine, with \renewfunction, an undefined command:

```
1181 \def\ccls@ErrorFuncUnDef#1{%
1182 \PackageError{calculus}%
1183 {\noexpand#1 command undefined}
1184 {The \noexpand#1 control sequence is not currently defined\MessageBreak
1185 If you want to define the \noexpand#1 command as a function\MessageBreak
1186 please, use the \noexpand\newfunction command}}
```
Info message to be issued when \ensurefunction does not changes an already defined command:

```
1187 \def\ccls@InfoFuncEns#1{%
```
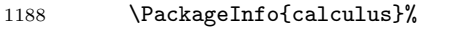

```
1189 {\noexpand#1 command already defined\MessageBreak
```

```
1190 the \noexpand\ensurefunction command will not redefine it}}
```
## For polar functions

```
1191 \def\ccls@ErrorPFuncDef#1{%
1192 \PackageError{calculus}%
```

```
1193 {\noexpand#1 command already defined}
1194 {The \noexpand#1 control sequence is already defined\MessageBreak
1195 If you want to redefine the \noexpand#1
1196 command as a polar function\MessageBreak
1197 please, use the \noexpand\renewpolarfunction command}}
1198
1199 \def\ccls@ErrorPFuncUnDef#1{%
1200 \PackageError{calculus}%
1201 {\noexpand#1 command undefined}
1202 {The \noexpand#1 control sequence
1203 is not currently defined.\MessageBreak
1204 If you want to define the \noexpand#1 command as a polar
1205 function\MessageBreak
1206 please, use the \noexpand\newpolarfunction command}}
1207
1208 \def\ccls@InfoPFuncEns#1{%
1209 \PackageInfo{calculus}%
1210 {\noexpand#1 command already defined\MessageBreak
1211 the \noexpand\ensurepolarfunction command does not redefine it}}
 For vector functions
1212 \def\ccls@ErrorVFuncDef#1{%
1213 \PackageError{calculus}%
1214 {\noexpand#1 command already defined}
1215 {The \noexpand#1 control sequence is already defined\MessageBreak
```

```
1216 If you want to redefine the \noexpand#1 command as a vector
1217 function\MessageBreak
1218 please, use the \noexpand\renewvectorfunction command}}
1219
1220 \def\ccls@ErrorVFuncUnDef#1{%
1221 \PackageError{calculus}%
1222 {\noexpand#1 command undefined}
1223 {The \noexpand#1 control sequence is not currently
1224 defined.\MessageBreak
1225 If you want to define the \noexpand#1 command as a vector
1226 function\MessageBreak
1227 please, use the \noexpand\newvectorfunction command}}
1228
1229 \def\ccls@InfoVFuncEns#1{%
1230 \PackageInfo{calculus}%
1231 {\noexpand#1 command already defined\MessageBreak
1232 the \noexpand\ensurevectorfunction command does not redefine it}}
```
### 13.2 New functions

New scalar functions

 $\neq$  The  $\neq$  The  $\neq$  instruction defines a new function called #1. #2 is the list of instructions to calculate the function  $\y$  and his derivative  $\D y$  from the  $\t t$  variable.

> \def\newfunction#1#2{% 1234  $\iint x #1\undefined$

```
1235 \ccls@deffunction{#1}{#2}
1236 \else
1237 \ccls@ErrorFuncDef{#1}
1238 \fi}
```
 $\H$  \renewfunction  $\text{function}$  redefines  $\#1$ , as a new function, if this command is already defined.

```
1239 \def\renewfunction#1#2{%
1240 \ifx #1\undefined
1241 \ccls@ErrorFuncUnDef{#1}
1242 \else
1243 \ccls@deffunction{#1}{#2}
1244 \{f_i\}
```
 $\text{trans}$  \ensurefunction defines the new function  $\#1$  (only if this macro is undefined).

```
1245 \def\ensurefunction#1#2{%
1246 \ifx #1\undefined\ccls@deffunction{#1}{#2}
1247 \else
1248 \ccls@InfoFuncEns{#1}
1249 \fi}
```
 $\lq$   $\lq$   $\lq$   $\lq$   $\lq$   $\lq$   $\lq$   $\lq$   $\lq$   $\lq$   $\lq$   $\lq$   $\lq$   $\lq$   $\lq$   $\lq$   $\lq$   $\lq$   $\lq$   $\lq$   $\lq$   $\lq$   $\lq$   $\lq$   $\lq$   $\lq$   $\lq$   $\lq$   $\lq$   $\lq$   $\lq$   $\lq$   $\lq$   $\lq$   $\lq$   $\lq$   $\lq$ 

```
1250 \def\forcefunction#1#2{%
1251 \ccls@deffunction{#1}{#2}}
```
\ccls@deffunction The private \ccls@deffunction command makes the real work. The new functions will have three arguments:  $\#H_1$ , a number,  $\#H_2$ , the value of the new function in that number, and  $\#43$ , the derivative.

```
1252 \def\ccls@deffunction#1#2{%
1253 \def#1##1##2##3{%
1254 \begingroup
1255 \det\left\{ \# 1 \right\}1256 #2
1257 \xdef##2{\y}%
1258 \xdef##3{\Dy}%
1259 \endgroup}\ignorespaces}
```
### New polar functions

 $\neq$   $\neq$  The  $\neq$   $\neq$  list of instructions to calculate the radius  $\mathcal{r}$  and his derivative  $\mathcal{D}$ r from the  $\mathcal{t}$  arc variable.

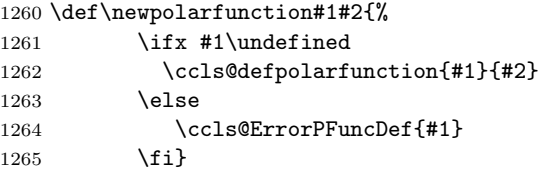

\renewpolarfunction \renewpolarfunction redefines #1 if already defined. 1266 \def\renewpolarfunction#1#2{%

```
1267 \ifx #1\undefined
1268 \ccls@ErrorPFuncUnDef{#1}
1269 \else
1270 \ccls@defpolarfunction{#1}{#2}
1271 \fi}
```
\ensurepolarfunction \ensurepolarfunction defines (only if undefined) #1.

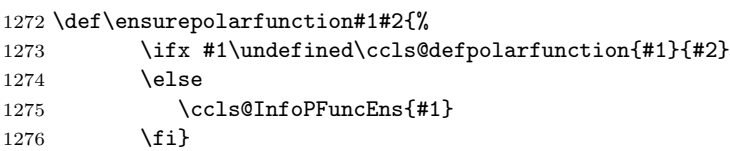

 $\iota$  \forcepolarfunction  $\iota$  \forcepolarfunction defines (if undefined) or redefines (if defined)  $\#1$ .

```
1277 \def\forcepolarfunction#1#2{%
1278 \ccls@defpolarfunction{#1}{#2}}
```
\ccls@defpolarfunction The private \ccls@defpolarfunction command makes the real work. The new functions will have three arguments:  $\# \# 1$ , a number (the polar radius),  $\# \# 2$ ,  $\# \# 3$ ,  $\# \# 4$ , and  $\# \# 5$ , the x and y component functions and its derivatives at  $\#\#1$ .

## 1279 \def\ccls@defpolarfunction#1#2{% 1280 \def#1##1##2##3##4##5{% 1281 \begingroup 1282  $\det\left\{ \# 1 \right\}$ 1283 #2 1284 \COS{\t}\ccls@cost 1285 \MULTIPLY\r\ccls@cost{\x} 1286 \SIN{\t}\ccls@sint 1287 \MULTIPLY\r\ccls@sint{\y} 1288 \MULTIPLY\ccls@cost\Dr\Dx 1289 \SUBTRACT{\Dx}{\y}{\Dx} 1290 \MULTIPLY\ccls@sint\Dr\Dy 1291 \ADD{\Dy}{\x}{\Dy} 1292  $\xdet#2{\x}$ 1293 \xdef##3{\Dx} 1294  $\xdef\#4{\y}$ 1295 \xdef##5{\Dy} 1296 \endgroup}\ignorespaces}

#### New vector functions

\newvectorfunction The \newvectorfunction{#1}{#2} instruction defines a new vector (parametric) function called #1. #2 is the list of instructions to calculate  $\x, \y, \Dx$  and  $Dy$  from the  $\t$  arc variable.

```
1297 \def\newvectorfunction#1#2{%
1298 \ifx #1\undefined
1299 \ccls@defvectorfunction{#1}{#2}
1300 \else
1301 \ccls@ErrorVFuncDef{#1}
1302 \fi}
```

```
\renewvectorfunction \renewvectorfunction redefines #1 if already defined.
```

```
1303 \def\renewvectorfunction#1#2{%
1304 \ifx #1\undefined
```

```
1305 \ccls@ErrorVFuncUnDef{#1}
1306 \text{e} \text{e}1307 \ccls@defvectorfunction{#1}{#2}
1308 \fi}
```
 $\text{Cons}$  \ensurevectorfunction defines (only if undefined)  $\#1$ .

1309 \def\ensurevectorfunction#1#2{%

```
1310 \ifx #1\undefined\ccls@defvectorfunction{#1}{#2}
1311 \else
1312 \ccls@InfoVFuncEns{#1}
1313 \fi}
```
\forcevectorfunction  $\cdot$  \forcevectorfunction defines (if undefined) or redefines (if defined) #1.

```
1314 \def\forcevectorfunction#1#2{%
1315 \ccls@defvectorfunction{#1}{#2}}
```
\ccls@defvectorfunction The private \ccls@defvectorfunction command makes the real work. The new functions will have three arguments:  $\# \# 1$ , a number,  $\# \# 2$ ,  $\# \# 3$ ,  $\# \# 4$ , and  $\# \# 5$ , the x and y component functions and its derivatives at  $\#\#1$ .

## 1316 \def\ccls@defvectorfunction#1#2{%

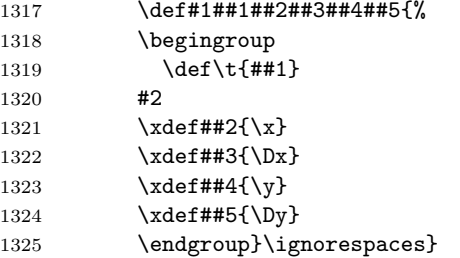

## 13.3 Polynomials

Linear (first degreee) polynomials

```
\neq The \newpoly{#1}{#2}{#3} instruction defines the linear polynomial
```

```
#1 = #2 + #3t.1326 \def\newlpoly#1#2#3{%
1327 \newfunction{#1}{%
1328 \ccls@lpoly{#2}{#3}}}
```
\renewlpoly We define also the \renewlpoly, \ensurelpoly and \forcelpoly variants.

1329 \def\renewlpoly#1#2#3{% 1330 \renewfunction{#1}{% 1331 \ccls@lpoly{#2}{#3}}} \ensurelpoly

1332 \def\ensurelpoly#1#2#3{% 1333 \ensurefunction{#1}{% 1334 \ccls@lpoly{#2}{#3}}}

## \forcelpoly

1335 \def\forcelpoly#1#2#3{% 1336 \forcefunction{#1}{% 1337 \ccls@lpoly{#2}{#3}}}

\ccls@lpoly The \ccls@lpoly{#1}{#2} macro defines the new polynomial function.

```
1338 \def\ccls@lpoly#1#2{%
1339 \MULTIPLY{#2}{\t}{\y}
1340 \ADD{\y}{#1}{\y}
1341 \COPY{#2}{\Dy}}
```
## Quadratic polynomials

```
\newqpoly The \newqpoly{#1}{#2}{#3}{#4} instruction defines the quadratic polynomial
               \#1 = \#2 + \#3t + \#4t^2.
```
1342 \def\newqpoly#1#2#3#4{% 1343 \newfunction{#1}{%

1344 \ccls@qpoly{#2}{#3}{#4}}}

#### \renewqpoly

1345 \def\renewqpoly#1#2#3#4{% 1346 \renewfunction{#1}{% 1347 \ccls@qpoly{#2}{#3}{#4}}}

#### \ensureqpoly

1348 \def\ensureqpoly#1#2#3#4{% 1349 \ensurefunction{#1}{% 1350 \ccls@qpoly{#2}{#3}{#4}}}

## \forceqpoly

1351 \def\forceqpoly#1#2#3#4{% 1352 \forcefunction{#1}{% 1353 \ccls@qpoly{#2}{#3}{#4}}}

\ccls@qpoly The \ccls@qpoly{#1}{#2} macro defines the new polynomial function.

1354 \def\ccls@qpoly#1#2#3{%

1355 \MULTIPLY{\t}{#3}{\y} 1356 \MULTIPLY{2}{\y}{\Dy} 1357 \ADD{#2}{\Dy}{\Dy} 1358 \ADD{#2}{\y}{\y} 1359  $\MULTIPLY{\t}{\y}{\y}$ 1360 \ADD{#1}{\y}{\y}}

## Cubic polynomials

 $\newopoly$  The  $\newopoly{#1}{#2}{#3}{#1}$  instruction defines the cubic polynomial  $#1 = #2 + #3t + #4t<sup>2</sup> + #5t<sup>3</sup>.$ 

```
1361 \def\newcpoly#1#2#3#4#5{%
1362 \newfunction{#1}{%
1363 \ccls@cpoly{#2}{#3}{#4}{#5}}}
```
#### \renewcpoly

1364 \def\renewcpoly#1#2#3#4#5{% 1365 \renewfunction{#1}{% 1366 \ccls@cpoly{#2}{#3}{#4}{#5}}}

## \ensurecpoly

```
1367 \def\ensurecpoly#1#2#3#4#5{%
1368 \ensurefunction{#1}{%
1369 \ccls@cpoly{#2}{#3}{#4}{#5}}}
```
#### \forcecpoly

```
1370 \def\forcecpoly#1#2#3#4#5{%
1371 \forcefunction{#1}{%
1372 \ccls@cpoly{#2}{#3}{#4}{#5}}}
```
\ccls@cpoly The \ccls@cpoly{#1}{#2} macro defines the new polynomial function.

```
1373 \def\ccls@cpoly#1#2#3#4{%
1374 \MULTIPLY{\t}{#4}{\y}
1375 \MULTIPLY{3}{\y}{\Dy}
1376 \ADD{#3}{\y}{\y}
1377 \MULTIPLY{2}{#3}{\ccls@temp}
1378 \ADD{\ccls@temp}{\Dy}{\Dy}
1379 \MULTIPLY{\t}{\y}{\y}1380 \MULTIPLY{\t}{\Dy}{\Dy}
1381 \ADD{#2}{\y}{\y}
1382 \ADD{#2}{\Dy}{\Dy}
1383 \MULTIPLY{\t}{\y}{\y}
1384 \ADD{#1}{\y}{\y}
1385 }
```
## 13.4 Elementary functions

\ONEfunction The \ONEfunction:  $y(t) = 1$ ,  $y'(t) = 0$ 1386 \newfunction{\ONEfunction}{% 1387 \COPY{1}{\y} 1388 \COPY{0}{\Dy}} \ZEROfunction The \ZEROfunction:  $y(t) = 0$ ,  $y'(t) = 0$ 1389 \newfunction{\ZEROfunction}{%

> 1390 \COPY{0}{\y} 1391 \COPY{0}{\Dy}}

```
\IDENTITYfunction The \IDENTITYfunction: y(t) = t, y'(t) = 11392 \newfunction{\IDENTITYfunction}{%
                  1393 \emptysetCOPY{\t}{\y}
                  1394 \COPY{1}{\Dy}}
\RECIPROCALfunction The \RECIPROCALfunction: y(t) = 1/t, y'(t) = -1/t^21395 \newfunction{\RECIPROCALfunction}{%
                  1396 \DIVIDE{1}{\t}{\y}
                  1397 \SQUARE{\y}{\Dy}
                  1398 \MULTIPLY{-1}{\Dy}{\Dy}}
   \SQUAREfunction The \SQUAREfunction: y(t) = t^2, y'(t) = 2t1399 \newfunction{\SQUAREfunction}{%
                  1400 \SQUARE{\t}{\y}
                  1401 \MULTIPLY{2}{\t}{\Dy}}
     \CUBEfunction The \CUBEfunction: y(t) = t^3, y'(t) = 3t^21402 \newfunction{\CUBEfunction}{%
                  1403 \SQUARE{\t}{\Dy}
                  1404 \MULTIPLY{\t}{\Dy}{\y}
                  1405 \MULTIPLY{3}{\Dy}{\Dy}}
     \SQRTfunction The \SQRTfunction: y(t) = \sqrt{t}, y'(t) = 1/(2\sqrt{t})1406 \newfunction{\SQRTfunction}{%
                  1407 \SQRT{\t}{\y}
                  1408 \DIVIDE{0.5}{\y}{\Dy}}
      \EXPfunction The \EXPfunction: y(t) = \exp t, y'(t) = \exp t1409 \newfunction{\EXPfunction}{%
                  1410 \text{XP}\{\t\}\{\y\}1411 \COPY{\y}{\Dy}}
      \COSfunction The \COSfunction: y(t) = \cos t, y'(t) = -\sin t1412 \newfunction{\COSfunction}{%
                  1413 \COS{\t{t}{y}1414 \SIN{\t}{\Dy}
                  1415 \MULTIPLY{-1}{\Dy}{\Dy}}
      \SINfunction The \SINfunction: y(t) = \sin t, y'(t) = \cos t1416 \newfunction{\SINfunction}{%
                  1417 \SIN{\t}{\y}
                  1418 \COS{\t}{\Dy}}
      \TANfunction The \TANfunction: y(t) = \tan t, y'(t) = 1/(\cos t)^21419 \newfunction{\TANfunction}{%
                  1420 \text{N}\{\t\}1421 \COS{\t}{\Dy}
```

```
1422 \SQUARE{\Dy}{\Dy}
```

```
1423 \DIVIDE{1}{\Dy}{\Dy}}
```

```
\COTfunction The \COTfunction: y(t) = \cot t, y'(t) = -1/(\sin t)^21424 \newfunction{\COTfunction}{%
                   1425 \COTAN{\t}{\y}
                   1426 \SIN{\t}{\Dy}
                   1427 \SQUARE{\Dy}{\Dy}
                   1428 \DIVIDE{-1}{\Dy}{\Dy}}
     \COSHfunction The \COSHfunction: y(t) = \cosh t, y'(t) = \sinh t1429 \newfunction{\COSHfunction}{%
                   1430 \COSH{\t}{\y}
                   1431 \SINH{\t}{\Dy}}
     \SINHfunction The \SINHfunction: y(t) = \sinh t, y'(t) = \cosh t1432 \newfunction{\SINHfunction}{%
                   1433 \SINH{\t}{\y}
                   1434 \COSH{\t}{\Dy}}
     \TANHfunction The \TANHfunction: y(t) = \tanh t, y'(t) = 1/(\cosh t)^21435 \newfunction{\TANHfunction}{%
                   1436 \Upsilon \TANH{\t}{\y}
                   1437 \COSH{\t}{\Dy}
                   1438 \SQUARE{\Dy}{\Dy}
                   1439 \DIVIDE{1}{\Dy}{\Dy}}
     \COTHfunction The \COTHfunction: y(t) = \coth t, y'(t) = -1/(\sinh t)^21440 \newfunction{\COTHfunction}{%
                   1441 \COTANH{\t}{\y}
                   1442 \SINH{\t}{\Dy}
                   1443 \SQUARE{\Dy}{\Dy}
                   1444 \DIVIDE{-1}{\Dy}{\Dy}}
      \LOGfunction The \LOGfunction: y(t) = \log t, y'(t) = 1/t1445 \newfunction{\LOGfunction}{%
                   1446 \LOG{\t}{\y}
                   1447 \DIVIDE{1}{\t}{\Dy}}
\HEAVISIDEfunction The \HEAVISIDEfunction: y(t) = \begin{cases} 0 & \text{if } t < 0 \\ 1 & \text{if } t > 0 \end{cases}\begin{cases} 0 & \text{if } t < 0 \\ 1 & \text{if } t \ge 0 \end{cases}, y'(t) = 01448 \newfunction{\HEAVISIDEfunction}{%
                   1449 \ifdim \t\p@<\z@ \COPY{0}{\y}\else\COPY{1}{\y}\fi
                   1450 \COPY{0}{\Dy}}
                     13.5 Operations with functions
```
\CONSTANTfunction \CONSTANTfunction defines  $\#2$  as the constant function  $f(t) = \#1$ . 1451 \def\CONSTANTfunction#1#2{% 1452 \def#2##1##2##3{% 1453  $\xdet \#2{\#1}\%$ 

```
1454 \\text{\lamp\frac{\lamp{xdef##3{0}}}}
```
\SUMfunction \SUMfunction defines  $\#3$  as the sum of functions  $\#1$  and  $\#2$ .

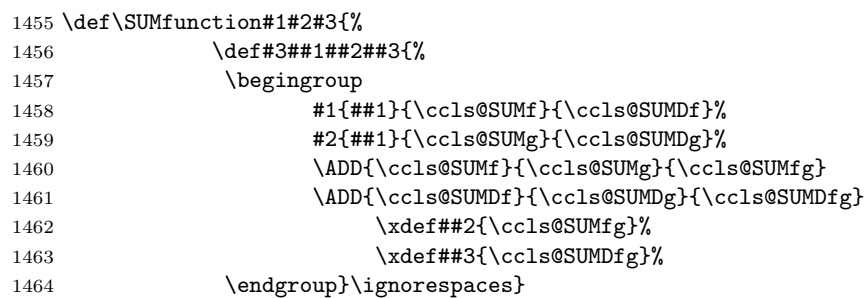

\SUBTRACTfunction \SUBTRACTfunction defines  $\#3$  as the difference of functions  $\#1$  and  $\#2$ .

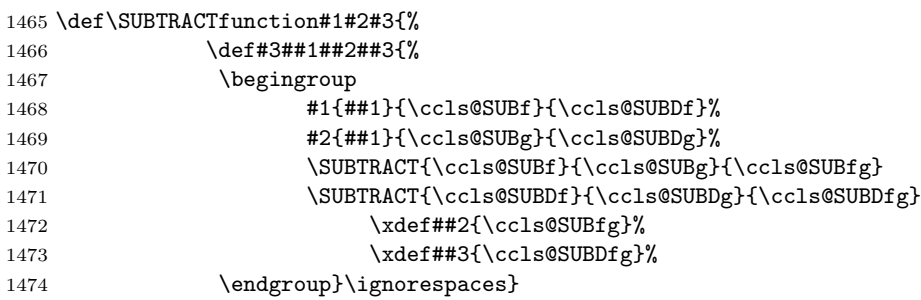

\PRODUCTfunction \PRODUCTfunction defines  $\#3$  as the product of functions  $\#1$  and  $\#2$ .

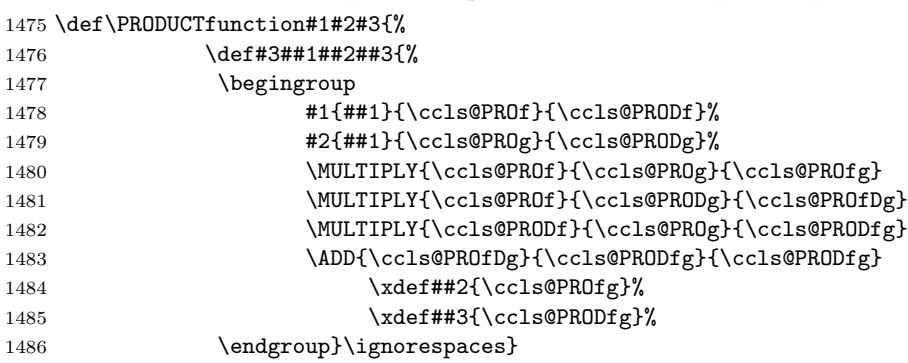

\QUOTIENTfunction \QUOTIENTfunction defines  $\#3$  as the quotient of functions  $\#1$  and  $\#2$ .

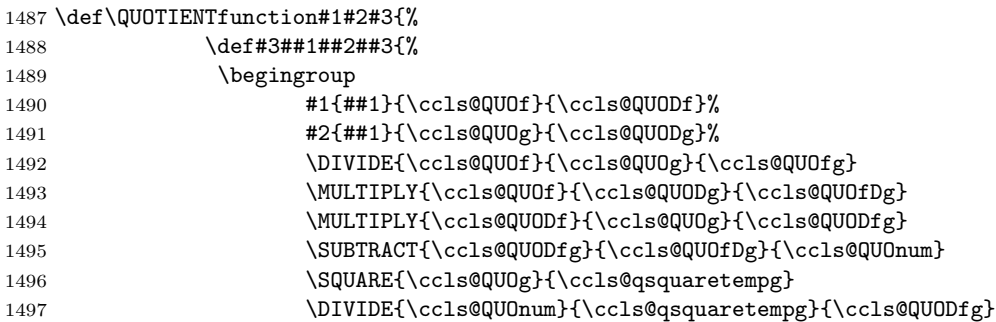

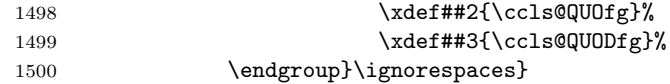

\COMPOSITIONfunction \COMPOSITIONfunction defines  $\#3$  as the composition of functions  $\#1$  and  $\#2$ .

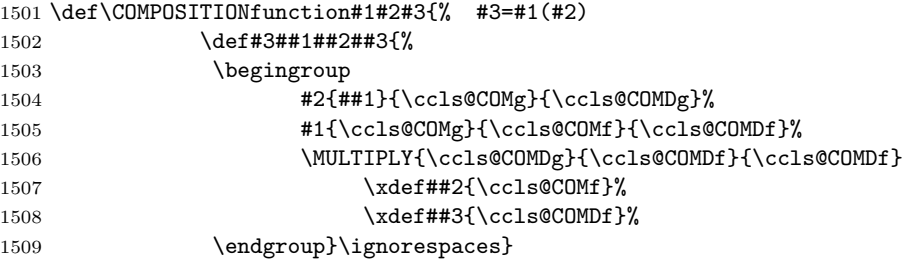

 $\SCALEfunction$   $\SCALEfunction$  defines #3 as the product of number #1 and function #2.

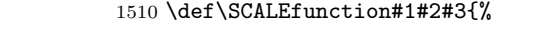

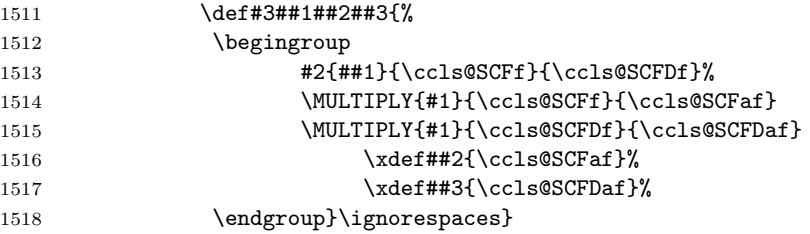

\SCALEVARIABLEfunction \SCALEVARIABLEfunction scales the variable by number  $\#1$  and aplies function  $\#2$ .

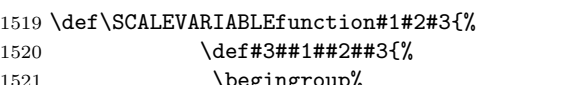

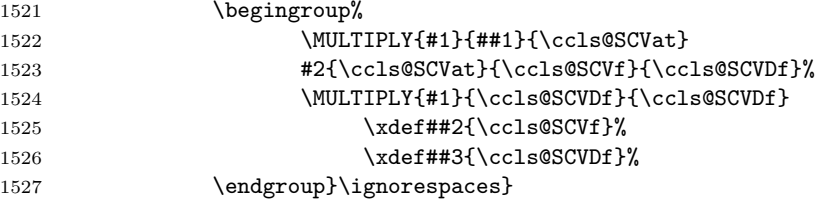

 $\text{Power function} \$ POWERfunction defines #3 as the power of function #1 to exponent #2.

 \def\POWERfunction#1#2#3{% 1529 \def#3##1##2##3{% 1530 \begingroup #1{##1}{\ccls@POWf}{\ccls@POWDf}% 1532 \POWER{\ccls@POWf}{#2}{\ccls@POWfn} 1533 \SUBTRACT{#2}{1}{\ccls@nminusone} 1534 \POWER{\ccls@POWf}{\ccls@nminusone}{\ccls@POWDfn} \MULTIPLY{#2}{\ccls@POWDfn}{\ccls@POWDfn} \MULTIPLY{\ccls@POWDfn}{\ccls@POWDf}{\ccls@POWDfn} 1537 \xdef##2{\ccls@POWfn}% 1538 \xdef##3{\ccls@POWDfn}% 1539 \endgroup}\ignorespaces}

LINEARCOMBINATIONfunction \LINEARCOMBINATIONfunction defines the new function  $\#5$  as the linear combination  $\#1\#2+\#3\#4$ . #1 and #3 are two numbers. #1 and #3 are two functions.

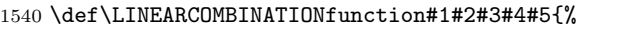

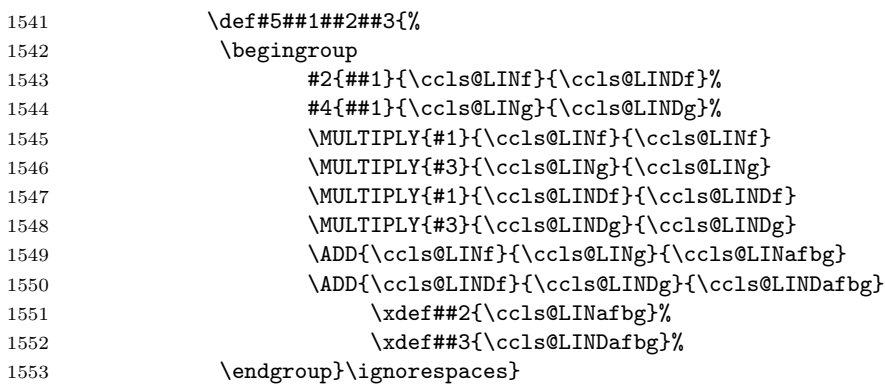

 $\Delta$ POLARfunction  $\Delta$ POLARfunction defines the polar curve  $\#2$ .  $\#1$  is a previously defined function.

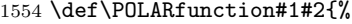

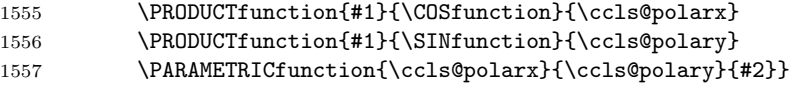

\PARAMETRICfunction \PARAMETRICfunction defines the parametric curve #3. #1 and #2 are the components functions (two previuosly defined functions).

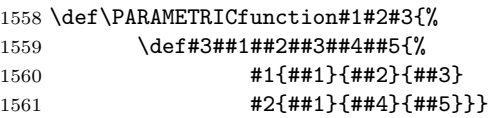

\VECTORfunction \VECTORfunction: an alias of \PARAMETRICfunction. \let\VECTORfunction\PARAMETRICfunction

% </calculus>

# Change History

v1.0

General: First public version . . . . . . . . . 1 v1.0a

autoinstallable. calculus.dtx embedded in calculus.dtx  $\dots \dots \dots \dots \dots \dots 1$ 

General: calculator.dtx modified to make it

# Index

Numbers written in italic refer to the page where the corresponding entry is described; numbers underlined refer to the code line of the definition; numbers in roman refer to the code lines where the entry is used.

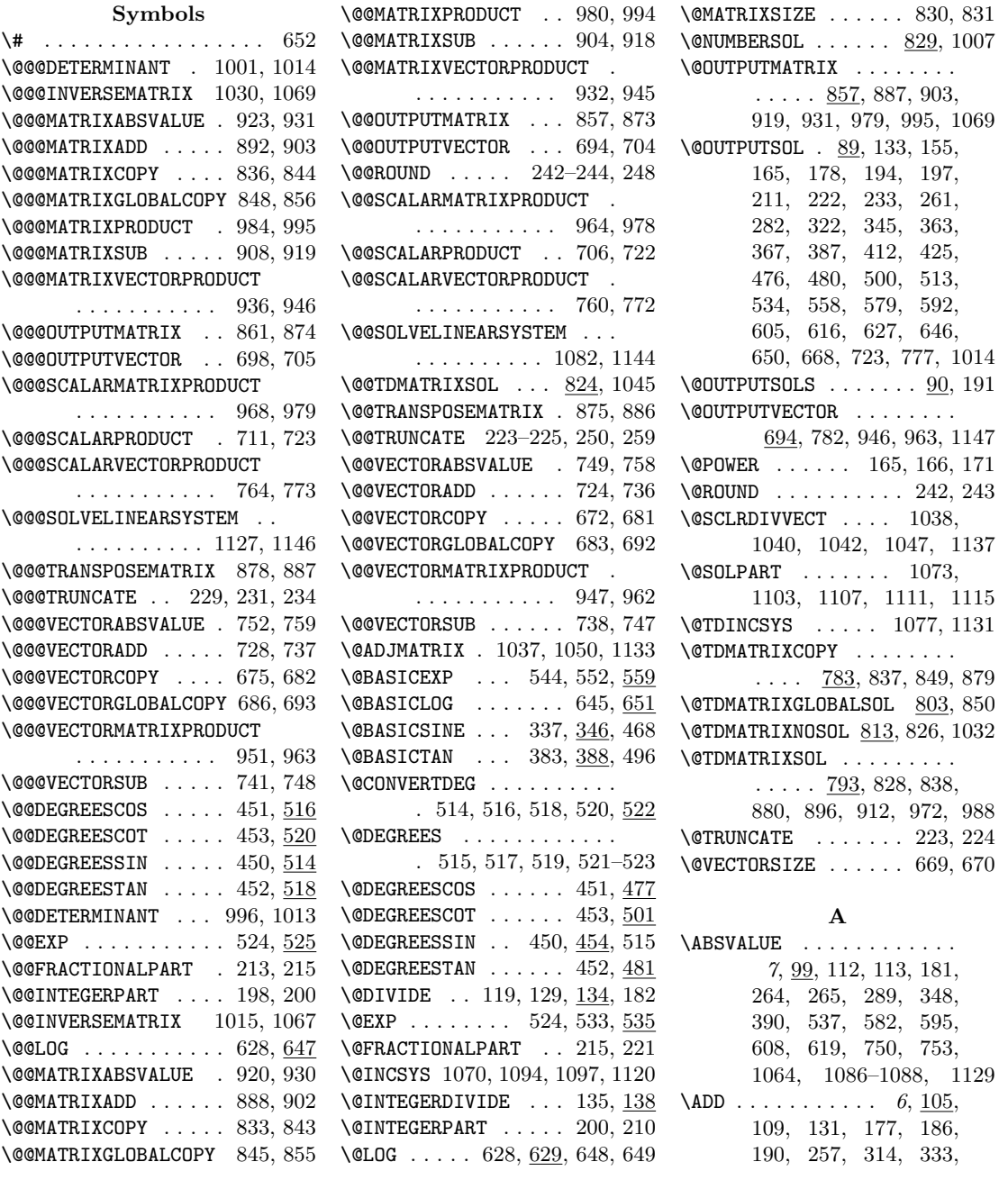
366, 379, 431, 442, 463, 479, 492, 563, 566, 569, 572, 575, 579, 590, 638, 661, 709, 714, 716, 725, 726, 729–731, 1004, 1006, 1291, 1340, 1357, 1358, 1360, 1376, 1378, 1381, 1382, 1384, 1460, 1461, 1483, 1549, 1550

 $\mathbf C$ 

\ccls@COMDf . 1505, 1506, 1508 \ccls@COMDg . . . . . 1504, 1506 \ccls@COMf ..... 1505, 1507 \ccls@COMg ..... 1504, 1505 \ccls@cost . 1284, 1285, 1288 \ccls@cpoly . . . . . . 1363, 1366, 1369, 1372, 1373 \ccls@deffunction 1235, 1243, 1246, 1251, 1252 \ccls@defpolarfunction . . . . . . . . . . . . 1262, 1270, 1273, 1278, 1279 \ccls@defvectorfunction . . . . . . . . . . . 1299, 1307, 1310, 1315, 1316 \ccls@ErrorFuncDef 1174, 1237 \ccls@ErrorFuncUnDef . . . . . . . . . . . . . 1181, 1241 \ccls@ErrorPFuncDef . . . . . . . . . . . . . . 1191, 1264 \ccls@ErrorPFuncUnDef . . . . . . . . . . . . 1199, 1268 \ccls@ErrorVFuncDef . . . . . . . . . . . . . . 1212, 1301 \ccls@ErrorVFuncUnDef . . . . . . . . . . . . 1220, 1305 \ccls@InfoFuncEns 1187, 1248 \ccls@InfoPFuncEns 1208, 1275 \ccls@InfoVFuncEns 1229, 1312 \ccls@LINafbg . . . 1549, 1551 \ccls@LINDafbg . . 1550, 1552 \ccls@LINDf . 1543, 1547, 1550 \ccls@LINDg . 1544, 1548, 1550 \ccls@LINf . 1543, 1545, 1549 \ccls@LINg . 1544, 1546, 1549 \ccls@lpoly . . . . . . 1328, 1331, 1334, 1337, 1338 \ccls@nminusone . 1533, 1534 \ccls@polarx . . . . 1555, 1557 \ccls@polary . . . . 1556, 1557 \ccls@POWDf ..... 1531, 1536 \ccls@POWDfn 1534–1536, 1538 \ccls@POWf . 1531, 1532, 1534 \ccls@POWfn . . . . . 1532, 1537 \ccls@PRODf ..... 1478, 1482 \ccls@PRODfg 1482, 1483, 1485 \ccls@PRODg . . . . . 1479, 1481 \ccls@PROf . 1478, 1480, 1481 \ccls@PROfDg . . . . 1481, 1483 \ccls@PROfg . . . . . 1480, 1484 \ccls@PROg . 1479, 1480, 1482 \ccls@qpoly . . . . . . 1344, 1347, 1350, 1353, 1354 \ccls@qsquaretempg 1496, 1497 \ccls@QUODf ..... 1490, 1494 \ccls@QUODfg .......... . 1494, 1495, 1497, 1499 \ccls@QUODg ..... 1491, 1493 \ccls@QUOf . 1490, 1492, 1493 \ccls@QUOfDg .... 1493, 1495 \ccls@QUOfg ..... 1492, 1498 \ccls@QUOg ........... . 1491, 1492, 1494, 1496 \ccls@QUOnum .... 1495, 1497 \ccls@SCFaf . . . . . 1514, 1516 \ccls@SCFDaf . . . . 1515, 1517 \ccls@SCFDf ..... 1513, 1515 \ccls@SCFf ..... 1513, 1514 \ccls@SCVat ..... 1522, 1523 \ccls@SCVDf . 1523, 1524, 1526 \ccls@SCVf ..... 1523, 1525 \ccls@sint . 1286, 1287, 1290 \ccls@SUBDf ..... 1468, 1471 \ccls@SUBDfg . . . . 1471, 1473 \ccls@SUBDg . . . . . 1469, 1471 \ccls@SUBf ..... 1468, 1470 \ccls@SUBfg . . . . . 1470, 1472 \ccls@SUBg ..... 1469, 1470 \ccls@SUMDf ..... 1458, 1461 \ccls@SUMDfg .... 1461, 1463 \ccls@SUMDg . . . . . 1459, 1461 \ccls@SUMf ..... 1458, 1460 \ccls@SUMfg . . . . . 1460, 1462 \ccls@SUMg ..... 1459, 1460 \ccls@temp ..... 1377, 1378 \cctr@@det ...... 1016, 1031, 1064, 1129, 1130

\cctr@@deta . . . . . 1086, 1089 \cctr@@detb . . . . . 1087, 1093 \cctr@@detc . . . . . 1088, 1096  $\cctr@absval$  ..... 537, 538, 582, 583, 595, 596, 608, 609, 619, 620 \cctr@ae . . 636, 637, 641, 642 \cctr@det ... 1002-1006, 1026, 1027, 1038, 1040, 1042, 1063, 1064, 1128, 1129, 1137 \cctr@deta . . . . . . . . . . . . 1083, 1086, 1090–1092 \cctr@detb . 1084, 1087, 1090 \cctr@detc . 1085, 1088, 1091 \cctr@epsilon . . . 6, 311, 527, 631, 656, 1016, 1031, 1089, 1093, 1096, 1101, 1105, 1109, 1113, 1118, 1130 \cctr@expminusx . . . . . . . . . . . 589, 590, 602, 603 \cctr@expt 546, 547, 554, 555 \cctr@expx 587, 590, 600, 603 \cctr@expy 547, 548, 555, 556 \cctr@lengtha 4, 102–105, 107, 108, 139, 145, 146, 150, 152, 656, 657 \cctr@lengthb 5, 106, 107, 140, 141, 145, 151, 153, 310, 311, 318, 320, 655, 657, 664, 666  $\cctr@log$  ....... 531-533  $\cctr@loga$  ...... 648, 650  $\cctr@logmaxnum$  . . 8, 71, 538, 583, 596, 609, 620 \cctr@logx ...... 649, 650 \cctr@minust 588, 589, 601, 602 \cctr@ndec . . . 121, 122, 131  $\cctr$ @outa . . . . . . . . 89, 90, 92, 695, 696, 699, 700, 858, 859, 863, 867 \cctr@outb . . . . . . . . . . 91, 92, 695, 696, 699, 700, 858, 859, 863, 867 \cctr@outc . . . . . . . 699, 700, 858, 859, 863, 867 \cctr@outd 858, 859, 864, 868 \cctr@oute ....... 864, 868 \cctr@outf ....... 864, 868

\cctr@outg ...... 865, 869  $\text{Cctr}\textcircled{1} \dots \dots \textcircled{865}$ \cctr@outi ....... 865, 869 \cctr@Q ...... 120, 130, 132 \cctr@sign . . . 114–117, 132 \cctr@size ........... . 679, 680, 690, 691, 702, 703, 720, 721, 734, 735, 745, 746, 756, 757, 770, 771, 841, 842, 853, 854, 871, 872, 884, 885, 900, 901, 916, 917, 928, 929, 943, 944, 960, 961, 976, 977, 992, 993, 1011, 1012, 1065, 1066, 1142, 1143 \cctr@sol 829, 1002, 1004, 1006  $\cctr@solA$  . . . . . . . 784, 794, 804, 825, 893, 909, 969, 985, 1032, 1038, 1039, 1051, 1134 \cctr@solAB . . . . . . . . . . . . 785, 795, 805, 893, 909, 969, 985, 1032, 1038, 1039, 1054, 1134 \cctr@solAC . . . . . . . . . . . . 786, 796, 806, 893, 909, 969, 985, 1032, 1038, 1039, 1057, 1134 \cctr@solBA . . . . . . . . . . . . 787, 797, 807, 894, 910, 970, 986, 1033, 1040, 1041, 1052, 1135 \cctr@solBB . . . . . . . . . . . . 788, 798, 808, 894, 910, 970, 986, 1033, 1040, 1041, 1055, 1135 \cctr@solBC . . . . . . . . . . . . 789, 799, 809, 894, 910, 970, 986, 1033, 1040, 1041, 1058, 1135 \cctr@solCA . . . . . . . . . . . . 790, 800, 810, 895, 911, 971, 987, 1034, 1042, 1043, 1053, 1136 \cctr@solCB . . . . . . . . . . . . 791, 801, 811, 895, 911, 971, 987, 1034, 1042, 1043, 1056, 1136

\cctr@solCC . . . . . . . . . . . . 792, 802, 812, 895, 911, 971, 987, 1034, 1042, 1043, 1059, 1136 \cctr@tanhden . . . . . . . . .  $\ldots$  614, 615, 624, 626 \cctr@tanhnum . . . . . . . . . . . . . 613, 615, 625, 626 \cctr@temp 194, 197, 203– 205, 247, 248, 776, 777 \cctr@tempA . . . . . . . 218, 219  $\text{Cctr@tempa ... ... } 152,$ 154, 173, 175, 177, 227, 228, 264, 266,<br>267, 269, 277-281,  $277 - 281,$ 348, 349, 351, 353, 354, 356, 359, 390, 391, 393, 397, 398, 400, 401, 403, 404, 406, 407, 409, 410, 561, 562, 564, 567, 570, 573, 708, 709, 713–716, 780–782, 953–956, 998, 999, 1099, 1101, 1117, 1118 \cctr@tempb . . . . . . . . . . . . 153, 154, 169, 171, 252, 253, 256, 257, 265–268, 270, 274, 279, 280, 333, 334, 340, 341, 343, 344, 379, 380, 385, 386, 463, 464, 467, 468, 471, 472, 474, 475, 492, 495, 496, 498, 499, 953–956, 1099, 1105 \cctr@tempc . . . . . . . . . . . . 170, 171, 251, 253, 254, 266, 268, 279, 281, 366, 367, 479, 480, 953–956, 1100, 1109 \cctr@tempD . . . . . . . . . . . . 112, 119, 124, 126, 129 \cctr@tempd 113, 119, 127, 129, 181, 190, 1100, 1113 \cctr@tempdif . . . . . 663, 664 \cctr@tempe 250, 251, 257, 259 \cctr@tempexp . . . . . 160, 161 \cctr@tempoldw .... 658, 663 \cctr@tempq 119, 120, 129, 130

\cctr@tempr . . . . . . . . . . . . 119, 123, 124, 126, 129  $\text{Cctr@tempw} \dots$  . . . . . . 312-314, 317, 318, 654, 658, 659, 661–663, 668 \cctr@tempxw . . . . . . 659–661 \cctr@tempz . . . . . . . 313–316  $\verb|\cctr@Warningivzero | .. 9, 143|$ \cctr@WarnIncLinSys 40, 1070 \cctr@WarnIncTDLinSys . . . . . . . . . . . . . 43, 1077 \cctr@WarnIndLinSys 47, 1073 \cctr@Warninfcotan . . . . . . . . . . . . . . 61, 421, 509 \cctr@Warninfexp . . . 67, 539, 584, 597, 610, 621 \cctr@Warninfexpb . . 75, 528 \cctr@Warninflog . . . 82, 632 \cctr@Warninftan . . . . . . . . 55, 371, 375, 484, 488 \cctr@Warnnogcd . . . . 14, 271 \cctr@Warnnointexp . . 24, 162 \cctr@Warnnoposrad . . 18, 307 \cctr@Warnsingmatrix 30, 1021 \cctr@WarnsingTDmatrix . . . . . . . . . . . . 35, 1035 \cctr@WarnZeroLinSys 51, 1122 \COMPOSITIONfunction 23, 1501 \CONSTANTfunction . 22, 1451  $\text{COPY}$  . . . . . . . . . . . 5, 87, 89, 92, 95, 98, 101, 114–117, 120, 121, 126, 130, 146, 173, 174, 198, 199, 207, 213, 214, 236–240, 248, 268, 274, 278, 280, 281, 285, 293, 303, 309, 312, 316, 326, 328, 330, 349, 351, 391, 394, 417, 429, 438, 440, 449, 456, 458, 460, 505, 658, 668, 670, 671, 673, 676, 784–792, 794–802, 829, 831, 832, 834, 876, 1022, 1023, 1075, 1123, 1341, 1387, 1388, 1390, 1391, 1393, 1394, 1411, 1449, 1450

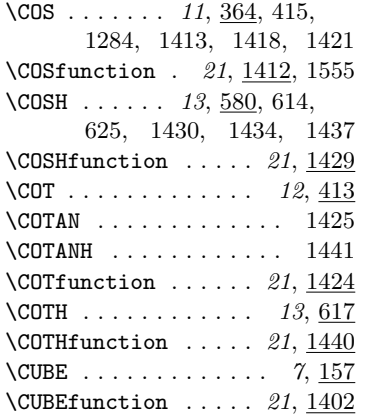

# D

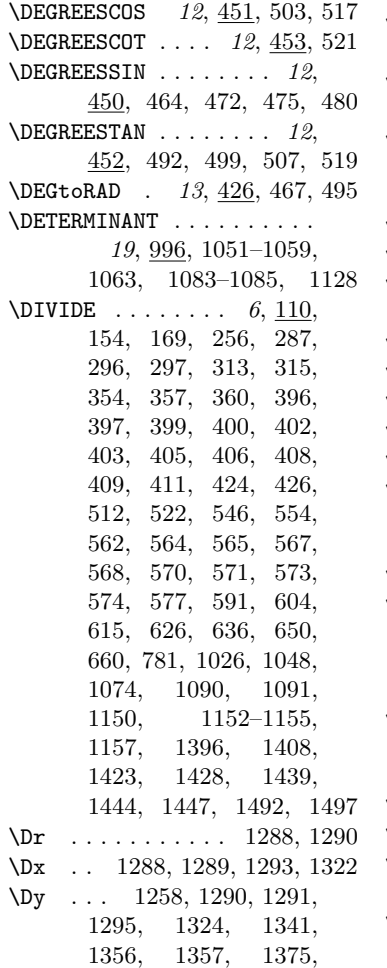

1378, 1380, 1382,

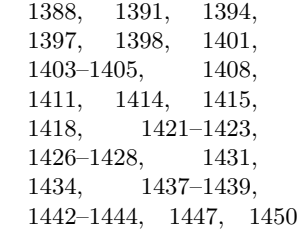

### E

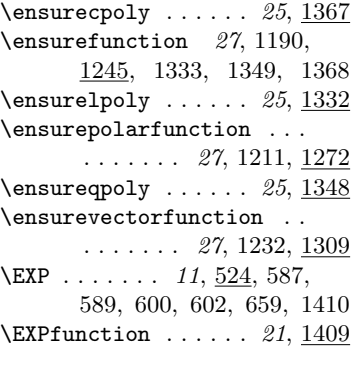

### F

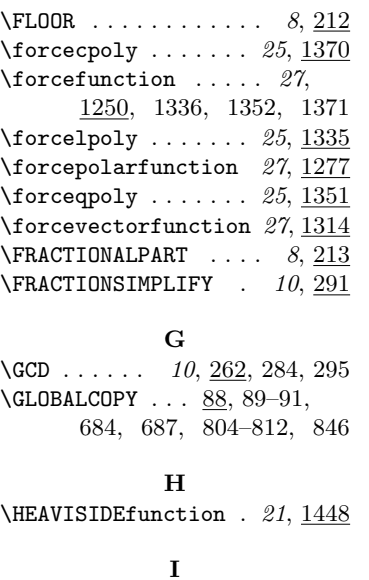

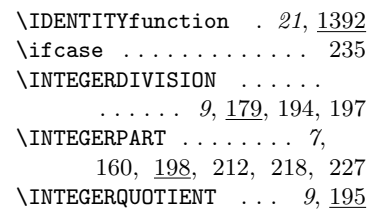

\INVERSEMATRIX . . . . 19, 1015

#### L

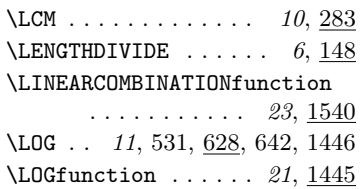

#### M

\MATRIXABSVALUE 20, 920, 1099 \MATRIXADD . . . . . . . 17, 888 \MATRIXCOPY 16, 833, 859, 866 \MATRIXGLOBALCOPY . . . . .  $\ldots \ldots \ldots$  845, 858, 862  $\text{MATRIXPRODUCT} \dots 18, 980$  $\label{eq:1} \verb+\MATRIXSIZE + \dots 830, 841,$ 853, 871, 884, 900, 916, 928, 943, 976, 992, 1011, 1065, 1142 \MATRIXSUB . . . . . . . 17, 904 \MATRIXVECTORPRODUCT . . . . 18, 932, 981, 982, 1134 \MAX . . . . . . . . . . . . 5, <u>93</u>, 266 \MIN . . . . . . . . . . . . 6, 96, 267 \MODULO . . . . . . . . 9, 192, 279 \MULTIPLY  $\ldots$  6, 101,  $\underline{102}$ , 124, 127, 132, 136, 156, 157, 170, 176, 203, 247, 253, 288, 298, 356, 359, 362, 427, 523, 532, 578, 588, 601, 641, 707, 708, 712, 713, 715, 761, 762, 765–767, 997, 998, 1002, 1003, 1005, 1024, 1025, 1149, 1151, 1285, 1287, 1288, 1290, 1339, 1355, 1356, 1359, 1374, 1375, 1377, 1379, 1380, 1383, 1398, 1401, 1404, 1405, 1415, 1480–1482, 1493, 1494, 1506, 1514, 1515, 1522, 1524, 1535, 1536, 1545–1548

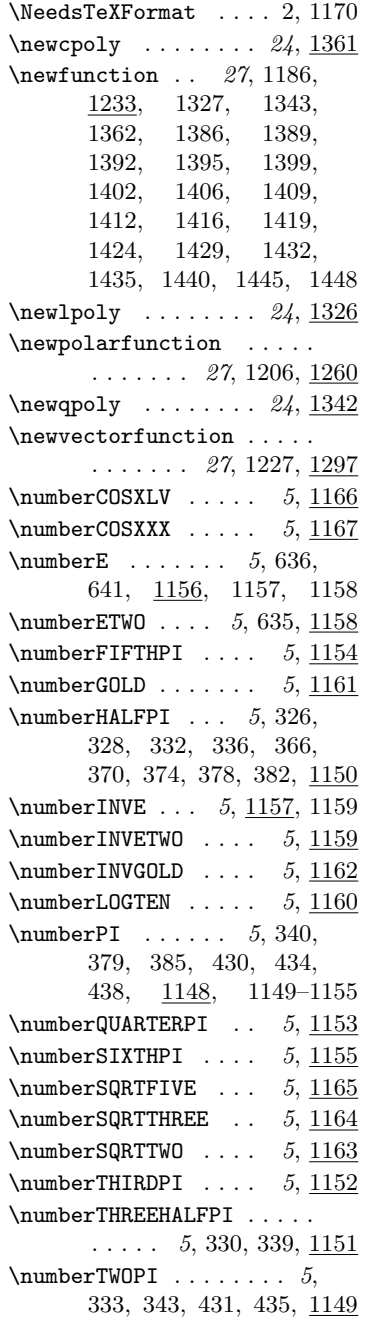

#### O

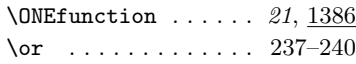

P

\PackageError 1175, 1182, 1192, 1200, 1213, 1221 \PackageInfo 1188, 1209, 1230 \PackageWarning . 10, 15, 19, 25, 31, 36, 40, 43, 47, 51, 56, 62, 68, 76, 83 \PARAMETRICfunction . . . .  $\ldots$  25, 1557, 1558, 1562 \POLARfunction . . . . 26, 1554 \POWER 7, 158, 252, 1532, 1534  $\text{POWERfunction} \dots$  23, 1528 \PRODUCTfunction . . . . . .  $\ldots$  23, 1475, 1555, 1556 \ProvidesPackage . . . 3, 1171

# $\bf Q$

\QUOTIENTfunction . 23, 1487

### R

 $\rm \{r \ldots \ldots \ldots \ 1285, 1287\}$  $\RADtoDEG \ldots 13, 427$ \RECIPROCALfunction 21, 1395 \REDUCEDEGREESANGLE 13, 439 \REDUCERADIANSANGLE 13, 428  $\text{renewcopy} \dots \dots \ 25, \frac{1364}{1364}$ \renewfunction 27, 1180, 1239, 1330, 1346, 1365  $\renewlpoly \dots 25, 1329$ \renewpolarfunction . . . .  $\ldots$  . . . . . 27, 1197, <u>1266</u>  $\renewqpoly \dots 25, 1345$ \renewvectorfunction . . .  $\ldots$  . . . . . 27, 1218, 1303 \ROUND  $\ldots$  . . . . . . . . . . 8, 242 S

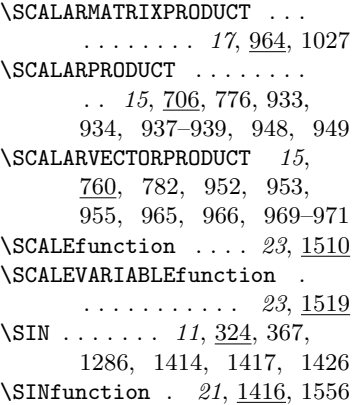

\SINH  $\ldots$  . 13, 593, 613, 624, 1431, 1433, 1442  $\N$ SINHfunction ..... 21, 1432 \SOLVELINEARSYSTEM . 20, 1070 \SQRT  $\ldots$  . . . . . 10, 323, 1407  $\sqrt{SQRT}$ function .... 21, 1406 \SQUARE . . . . . . . . 7, 156, 353, 548, 556, 561, 1158, 1159, 1397, 1400, 1403, 1422, 1427, 1438, 1443, 1496 \SQUAREfunction ... 21, 1399 \SQUAREROOT 10, 300, 323, 777 \SUBTRACT 6, 109, 137, 188, 206, 219, 251, 317, 340, 343, 355, 358, 361, 385, 398, 401, 404, 407, 410, 435, 446, 471, 474, 498, 576, 603, 643, 654, 662, 663, 999, 1289, 1470, 1471, 1495, 1533 \SUBTRACTfunction . 22, 1465 \SUMfunction ..... 22, 1455

## T

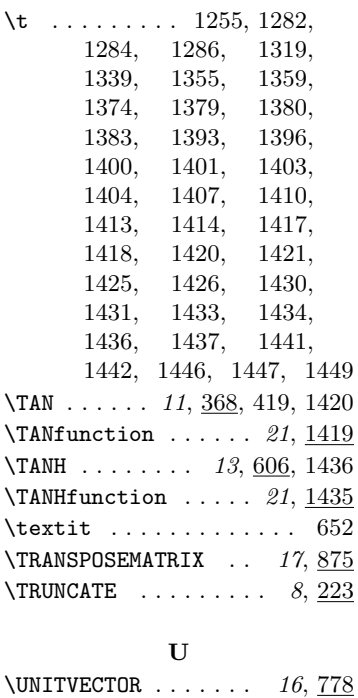

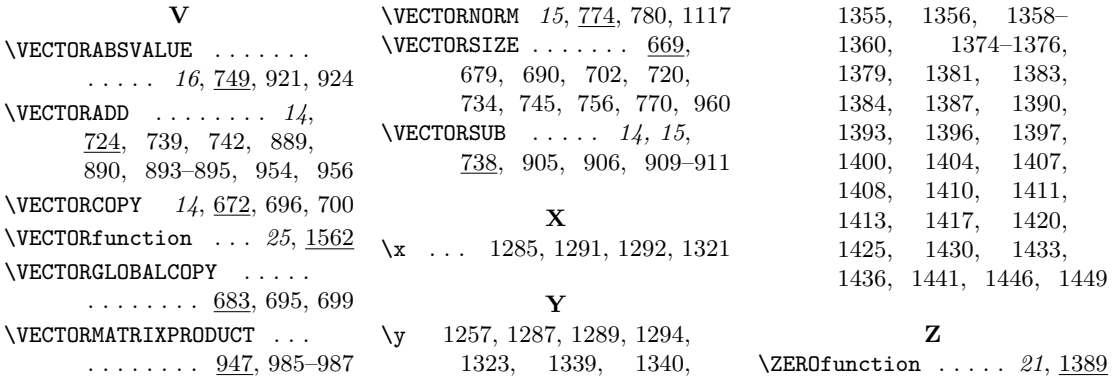